## ESCUELA POLITÉCNICA NACIONAL FACULTAD DE INGENIERÍA ELÉCTRICA

#### TESIS DE GRADO

# " COMPORTAMIENTO DINAMICO DE MAQUINAS DE CORRIENTE CONTINUA INCLUIDA LA SATURACIÓN MAGNETICA "

 $\ddot{\phantom{a}}$  .

TESIS PREVIA A LA OBTENCIÓN DEL TITULO DE INGENIERO ELÉCTRICO EN LA ESPECIALIZACION DE POTENCIA.

LUIS HANDEL SANDOVAL..CASARES

QUITO NOVIEMBRE 1981

### CERTIFICACIÓ N

Certifico que el presente trabajo fue realizado en su totalidad por el señor Luis Handel Sandoval Casares , ING. MEXTOR POVEDA A. Director de Tésis

### . AGRADECIMIENTO .

Al Señor Ingeniero Mentor Poveda por su sincera colaboración en el desarrollo del presen^ te trabajo

• Handel Sandoval Casares

### ÍNDIC E

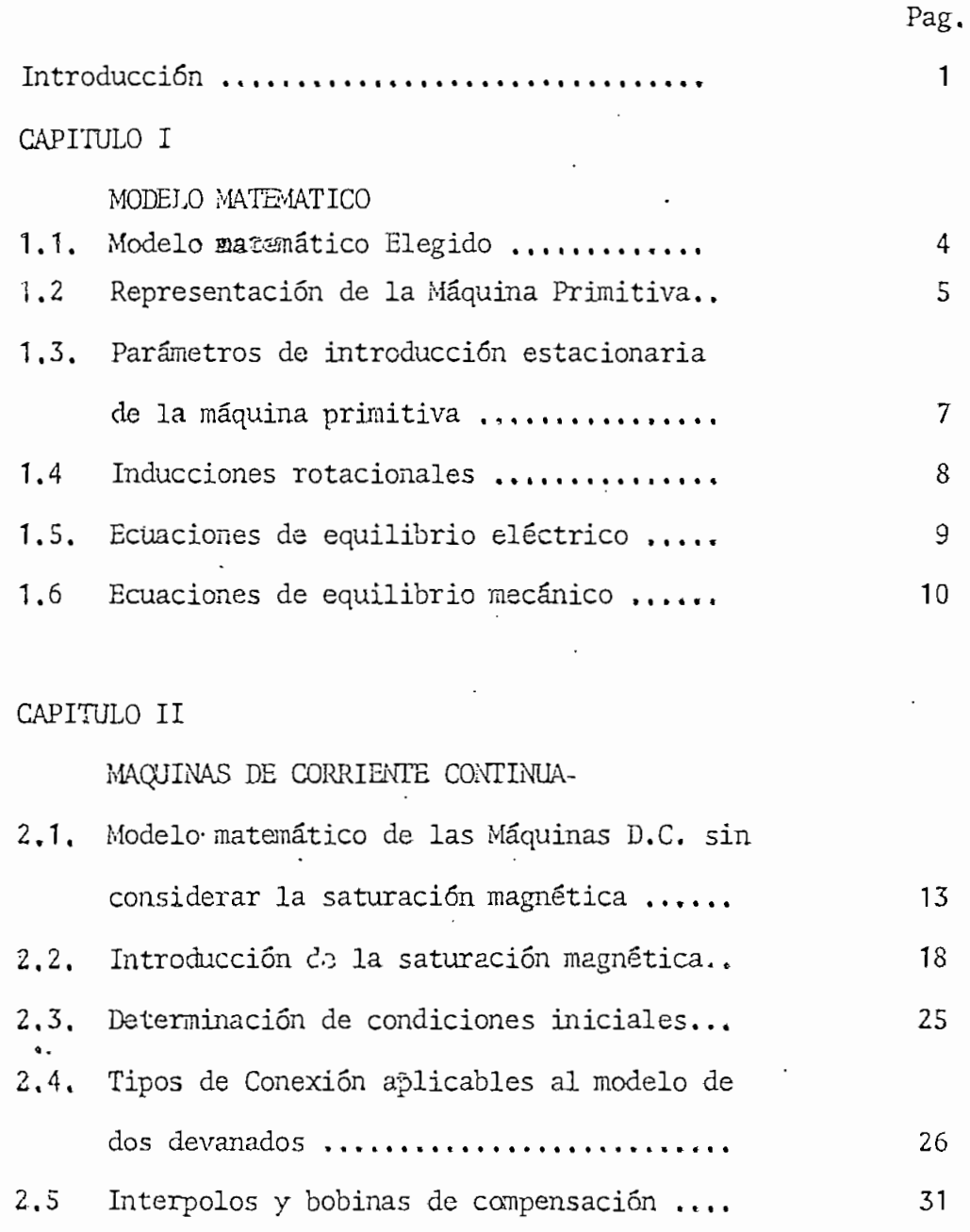

 $\ddot{\phantom{a}}$ 

### CAPITULO III

PROGRAMA. DIGITAL

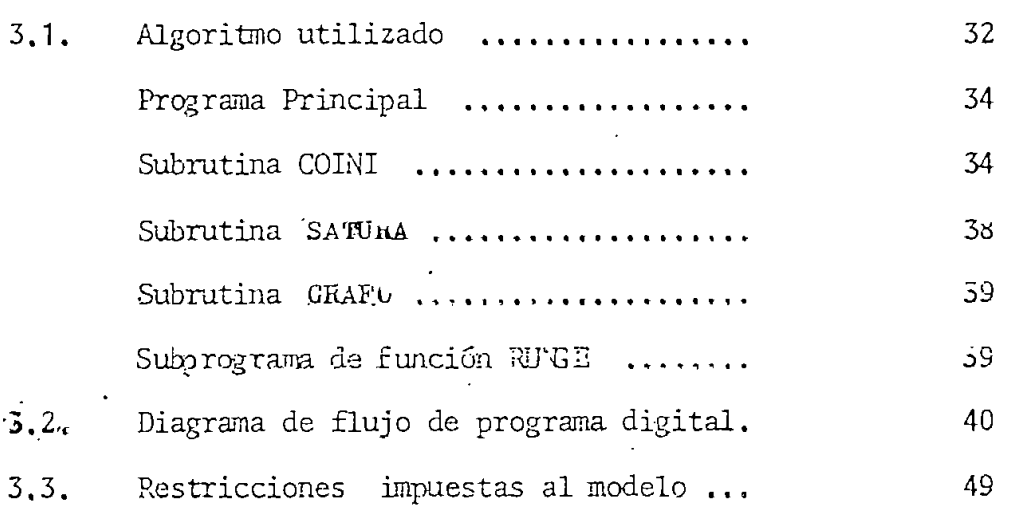

### CAPITULO IV

### APLICACIONES DEL PROGRAMA

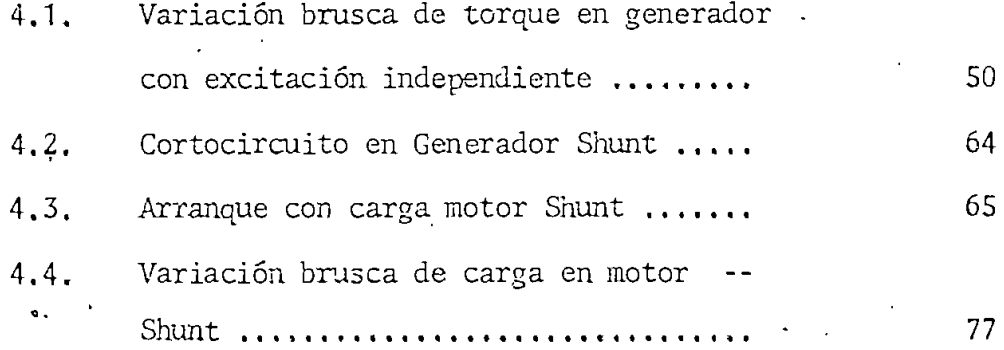

CAPITULO V

ANÁLISIS Y COMPARACIÓN DE RESULTADOS

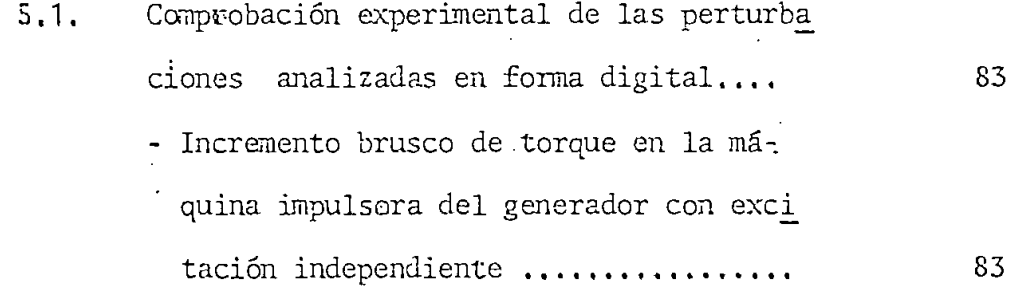

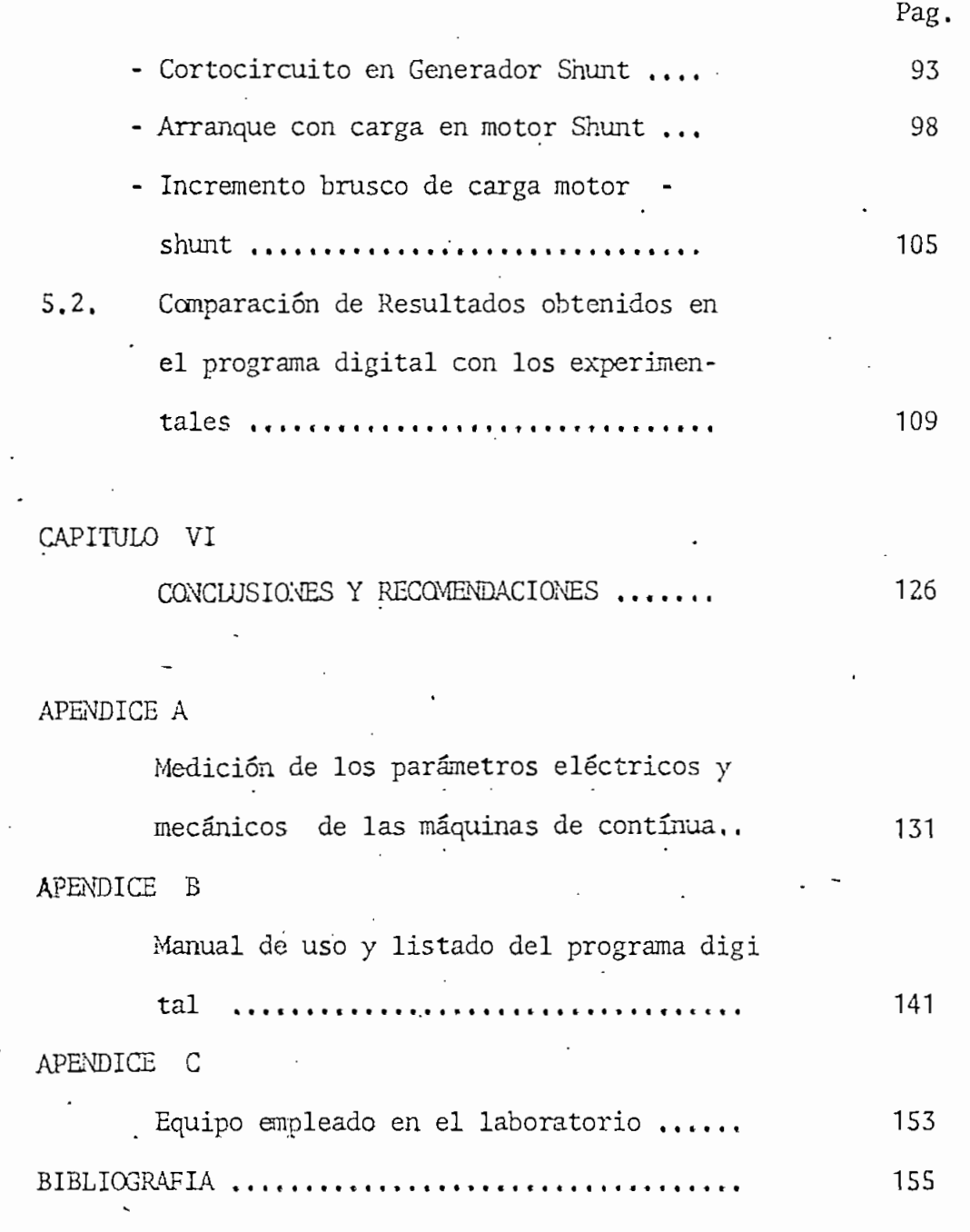

\*\*\*\*

 $\cdot$ 

ť

#### INTRODUCCIÓ N

En años recientes, 'con el advenimiento de grandes sistemas de potencia Ínter conectados , y en las industrias el uso extenso del c<sup>C</sup>ntrol automático de los motores y generadores, el com portamiento transitorio de las máquinas ha llegado a ser más importante y consecuentemente obligan a desarrollar nuevos métodos de análisis. /

/La máquina de'corriente continua frecuentemente se utiliza; en sistemas de control. Puede decirse que las máquinas usadas en aplicaciones de control normalmente no son operadas en condiciones de estado permanente, sus condiciones de operación pueden describirse de una manera más conveniente como "dinámicas" o "transitorias" , más aún, todas las máquinas tienen que ser arrancadas, y el arranque es uno de los casos del comportamiento dinámico. /

Todos los estudios recientes han ido directamente al desarrollo de circuitos equivalentes lineales y de modelos matemáticos de los cuales pueden obtenerse las características en estado estable y. transitorio.

«"

En realidad el problema es bien difícil. Las ecuaciones del movimiento se obtienen fácilmente con la ayuda del modelo, pero las ecuaciones mismas son *no* lineales y no pueden resolverse tan fácilmente con las técnicas analíticas disponibles.

Generalmente las ecuaciones diferenciales de las máquinas de continúa se las aproxima a lineales depreciando la satura ción magnética, lamentablemente dichas ecuaciones diferenciales, en la mayoría de las conexiones de éstas máquinas no pueden linealizarse despreciando la saturación ni por otra'' aproximación justificable.

El propósito del presente trabajo es desarrollar un modelo. matemático en función de concatenaciones de flujo, introducir la saturación en dichos parámetros y determinar el compor tamiento dinámico de las máquinas de corriente contínua.

El análisis incluye incremento brusco de torque en generador con excitación independiente, cortocircuito en generador derivación, arranque con carga en motor derivación e incremento brusco de carga en igual conexión, siendo tan variadas las aplicaciones se demuestra el amplísimo campo de aplicación del modelo.

- 2 -

El modelo desarrollado es simulado en el computador digital y sus resultados son comparados con los experimentales, obtenien dose respuestas satisfactorias comprobando de esta manera la veracidad del método ideado >.

### CAPITULO I

#### MODELO MATEMATICO

El desarrollar un modelo matemático único para representar las máquinas giratorias tiene varias ventajas: simplificar las manipulaciones matemáticas, reducir el tiempo y el trabajo que se requieren en el estudio de muchas máquinas; y, lo que es más importante aún, sirve para demostrar que muchas máquinas rotatorias distintas son básicamente similares en su naturaleza física' y que los principios de la conversión de energía son, en realidad los mismos para todas las máquinas rotatorias,

### 1.1. Modelo Matemático 'Elegido

El modelo seleccionado para este propósito es un modelo de circuito eléctrico, denominado frecuentemente " La Máquina Primitiva" $(1)$ .

La máquina primitiva sirve como una herramienta poderosa para el análisis de las máquinas de corriente continua, contiene un mecanismo de conmutación llamado conmutador. Igualmente se pue de analizar las máquinas síncronas y las de inducción de corrien te alterna, a pesar de que no llevan el mecanismo conmutador.

- 4 -

Este modelo se usará para máquinas de dos polos, si se quiere representar polos múltiples, es necesario introducir una constante en algunas ecuaciones.

La máquina primitiva no corresponde exactamente a ninguna ^ na real, para obtener resultados prácticos útiles, es necesario hacer algunas consideraciones.

- 1 . Circuito magnético lineal (se desprecia la saturación y la histéresis)
- 2. Entre hierro uniforme, no se toma en cuenta las ranuras, prac ticadas en: la periferie interior del estator y el rotor es un cilindro liso.
- 3. Distribución simétrica de los devanados del estator de tal forma que se produzca una fuerza magnetomotriz distribuída sinusoidalmente en el entrehierro.

1.2. Representación de la Máquina Primitiva

a.

La máquina primitiva que se representa en la figura 1.1. tiene cuatro devanados, dos en estator y dos en el rotor.

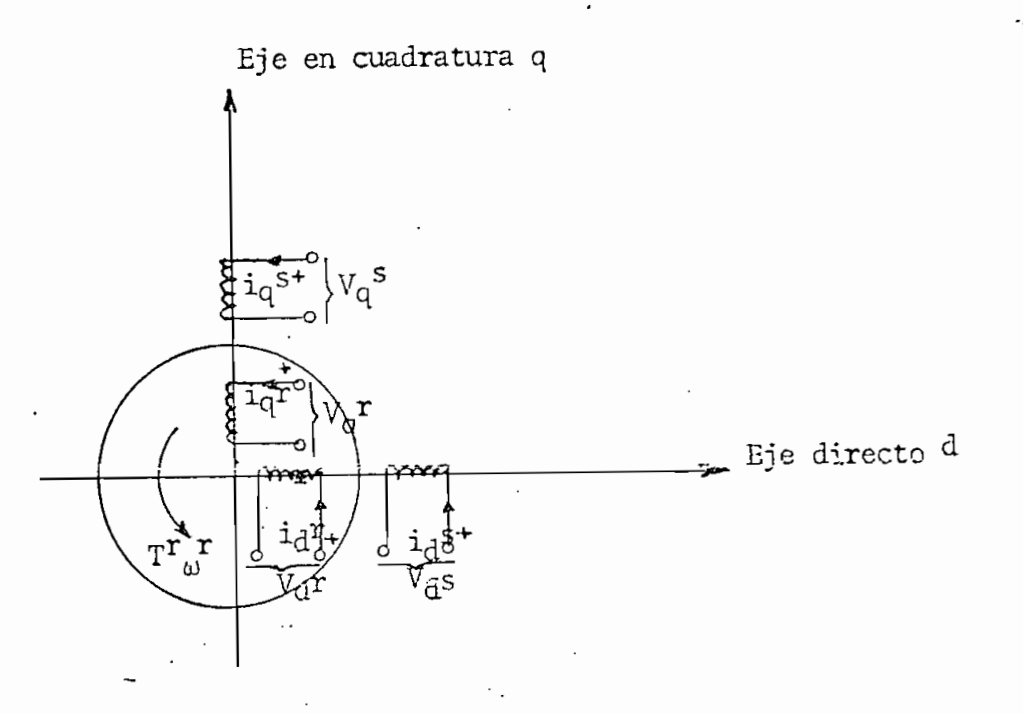

Fig, 1.1 Máquina Primitiva completa d-q de cuatro devanados

Los subíndices q, d indican los ejes en cuadratura y directo; los superíndices r, s indican el rotor y el estator respectivamente, así,  $V_q$ <sup>s</sup> será el voltaje del devanado en cuadratura del estator e  $i_q$ <sup>s</sup> será la corriente que lo recorre.

La introducción de corriente constante en cualquiera de las bobi nas del estator trae como consecuencia la creación de un campo magnético que está fijo en el espacio, respecto al rotor. Los

circuitos de este, en la máquina primitiva, crearán también un campo análogo, lo cual significa que el campo del devanado del rotor, excitado con corriente constante, permanecerá fijo en el espacio respecto al estator, cualquiera que sea la orientación de la estructura del rotor. A fin. de conseguir este efecto, se utiliza el dispositivo llamado conmutador. La idea más importan te que hay que tener presente es la condición de un campo magnético fijo, que depende solamente de la corriente que pasa por el devanado del rotor, pero no de la posición o velocidad de la estructura de éste.

# 1,3, Parámetros de Inducción Estacionaria de la Máquina Primitiva

Los acoplos inductivos totales' (concatenaciones de flujo) de los devanados- vendrán dados en forma matricial según:

> $\lambda$  d 0 0 0  $L_q$ s 0  $L_d$ r 0 0  $(1,1)$

Los coeficientes L son las autoinducciones respectivas de los cuatro devanados y los M, las inducciones mutuas. El primer con-

- 7 -

junto de subíndices y superíndices de que van afectados dichos coeficientes M, designan a los devanados que tienen acoplamientos inductivos, y el segundo conjunto, de subíndices y superíndices indica los devanados por los que circula la corriente que produce dichos acoplamientos,

**1.4»** Inducciones Rotacionales

Puesto que solamente gira el rotor, las tensiones inducidas se presentarán en los devanados del mismo.

$$
e_q^{\dagger} = G_{qd}^{\dagger S} \cdot \omega^{\dagger} \cdot i_d^S + G_{qd}^{\dagger T} \cdot \omega^{\dagger} \cdot i_d^{\dagger}
$$

y

 $e_d^T = G_{qd}^{TS}$  .  $\omega$   $i_q^T$  -  $G_{dq}^{QT}$  .  $\omega$   $i_q^T$ 

 $e_q^r$  = Tensión inducida en el devanado de eje- un cuadratura del rotor,

 $\mathbf{e}_d^T$  = Tensión inducida en el devanado de eje directo del rotor.

Los coeficientes G tienen dimensiones en henrios y se llaman generalmente inducciones rotacionales, donde la tensión inducida es una función de la velocidad angular del rotor  $\omega^{T}$ .

Obsérvese que las tensiones inducidas por giro, tienen lugar solamente en los devanados del rotor debidas a corrientes que circulan por los devanados del rotor o del estator, que están en cuadratura, mientras que las tensiones creadas por inducción') mutua, o tensiones de transformador, se producen entre devanados situados en el mismo eje,

### 1,5, Ecuaciones 'de Equilibrio Eléctrico

Las ecuaciones de malla para cada uno de los cuatro devanados de la maquina primitiva vienen dadas por:

$$
V_{d}^{S} = R_{d}^{S} i_{d}^{S} + L_{d}^{S} \frac{d_{id}^{S}}{dt} + M_{dd}^{ST} \frac{d_{id}^{T}}{dt}
$$
  
\n
$$
V_{q}^{S} = R_{q}^{S} i_{q}^{S} + M_{q}^{S} \frac{d_{id}^{S}}{dt} + M_{qq}^{ST} \frac{d_{id}^{T}}{dt}
$$
  
\n
$$
V_{q}^{T} = R_{q} r i_{q}^{T} + L_{q}^{T} \frac{d_{id}^{T}}{dt} + M_{qq}^{TS} \frac{d_{id}^{S}}{dt} - G_{qd}^{TS} \omega^{T} i_{d}^{S} - G_{qd}^{TT} \omega^{T} i_{d}^{T}
$$
  
\n
$$
V_{d}^{T} = R_{d}^{T} i_{d}^{T} + L_{d}^{T} \frac{d_{id}^{T}}{dt} + M_{dd}^{TS} \frac{d_{id}^{S}}{dt} + G_{dq}^{TS} \omega^{T} i_{q}^{T} - i_{q}^{T} \omega^{T} i_{d}^{T}
$$

En forma matricial, tenemos:

$$
\begin{bmatrix}\nV_d^s \\
V_d^s \\
V_q^s\n\end{bmatrix} = \begin{bmatrix}\nR_d^s * L_d^s p & 0 & M_{dd}^{sr} & 0 \\
0 & R_d^s * L_q^s p & 0 & M_{qq}^{sr} \\
0 & R_d^s * L_q^s p & 0 & M_{qq}^{sr} \\
\vdots & \vdots & \ddots & \vdots \\
M_{dd}^s & G_{dq}^s & \omega^r & R_d^r * L_d^r p & G_{dq}^r & r \\
\vdots & \vdots & \ddots & \vdots \\
M_{qd}^r & M_{qd}^s & -G_{qd}^r & \omega^r & R_q^r * L_q^r p\n\end{bmatrix} \begin{bmatrix}\ni_d^s \\
i_d^s\n\end{bmatrix}
$$
 (1.2)

Operador lineal d/dt.  $\mathbf{p}$ 

### 1.6 Ecuaciones da Equilibrio Mecánico

El par que se aplica al eje exteriormente tiene que compensarse con diversos tipos de pares de la máquina, como son: un efecto de inercia, un par viscoso o de resistencia del aire, par de elasticidad debido a la torsión del eje y por último un par que se ejerce sobre el rotor, de origen eléctrico; por tanto,

$$
T^{\mathbf{r}} = J \frac{d \omega^{\mathbf{r}}}{dt} + D \omega^{\mathbf{r}} + \mathbf{1} \omega^{\mathbf{r}} + \mathbf{1} \omega^{\mathbf{r}} + \mathbf{1} \omega^{\mathbf{r}} + \mathbf{1} \omega^{\mathbf{r}}
$$

donde:  $T^r$  es el par exterior aplicado.

J momento de-incercia total del rotor.

D Es el coeficiente angular de fricción viscosa.

K Es la deformación del eje del rotor

 $-10 -$ 

Te Es el par de origen eléctrico -

La torsión que sufre el eje es pequeña por lo que se puede con iderar depreciable, luego  $1 / t$  T dt = 0, y T<sup>r</sup> queda  $\bullet$  $T^{\Upsilon} = J p \frac{T}{\omega} + D \cdot \frac{T}{\omega} + Te$  (1.3)

Luego de algunas consideraciones (1) se llega a demostrar que el par de origen eléctrico es :

 $\text{Te} = - . \quad \text{(Gq}^{\text{TS}}_{\text{dq}} \text{ i}_{\text{q}}\text{s} + \text{Gq}^{\text{TE}}_{\text{dq}} \text{ i}_{\text{q}}\text{r} \text{ )} \text{ i}_{\text{d}}\text{r} + \text{Gq}^{\text{TS}}_{\text{qd}} \text{ i}_{\text{d}}\text{s} + \text{Gq}^{\text{TT}}_{\text{qd}} \text{ i}_{\text{d}}\text{r} \text{ )} \text{ i}_{\text{d}}\text{r}$  $(1, 4)$  $y(1.3)$  queda:

 $T^T = J p \omega^T + D \omega^T - \mathbb{G}_{dq}^{TS} i_q^S + \mathbb{G}_{dq}^{TT} i_q^T$  )  $i_d^T + (\mathbb{G}_{qd}^{TS} i_d^S + \mathbb{G}_{qd}^{TT} i_d^T) i_q^T$  (1.

(1.2) y (1,5) son un conjunto completo de ecuaciones de equilibrio que definen el cconportamiento de la máquina primitiva.

### CAPITULO II

#### MAQUINAS DE CORRIENTE CONTINUA

Los dispositivos de conversión de energía que más se parecen a la máquina primitiva son los que llevan incorporados un conmutador y escobillas, es decir, las máquinas de corriente contínua Las ecuaciones de funcionamiento de dichas máquinas se obtienen con facilidad, mediante el sencillo método de seleccionar de entre los devanados de la máquina.primitiva, los que lleve la que se va a . analizar.

Muchas de las máquinas de corriente continua que se presentan en la práctica, tanto generadores cono motores poseen un estator con un solo devanado, y un rotor de un solc devanado tam bien. Como el devanado del rotor tiene el dispositivo de conmutador y escobillas» la máquina de dos devanados, se puede deducir, a partir de la máquina primitiva, sin mas que eliminar un devanado del rotor y uno del estator.

- 12 -

# 2,1. Modelo Matemático de las Máquinas D.C. sin Considerar La Saturación Magnética.

De la máquina- de dos devanados (Figura 2,1) y del análisis realizado en el capítulo anterior, se puede determinar las <sup>se</sup> jfuscion.es que rigen el comportamiento de las máquinas de co rriente continua.

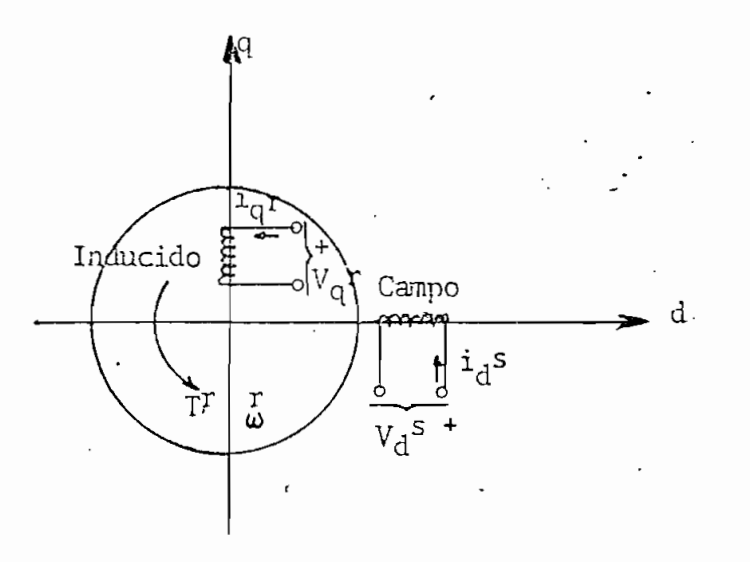

Fig, 2,1 Modelo de máquina primitiva d • q correspondiente a la máquina con dos devanados y conmutador

Puesto que, en un principio, se asume la linealidad del circuito magnético, se seguirá aplicando las ecuaciones encontradas anteriormente.

Las concatenaciones de flujo obtenidos de (1.1), correspondientes a la máquina de dos devanados serán;

$$
\begin{bmatrix} \lambda d^s \\ \lambda q^r \end{bmatrix} = \begin{bmatrix} L_d^s & 0 \\ 0 & L_q^r \end{bmatrix} \begin{bmatrix} i_d^s \\ i_q^r \end{bmatrix}
$$
 (2.1)

Las ecuaciones de equilibrio eléctrico provenientes de (1.2) son:

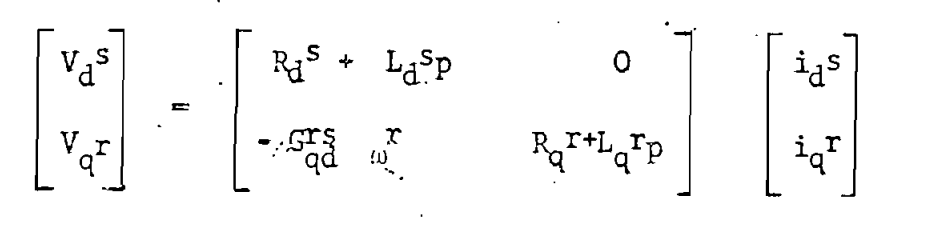

6:

$$
\begin{bmatrix} V_d^S \\ V_q^T \end{bmatrix} = \begin{bmatrix} R_d^S & 0 \\ -G_d^T g & r & R_q^T \end{bmatrix} \begin{bmatrix} i_d^S \\ i_q^T \end{bmatrix} + \begin{bmatrix} p(i_d^S & i_d^S) \\ p(i_q^T & i_q^T) \end{bmatrix} (2.2)
$$

Reemplazando  $(2,1)$  en  $(2,2)$ .

$$
\begin{bmatrix}\nV_d^s \\
V_q^r\n\end{bmatrix} = \begin{bmatrix}\nR_d^s & 0 \\
\cdot G_{qd}^{rs} & r & R_q^r\n\end{bmatrix} \begin{bmatrix}\ni_d^s \\
i_q^r\n\end{bmatrix} + \begin{bmatrix}\np & \lambda_d^s \\
\cdot \\
p & \lambda_q^r\n\end{bmatrix}
$$
\n
$$
\text{Define } \lambda_{ex} = \hat{G}_{qd}^{rs} \quad \text{if } \lambda_{de}^{rs} \quad (2.3.)
$$

de donde:

$$
\begin{bmatrix} V_d^s \\ V_q^r \end{bmatrix} = \begin{bmatrix} R_d^s & 0 \\ 0 & R_q^r \end{bmatrix} \begin{bmatrix} i_d^s \\ i_q^r \end{bmatrix} + \begin{bmatrix} p \lambda d^s \\ p \lambda q^r \end{bmatrix} + \lambda \cdot \mathbb{E} \begin{bmatrix} 0 \\ r \\ \omega \end{bmatrix}
$$
 (2.4)

Si a  $(2.1)$  le sumamos y le restamos  $\lambda$ ex, la igualdad no se altera, por lo tanto:  $\boldsymbol{\cdot}$ 

$$
\begin{bmatrix} \lambda d^{S} \\ \lambda q^{T} \end{bmatrix} = \begin{bmatrix} L_{d}^{S} & 0 \\ 0 & L_{q}^{T} \end{bmatrix} \begin{bmatrix} i_{d}^{S} \\ i_{q}^{T} \end{bmatrix} + \begin{bmatrix} \lambda \operatorname{ex} \\ 0 \end{bmatrix} - \begin{bmatrix} \lambda \operatorname{ex} \\ 0 \end{bmatrix}
$$

Por inversión de matrices:

$$
\begin{bmatrix} i_d^s \\ i_q^r \end{bmatrix} = \begin{bmatrix} \frac{1}{L_d^s - G_q^r} & 0 \\ 0 & \frac{1}{L_q^r} \end{bmatrix} \begin{bmatrix} \lambda^{d^s} & \lambda & \text{ex} \\ \lambda_q^r & \lambda & \text{ex} \\ \lambda_q^r & \lambda & \lambda \end{bmatrix}
$$
 (2.5)

Reemplazando (2.5) en (2,4)

$$
\begin{bmatrix} V_d^S \\ V_q^T \end{bmatrix} = \begin{bmatrix} \frac{R_d^S}{L_d^S - G_q^T S} & 0 \\ 0 & \frac{R_q^T}{L_q^T} \end{bmatrix} \begin{bmatrix} \lambda d^S & -\lambda \, \text{ex} \\ & \lambda \frac{q^T}{L_d^T} \end{bmatrix} + \begin{bmatrix} p \lambda d^S \\ p \lambda q^T \end{bmatrix} + \frac{\lambda}{\lambda} \, \text{ex} \begin{bmatrix} 0 \\ -\omega^T \end{bmatrix}
$$

 $\mathcal{A}$  $\ddot{\phantom{a}}$ 

Reordenando;

 $\epsilon$ 

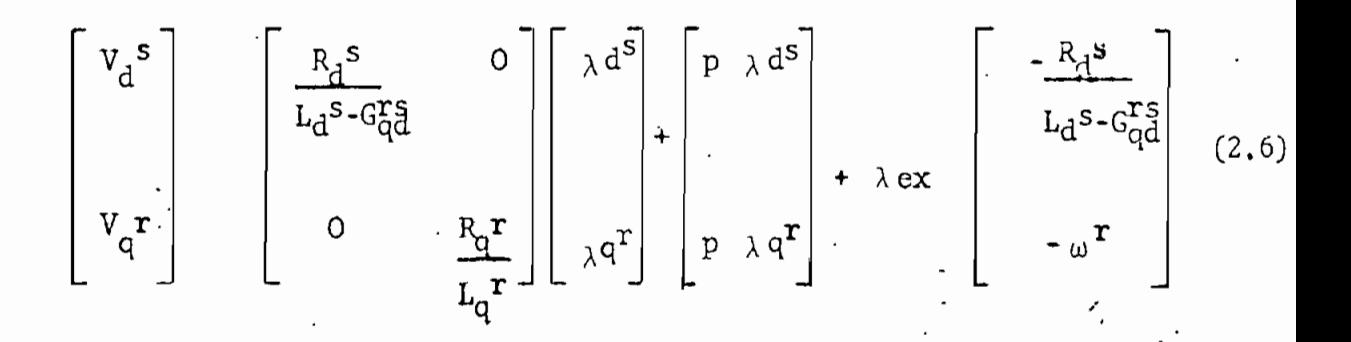

La última ecuación matricial muestra las relaciones de equilibrio eléctrico pero en función de concatenaciones de flujo  $\lambda$  y veloci dad  $\int_0^r$ .

La ecuación de equilibrio mecánico de (1.3) es:

 $T^r = (Jp + D)_{w}$ <sup>r</sup> + Te

Como se eliminó los devanados en cuadratura del estator y direc to del rotor, sus corrientes serán iguales a cero  $(i_qS_3 o, i_dT=0)$ , luego de (2.4) el torque electromagnético Te serái-

Te  $\frac{1}{q}$  G<sub>ra</sub> i<sub>q</sub>r i<sub>d</sub>s con ello,  $T^T = (Jp+D)$  .  $\alpha$ Sustituyendo  $(2-5)$  cn la ecuación anterior:  $T^{r} = (J_p + p)$ ,  $\frac{r}{\omega} + G_{qd}^{r} = \frac{(\lambda d^{s} - \lambda ex)}{L_d^{s}(L_d^{s} - G_{dq}^{s})}$   $\frac{\lambda d^{r}}{L_d^{r}}$  $(2,7)$ 

De esta manera la ecuación de equilibrio mecánico estará, al igual que (2.6) en función de conatenaciones de flujo y de la velocidad.

A (2.6) y (2,7) se las puede descomponer para así obtener las ecuaciones, teniendo a concatenaciones de flujo y velocidad como variables de estado.

/ El modelo basado'en concatenaciones de flujo presenta la ventaja de que se requiere menos esfuerzo de computación al introducir lo no linealidad de la curva de saturación magnética^.

Por lo tanto:

$$
\begin{bmatrix}\np & \lambda d^S \\
\vdots \\
p & \lambda q^T\n\end{bmatrix} = \begin{bmatrix}\nV_d^S \\
V_q^T\n\end{bmatrix} - \begin{bmatrix}\n\frac{R_1^S}{L_d^S - G_d^T}g & 0 \\
\frac{L_d^S - G_d^T}g & 0 \\
0 & \frac{R_d^T}{L_q^T}\n\end{bmatrix} \begin{bmatrix}\n\lambda d^S \\
\lambda d^S\n\end{bmatrix} + \lambda \exp\begin{bmatrix}\n\frac{R_1^S}{L_d^S - G_d^T}g \\
\vdots \\
\lambda q^T\n\end{bmatrix}
$$
\n(2.8)

En las últimas ecuaciones puede observarse que la variable dependiente está en función de si misma (ej. p $\lambda d^S = f (\lambda d^S)$ , lo que . a primera vista podría considerarse incorrecto. Sin embargo es correcto, si se considera que se parte de un punto inicial, determinado por ciertas condiciones iniciales, 'para luego detenniar .un nuevo punto.

**- 17 -**

#### 2.2. Introducción de la Saturación Magnética

El modelo, cuyas fónnulas se ha implesaentado, se supone constituíddcpor una estructura de hierro de permeabilidad infinita, Los campos magnéticos que establecen los diferentes devanados son, por tanto, funciones lineales de las corrientes que circulan por ellos.

Tanto el par electromagnético como la tensión inducida dependen en cualquier máquina, de la variación del flujo concatenado coa sus devanados. Para una fuerza magnetomotriz de los devanados. dada, el flujo depende de la reluctancia del hierro del circuito magnético y de la de los entrehierros, por lo que la saturación influye apreciablemente en las características de la máquina.

Los princiaples datos del circuito magnético relacionados con la "saturación se desprenden de las características en vacío y de las curvas de magnetización o saturación (4). -La figura 2.2 muestra un ejemplo-

 $-18$  -

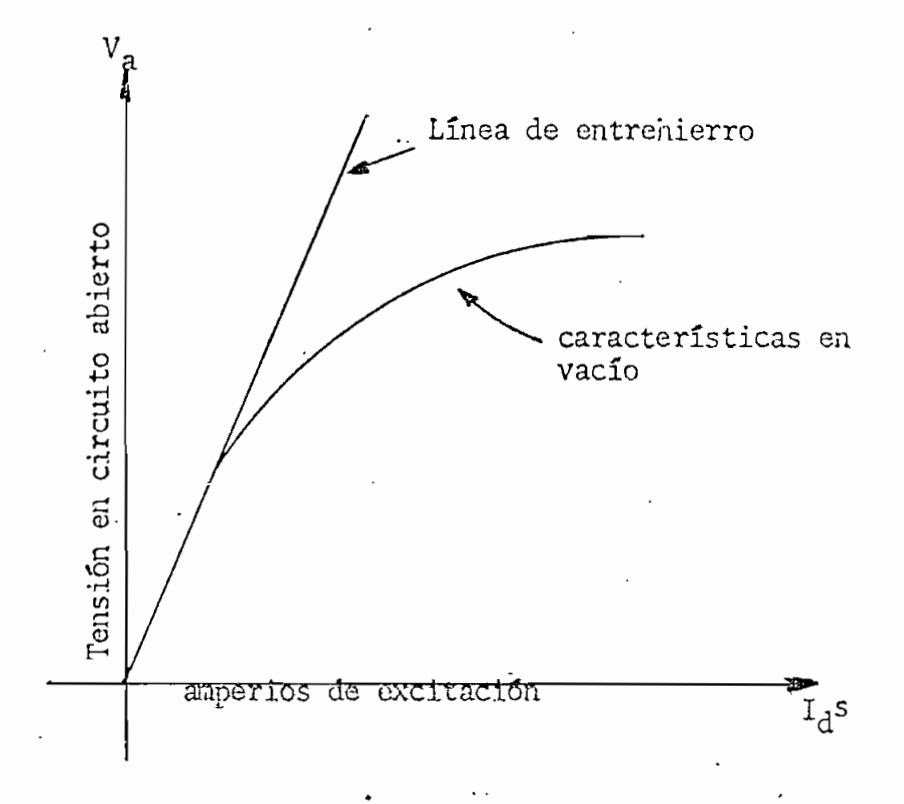

### Fig. 2.2 Características en circuito abierto y línea del entrehierro.

Básicamente esta característica es la curva de magnetización "correspondiente a la geometría particular del hierro y del entrehierro de la máquina en estudio. En las abscisas figura la intensidad de la corriente inductora; en las ordenadas la tensión en el inducido cuando no circula corriente por el, a una velocidad constante. .

- 19 -

Con corrientes de excitación bajas la relación de tensión de circuito abierto a corriente de excitación es lineal hasta un punto límite o valor crítico, después del cual la curva deja de ser lineal. En la parte recta, para iguales variaciones de corriente se tenía iguales variaciones de tensión; en la parte no lineal se observa que es necesario aumentar la variación de corriente para una misma variación de tensión.

Para introducir esta no linealidad, es muy' importante tener en cuenta que para condiciones  $\pi_e$  circuito abierto, el voltaje de circuito abierto Va en la línea de entrehierro es igual a :

$$
Va = G_{qd}^{TS} \omega^r \dot{i}_d^s
$$

Dividiendo para  $\prod_{m=1}^{n}$ :

$$
\frac{\text{Va}}{\text{I} \cdot \text{I} \cdot \text{I
$$

•Relación muy importante pues en este análisis la saturación no depende de la velocidad.

Reemplazando (2.3) en la última igualdad

 $\star$   $\star$  $\sqrt{a}$  =  $\lambda$  ex para la parte lineal  $\lambda$  ex =  $\lambda$  ex Si se multiplica a la corriente de excitación por  $G_{\text{dd}}^{\text{rs}}$ , en abscisas se tiene también ¿ex, con lo cual la pendiente de la recta de entrehierro es igual a 1, es decir, forma un ángulo de 45° con uno de los ejes del sistema de referencia. Realizado esto, la figura 2,2. se transforma en la figura 2,3,

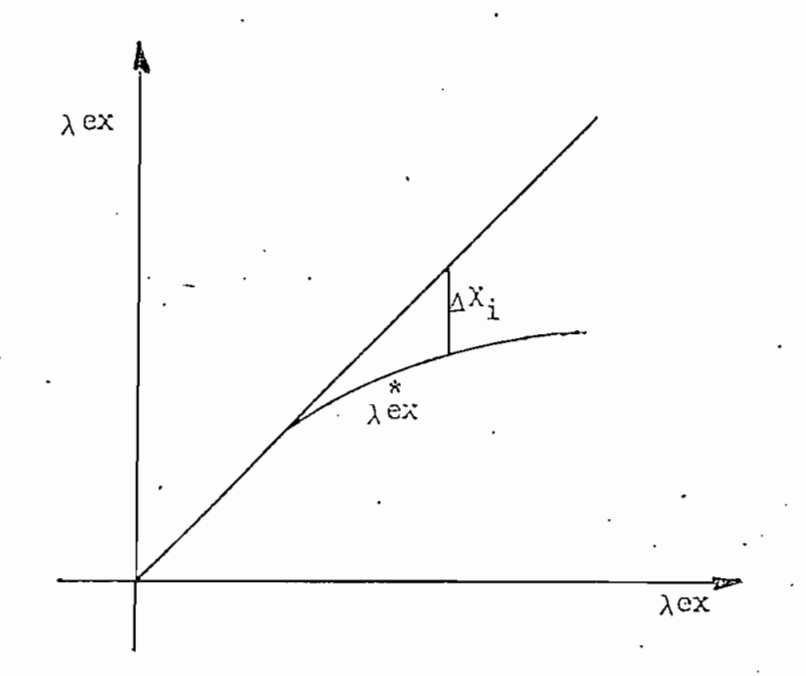

Fig.  $2.3.$ 

En la figura 2.3, para cada valor de corriente y por tanto de Aex es factible determinar  $\Delta X$ i, que es la diferencia que existe en tre la línea de entrehierro y el valor verdadero de la curva de magnetización, siempre y cuando se sobrepase el "codo de curva"»

- 21 -

En. consecuencia:

$$
\lambda^* \mathbf{ex} = \mathbf{G}_{\mathrm{qd}}^{\mathrm{rs}} \mathbf{i} \mathbf{j}^{\mathrm{s} - \Delta \mathrm{Xi}} \quad (2.10)
$$

 $\lambda$  ex es el valor de  $\lambda$  ex introducida la saturación.

Con ello las ecuaciones de corriente quedarán:

$$
\begin{bmatrix} i_d^s \\ i_q^r \end{bmatrix} = \begin{bmatrix} \frac{1}{L_d^{s-Gqd}} & 0 \\ 0 & \frac{1}{L_q^r} \end{bmatrix} \begin{bmatrix} \lambda_d^{s} - \lambda^* x \\ \lambda_q^r \end{bmatrix}
$$
 (2.11)

Reemplazando  $i_d$ <sup>s</sup> en (2.10) nos da:

$$
\lambda \& x = G_{\text{qd}}^{\text{TS}} \quad \underbrace{(\lambda d^{\text{S}} - \lambda \& x)}_{L_{\text{d}}^{\text{S}} - G_{\text{qd}}^{\text{TS}}} \quad \text{A Xi}
$$

•Simplificando:

$$
\lambda_{\text{ex}}^s = \frac{G_{\text{qd}}^r \lambda d^s}{L_d^s} = \frac{(L_d^s - G_{\text{qd}}^r)}{L_d^s} \quad \Delta^{\tilde{X}i} \tag{2.12}
$$

De (2.11) y (2.12) se llegó a demostrar que  $\lambda$  d<sup>5</sup> también es un valor de concatenación de flujo corregido  $\lambda d^{S^*}$ 

$$
\lambda d^{S^{*}} = Ld^{S} \cdot i_{d}^{S} - \Delta Xi \qquad (2.13)
$$

<sup>S</sup> \* concatenación de flujo de eje directo corregida (satura) da) sustituyendo (2.13) en (2.12) »

$$
\chi_{\text{ex}}^* = \frac{G_{\text{ad}}^{\text{TS}} \lambda d^{S^*} - (L_d^{\text{TS}} - G_{\text{ad}}^{\text{TS}})}{L_d^{\text{S}}} \qquad \text{ax} \qquad (2.14)
$$

Es necesario recalcar que mientras no se sobrepase el límite de  $\mathbf{X} \cdot \mathbf{i} = 0 \times \lambda^* \cdot \mathbf{X} =$ 

La saturación como se puede ver de (2,14), es una función implíita es decir, depende de símismo (3). Esta característica difi culta el cálculo digital, pero no imposibilita su solución, pues sa -posee la curva de la figura 2,3 y la ecuación (2,10), de donde se obtiene una nueva curva (figura 2.4).

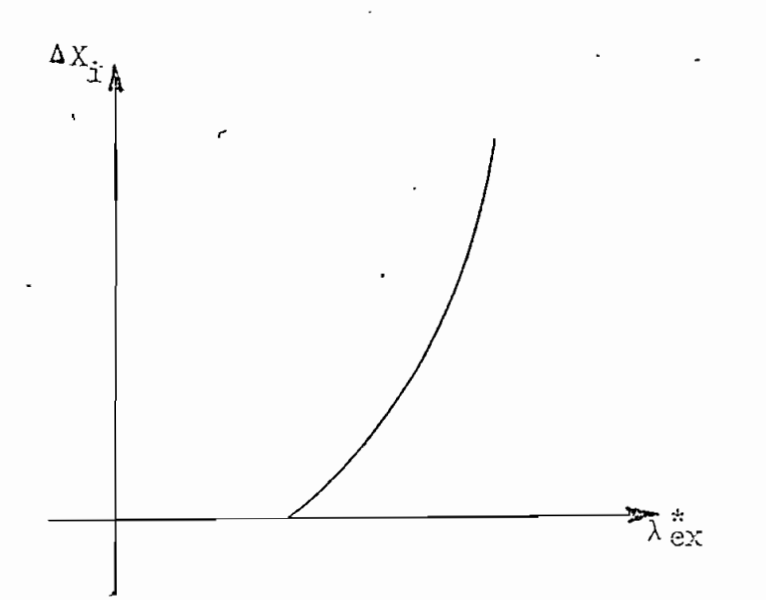

Fig. 2.4  $\Delta$ Xi en función de  $\lambda$ \*ex

 $-23 -$ 

La figura 2.4 muestra a  $\Delta X$ i = f ( $\lambda \stackrel{\star}{\sim}$ ), conocido  $\Delta X$ i la ecuación (2.14) está determinada y en consecuencia, (2.11) también.

Por tanto, teniendo en cuenta la saturación del hierro<sub>;</sub>las ecuaciones fundamentales del modelo matemático quedan definidos cono:

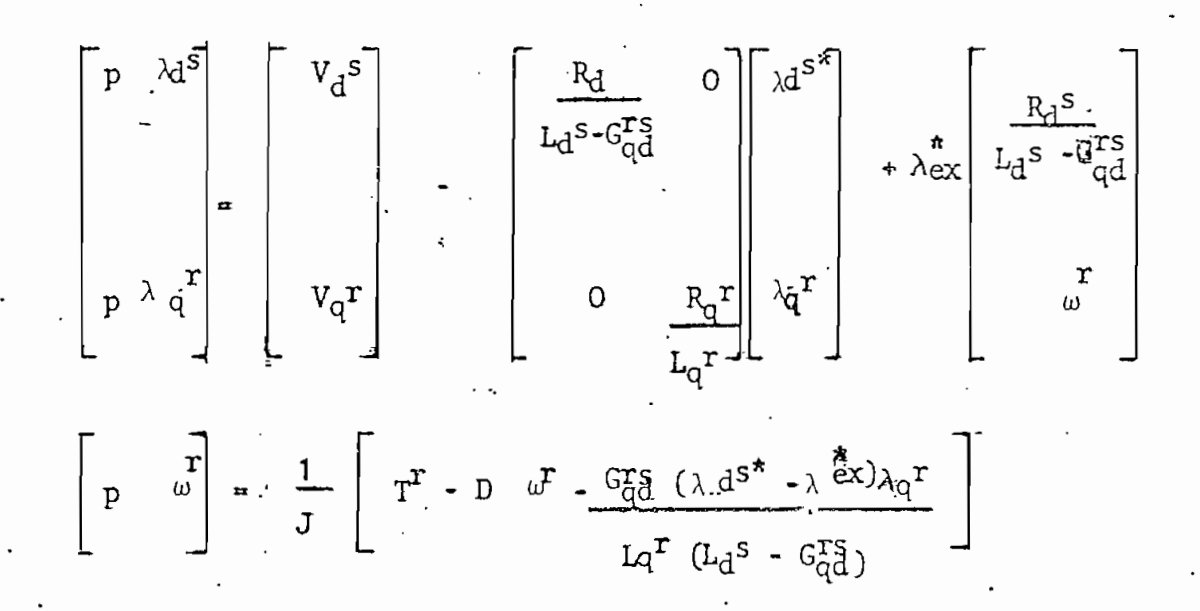

El método expuesto para introducir la saturación, por medio de concatenaciones de flujo es más ventajoso que si se lo hubiera hecho por corrientes. Al utilizar las ecuaciones diferenciales en función de las corrientes, estas deben ser puestas en función de concatenaciones de flujo para introducir la saturación

- 24 -

luego, volver a términos de corrientes para resolver las e\* cuaciones diferenciales, lo que aumenta considerablemente el tiem po de computación. Todo este proceso, no es necesario hacerlo, al utilizar concatenaciones de flujo, como se ha demostrado.

#### 2,3 Determinación de Condiciones Iniciales

Una vez determinado el modelo, es necesario encontrar las condiciones iniciales, para la resolución de las ecuaciones diferen 'cióles; teniendo concatenaciones de flujo y velocidad como variables de estado, es imprescindible determinar las condiciones iniciales en estos mismos parámetros.

Al imaginar físicamente el funcionamiento de la máquina a simarse en un tiempo inicial ( $t = 0$ ) se cae en cuenta de que las condiciones iniciales deberán obtenerse de los valores que se puedan medir en el laboratorio, es decir, voltajes, corrientes, velocidad y parámetros electromecánicos de la máquina en cuestión,

t^ O seg, será el inicio de la perturbación.

Para t <o estaremos trabajando con la máquina desenergizada o en estado estable, dependiendo del tipo de perturbación.

' 001956

- 25 -

Con el objeto de concordar con la teoría desarrollada, se prefirió, trabajar en la parte no lineal de la curva de saturación, luego las concatenaciones de flujo que deberán entrar cono condiciones iniciales, necesariamente serán saturadas. Para cumplir con esta afirmación, se implementó un proceso iterais. tivo de aproximaciones en la obtención de  $\lambda$  ex  $\gamma \Delta X$ i iniciales; conocido  $\Delta Xi$  se puede determinar la concatenación de filu jo eje directo corregido  $\lambda d^{5^*}$ , por medio de (2.13). Este pro ceso se explicará posteriormente,

### 2.4 Tipos de Conexión aplicables al Modelo de dos Devanados

El modelo de la'máquina primitiva, al ser una teoría generalizada nos garantiza, una variedad de conexiones en las maquinas de continua.

Las notables ventajas de las máquinas de contínua son consecuencia de la variedad de condiciones operativas que se pueden conseguir seleccionando adecuadamente la forma de excitar el devanado inductor. Si el inductor está excitado por una fuente independiente, se tiene la conexión con excitación independiente. Cuando el devanado inductor se conecta en paralelo o en serie se

tienen las conexiones en derivación (shunt) y serie respectivamente; si la energía necesaria para excitar el devanado inductor es tomada de la propia máquina, esta trabaja como generador y si la energía es tomada de una fuente externa, la máquina trabaja como motor.

En la figura 2,5 se da una descripción del esquema y del modelo del circuito de estas conexiones:

### ESQUEMA MODELO DEL CIRCUITO

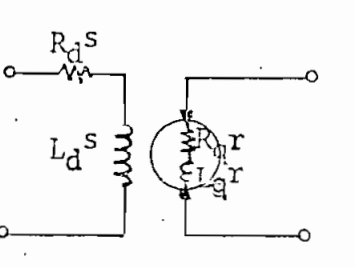

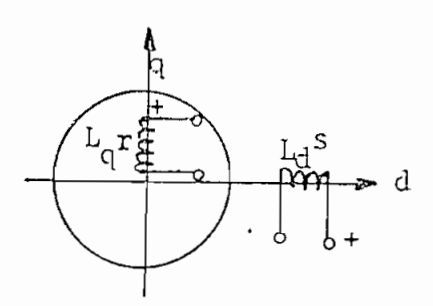

con excitación in

a)

b)

'Generador o motor en derivación (shunt).

Generador o motor

dependiente.

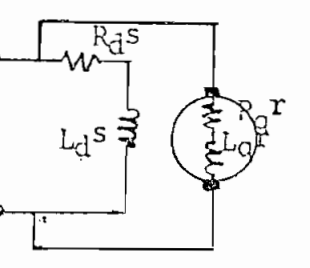

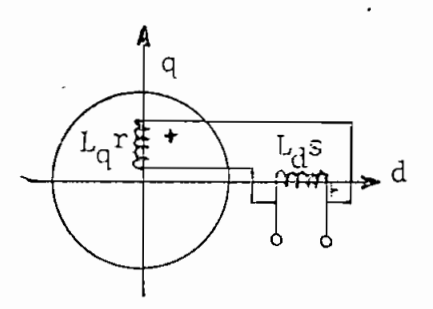

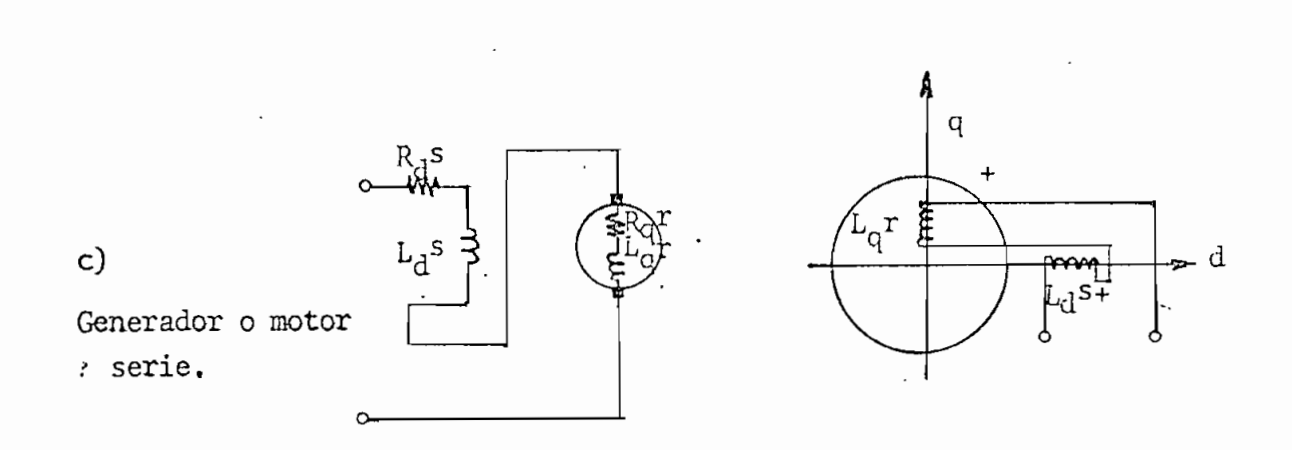

Fig, 2.5 Conexiones del circuito de excitación aplicables a las máquinas de continua de dos devanados, (a) Excitación independiente (b) en derivación; (c) en serie,

En las máquinas de contínua el devanado inductor se encuentra en el estator y en el modelo se lo representa por el devanado de eje directo del estator con subíndice d÷ y superíndice s; el devanado inducido o armadura se encuentra en el rotor, en el ino -délo, es el devanado de eje en cuadratura en el rotor con subíndice q y superíndice r.

La figura 2,5 a.corresponde al caso de excitación independiente, La corriente de excitación  $i<sub>d</sub>$ <sup>S</sup> que se requiere es una fracción muy pequeña; un pequeño incremento de potencia en el inductor

 $-28 -$ 

puede regular una potencia relativamente grande en el inducido; desde este punto de vista el generador es un amplificador de potencia.

La figura 2.5 b muestra la conexión en derivación (shunt) en ella se ha conectado el devanado inductor en paralelo al inducido, cuando la máquina opera como motor y se aplica un voltaje en terminales, la corriente de campo i<sub>d</sub><sup>s</sup> y el voltaje de la armadura quedan determinados, y así la velocidad en vacío es fija. En el caso de que la máquina trabaje como generador en derivación, es necesario que la estructura del campo magnético haya almacenado algún magnetismo residual. Si existe un magnetismo residual, la rotación de la armadura genera un pequeño voltaje, suponiendo que el circuito de campo se ha conectado para autoexcitación, es decir, con la polaridad correcta; el pequeño volta 3© envía una corriente a través del circuito de campo, lo. que cambia la intensidad del campo magnético. Si la conección selec cionada se opone al magnetismo residual entonces el voltaje per\_ manece muy cercano a cero, pero si se agrega o refuerza a este voltaje restdaailcentonces el voltaje inducido aumenta. Fácilmente puede verse que el proceso de desarrollo es acumulativo 'esto es, un mayor voltaje incrementa la corriente de campo, la cual a su vez, aumenta el voltaje^etc. El hecho de que este

proceso acumulativo termine en un valor finito se debe a la natur aleza no lineal del circuito magnético (2).

Por lo expuesto anteriormente **se.** cree que una acertada conpro-Jobación del buen funcionamiento del modelo desarrollado en este trabajo,- es la simulación de la conexión en derivación, en diferentes casos, tanto como generador o como motor, aún más, con diferentes tipos de perturbación.

La figura 2.5 c. corresponde a la conexión serie, en la cual el devanado inductor se conecta en serie con el devanado de armadura. El devanado inductor deberá ser diseñado de manera que pueda llevar la intensa corriente de armadura. Esta conexión no se la simula en este trabajo para no hacerlo más extenso, pero se aclara que comprobado el buen funcionamiento del modelo, la representación de este caso no trae ninguna dificultad, solamente hay que tomar en cuenta algunas consideraciones (1), que depen- «derán de la forma de conectar las bobinas (fíg. 2.5 c) y el modelo responderá acertadamente.
#### 2,5 Interpolos y Bobinas de Compensación

Las máquinas D.C. modernas tienen bobinas de interpolos y algunas tienen bobinas de compensación, conectadas en serie con la armadura, estableciendo fuerzas magnetanotrices en el eje en cuadratura en oposición a la bobina de la armadura.

Para propósitos de simulación; en el modelo, lazcombinación de. las bobinas de armadura, de interpoles y de compensación pueden ser tratados como una simple bobina, en la cual, la resistenciation es la suma de las resistencias individuales, mientras que la com binación de las inductancias depende de como las bobinas están magnéticamente afectadas Normalmente una bobina de interpolos incrementa el valor efectivo de la inductancia de armadura, mientras que la bobina de compensación la reduce (5). Si estos valores revisados de resistencia e inductancia son usados, el modelo desa\_ rrollado aquí es aún aplicable.

#### CAPITULO III

#### PROGRAMA DIGITAL

#### 3.1, Algoritmo Utilizado

El algoritmo de solución. seguido por el programa digital es el siguiente:

a) Suministro de parámetros de la máquina D.C,

b) Determinación de las condiciones iniciales, según el tipo de perturbación.

c) Solución de las ecuaciones diferenciales, por medio del mé-

todo de Runge- Kutta de cuarto orden ..

d) Introducir la saturación (si se sobrepasa la parte lineal).

e) Efectuar perturbaciones correspondientes o

f) Calcular variables involucradas en elecomportamiento dinámico ··

g) Graficar resultados.»

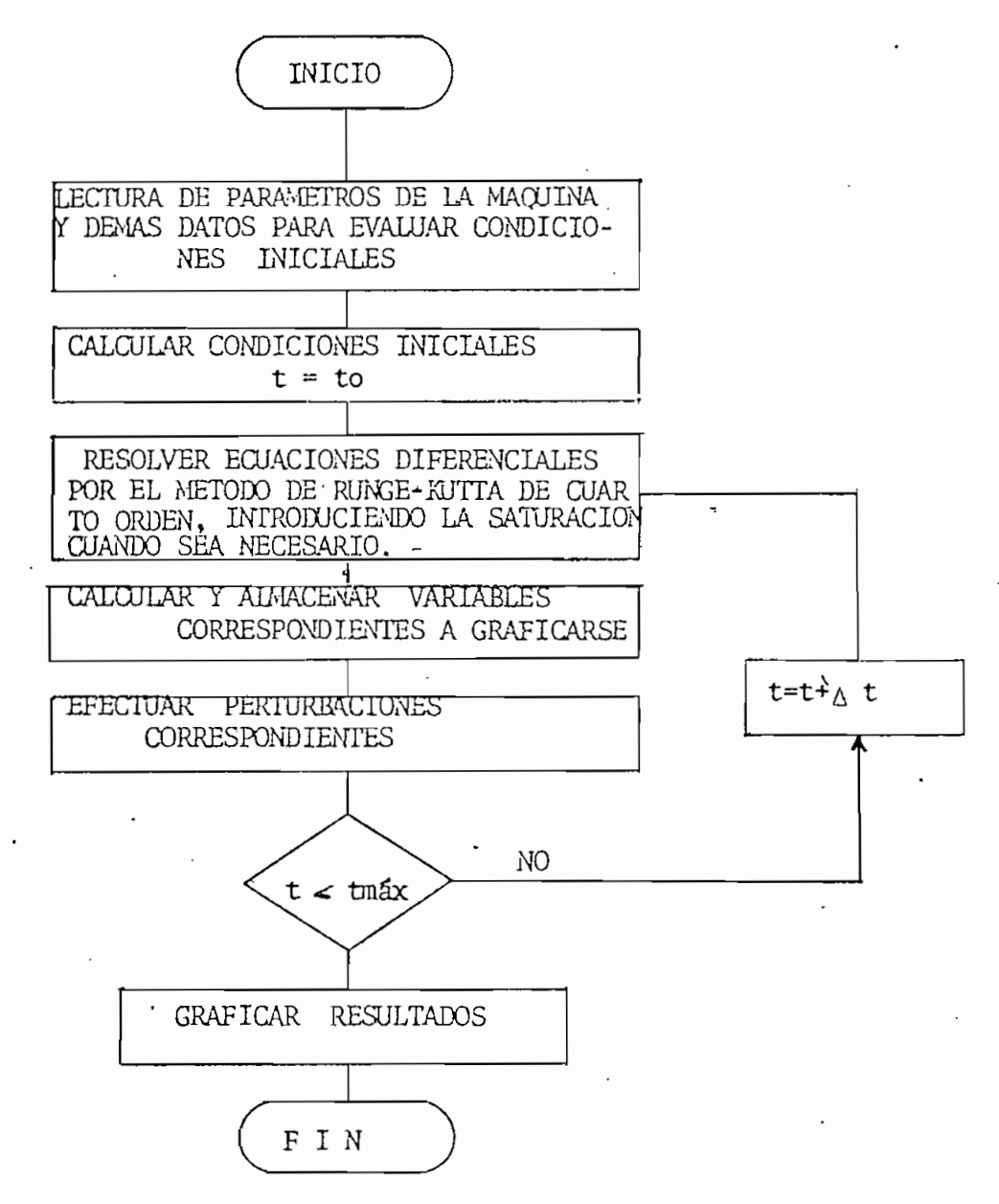

Un diagrama de flujo simplificado es demostrado en ala figura 3.1

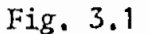

 $\ddot{\phantom{0}}$ 

Método de solución seguido por el programa digital

El programa digital está formado del programa principal, tres subrutinas y un subprograma de función.

Programa Principal

Lee los parámetros: de la máquina, llama a la subrutina COINI, imprime títulos, resuelve las jecuaciones diferenciales introduciendo la saturación en cada subpaso de integración. Realiza la perturbación correspondiente, calcula variables almacena resultados y llama a la subrutina GRAFO para graficación.

Subrutina COINI

Determina las condiciones iniciales para la integración. En tres de los cuatro casos de perturbación, se parte del estado estable; en el arranque, la máquina está desenergizada para un tiempo anterior a la perturbación.

, Se prefirió trabajar en la parte no lineal de la curva de satura  $\epsilon$ ión; más en principio no se tiene  $\lambda$ ex,  $\chi$ i,  $\lambda$ s<sup>\*</sup> iniciales. Para resolver este problema es necesario usar un proceso de aproximaciónes que iterativamente determine los verdaderos valores de las variables citadas.

La corriente de eje directo  $i_d$ <sup>s</sup> entra como dato, obtenido del estado estable. Se tiene la curva  $\Delta X$ i = f  $(\lambda e^{\alpha}x)$ , a esta curva se la aproxima a tres segmentos de recta, de la fonaa:

> \*  $\Delta X$ i = a  $\lambda$  ex - b

Con estas condiciones, el diseño del algoritmo para determinar  $\lambda$   $\alpha$   $\alpha$  y  $\Delta$  Xi es como sigue:

1. Dar un valor estimado de  $\lambda$  ex, el escogido es el valor no saturado de  $\lambda$  ex, por lo tanto

$$
\lambda \overset{\star}{\text{ex}} = \overset{\circ}{\text{G}}\underset{\text{qd}}^{\text{rs}} \quad i_d^{\text{s}}
$$

Este valor estimado siempre será mayor que el real. El valor real es igual al valor estimado menos  $\Delta$  Xi por (2.10)

 $\stackrel{\text{\#}}{=}$  with  $\stackrel{\text{\#}}{=}$  . The set intermedia de la supply  $X^i = G \stackrel{\text{\#}}{=}$ 2. Con $\lambda$  ex - extimado y por intermedio de la curva $_\Delta$ Xi = f( $\chi$ ex) Se determina  $\Delta X$ i. En un principio  $\Delta X$ i no será el valor verdadero, será mayor. Por medio de aproximaciones consecutivas. en la curva, bajaremos desde un, punto mayor hasta coincidir con el verdadero. En la fig. 3.2 se aprecia más fácilmente este criterio.

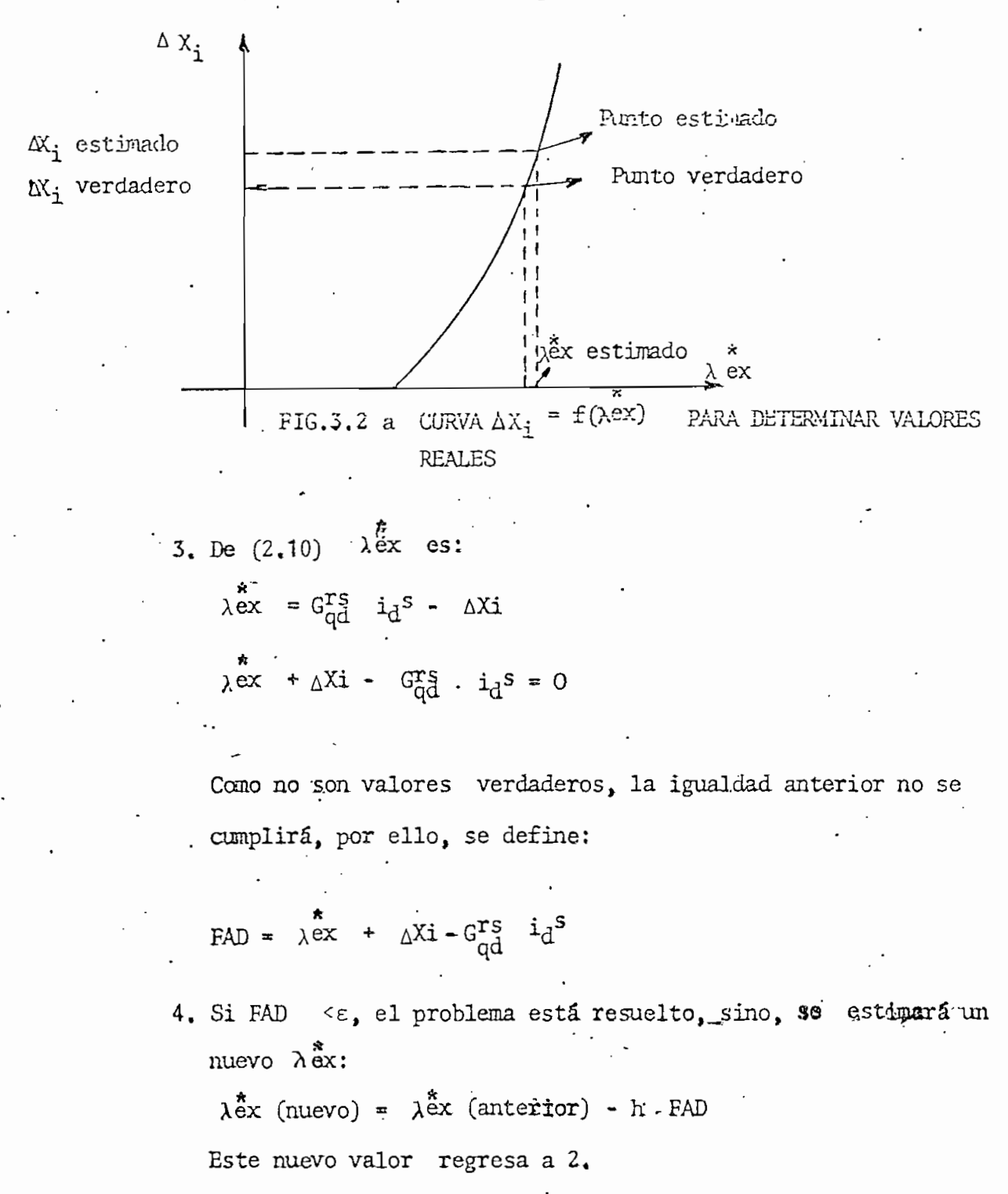

Para asegurar la convergencia, h es un valor pequeño h =  $0.01$ ,

 $-36-$ 

 $y = 10^{-8}$ , con lo cual se tiene gran exactitud 5, Obtenido  $\Delta \chi$ i se puede calcular ya,  $\lambda\,{\rm d}^{\bf S^{\bf \bar z}}$  con la ecuación **(2.13).**

 $\lambda d^{s*} = Id^{s} i_{d}^{s} - \Delta x_{i}$ 

Anora se pasará a encontrar las demás condiciones iniciales, según el caso de perturbación.

Caso 1: Variación brusca de torque en generador con excitación Independiente.

Debido' a que en. el laboratorio se usa una resistencia de campo RF, en el programa también hay que incluirla. Las demás condiciones iniciales serán consecuencia del estado estable, es decir, utilizando las mismas ecuaciones ya deducidas haciendo las derivadas iguales a cero encontramos:  $\lambda_q^T$ ,  $w^T$ , Te y T<sup>r</sup> inicial; »• el Tr final entra como dato y es obtenido de las mediciones en el laboratorio.

Caso 2: Cortocircuito en generador Shunt (derivación)

Calcula iguales variables que en el caso 1, hay que incluir. la resistencia de campo RF.

Caso 3: Arranque con carga en motor Shunt.

En este caso, inicialmente la máquina está desenergizada, luego, todos los datos indicales son iguales a cero.

Es necesario, introducir una resistencia de arranque RX, y una resistencia de campo RF.

La simulación de la carga se lo hace en el programa principal.

Caso 4: Variación brusca de carga en motor Shunt

Se calcula  $i_{\alpha}$ <sup>r</sup>,  $_{\lambda}$ q<sup>r</sup>,  $\frac{r}{\omega}$ ,  $T$  inicial y  $T$  final es dato cbtenido del laboratorio,

- Subrutina SA<del>IURA</del>

Esta subrutina se encarga de encontrar A Xi para el programa prin cipal, específicamente en las ecuaciones diferenciales. Utiliza iguales ecuaciones para  $\Delta X$ i, que la de subrutina COINI. Se establece un valor de Aex crítico, sobre el cual se procede a encontrar  $\triangle$  Xi; dato que pasará al programa principal en donde se evalúa <sup>xex!</sup>

Si aún se conservan las relaciones lineales  $\Delta$  Xi es igual a cero.

- Subrutina GRAFÜ

Grafiza los resultados, cada variable puede tener hasta 100 puntos, puede graficar hasta cinco variables en forma simultánea, pero se prefirió graficar solo una cada vez,

- Subprograma de función RUNGE

Tiene implementado el método de RUNGE<sup>-</sup> KUTIA de cuarto orden para la resolución de ecuaciones diferenciales, Setcalcula cuatro puntos, de los cuales' se obtiene un promedio ponderado (8).

En cada uno de los subpasos vuelve al programa principal para calcular 1&5 derivadas e introducir la saturación, utilizando para ello a la subrutina SATURA, luego de esto se realiza un nuevo subpaso, hasta completar un paso de integración con cuyos resultados procederá a evaluar las~variables a graficarse.

Hecho lo anterior se vuelve a un nuevo paso de integración.

#### 3.2. Diagrama de Flujo del Programa Digital

- Programa Principal

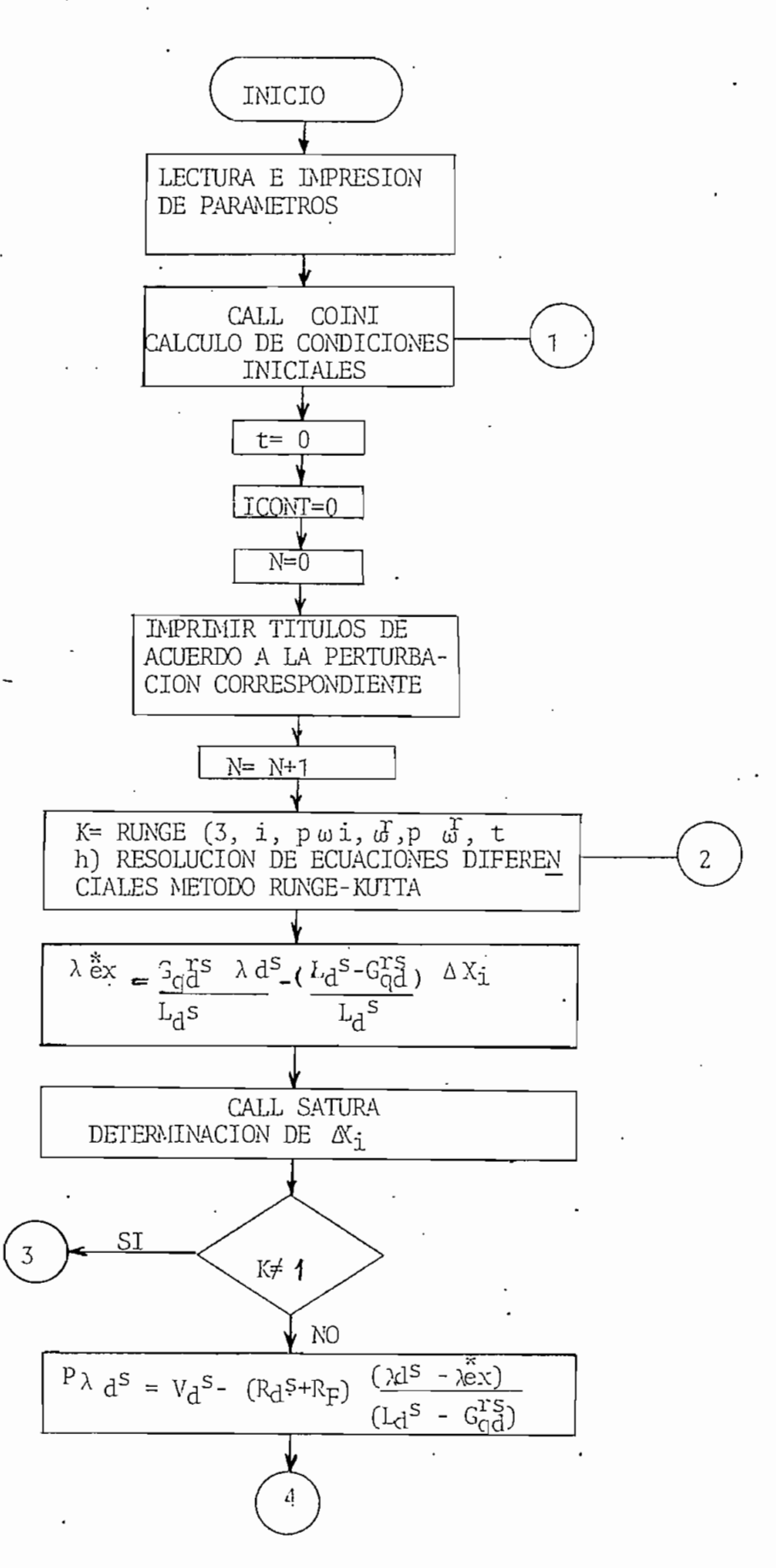

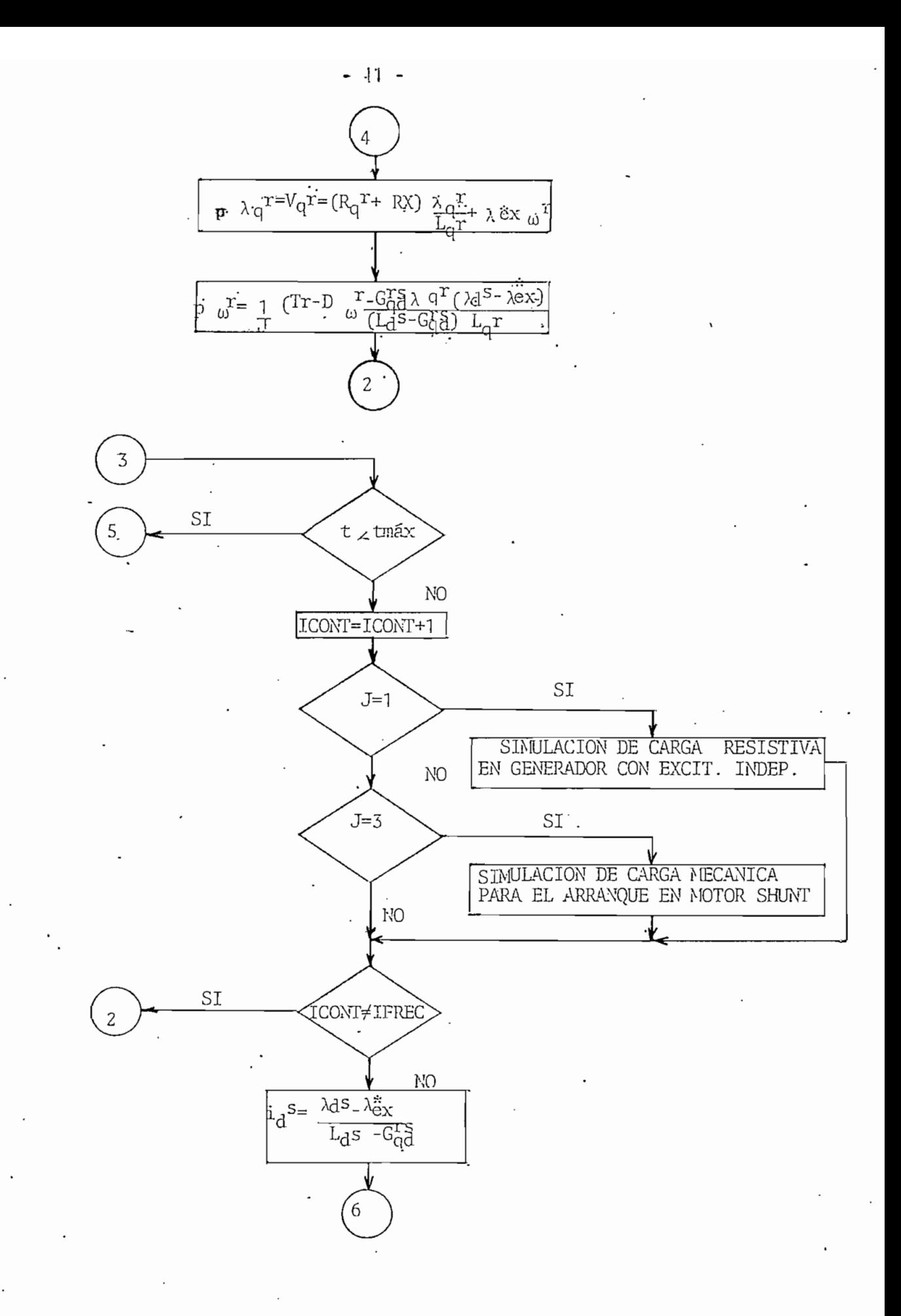

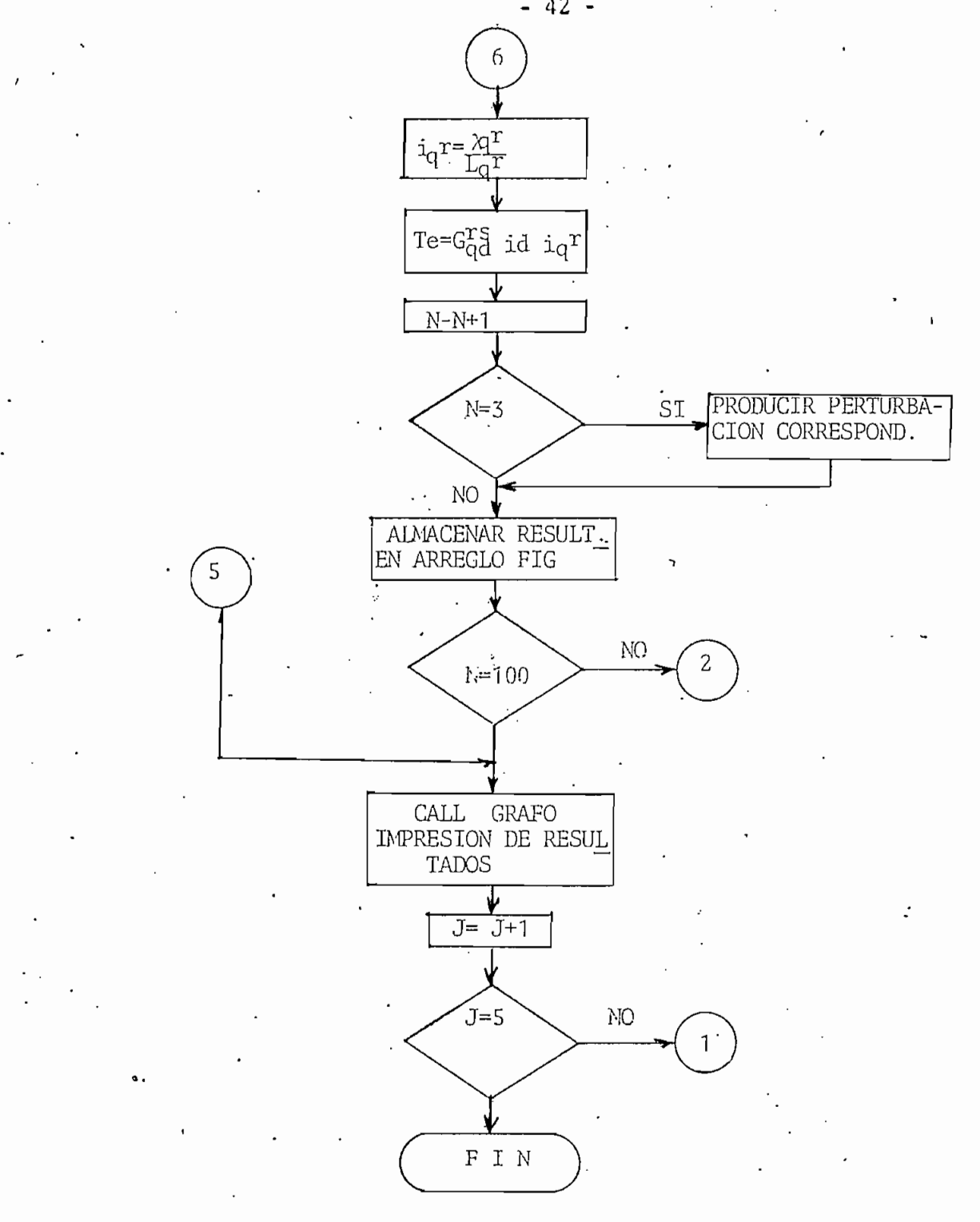

 $-42-$ 

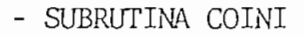

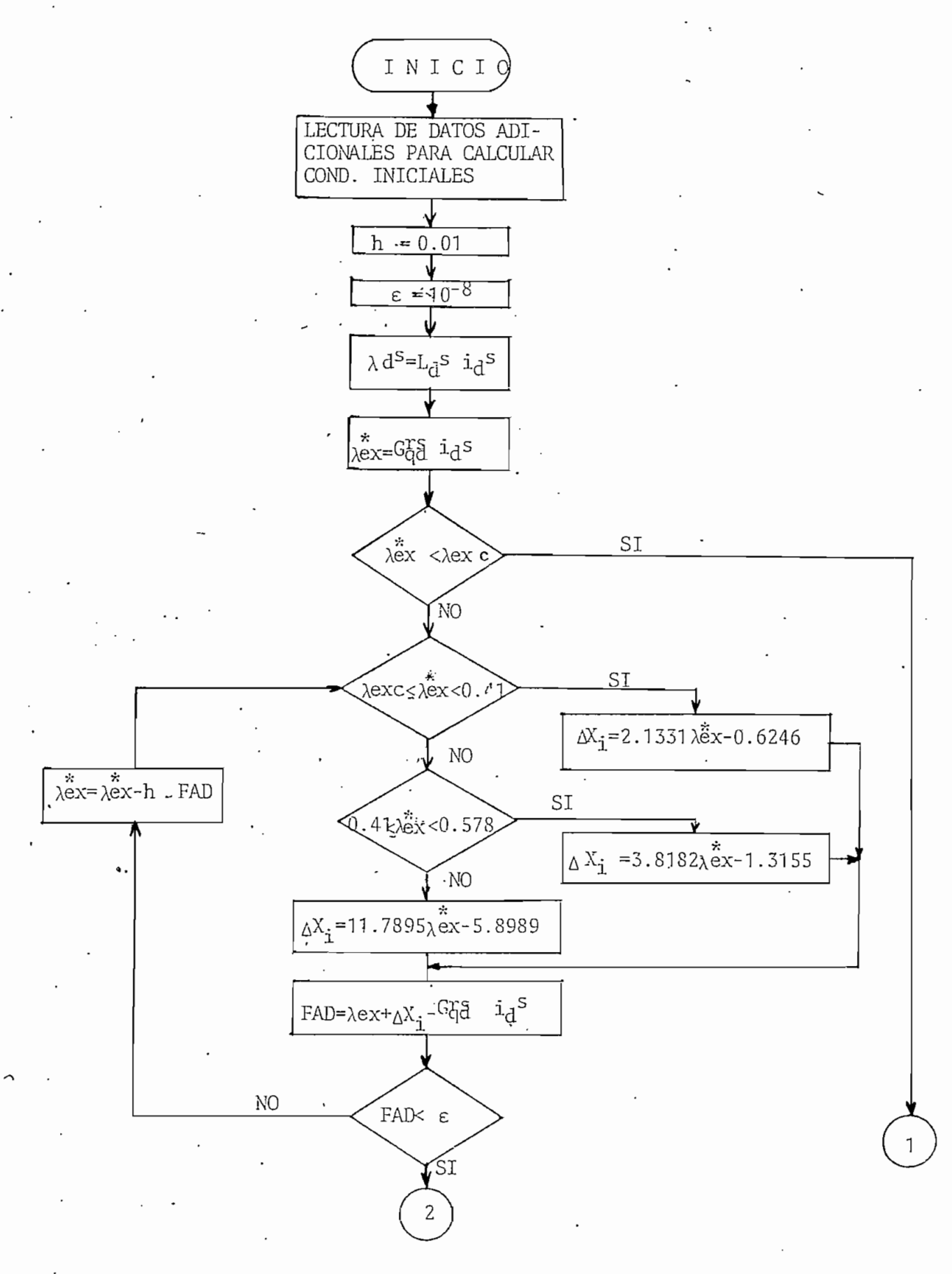

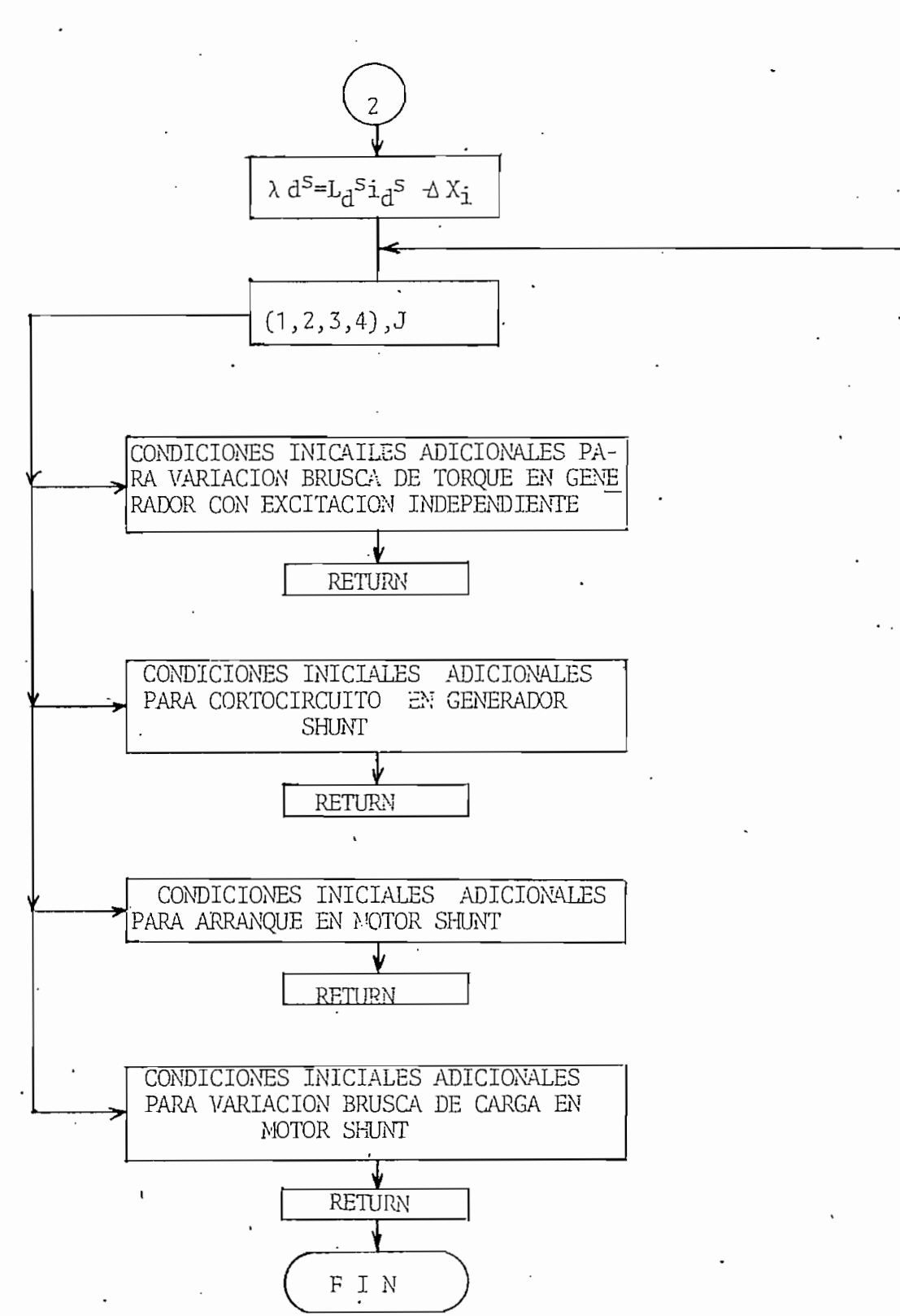

- 44 -

 $\mathbf{1}$ 

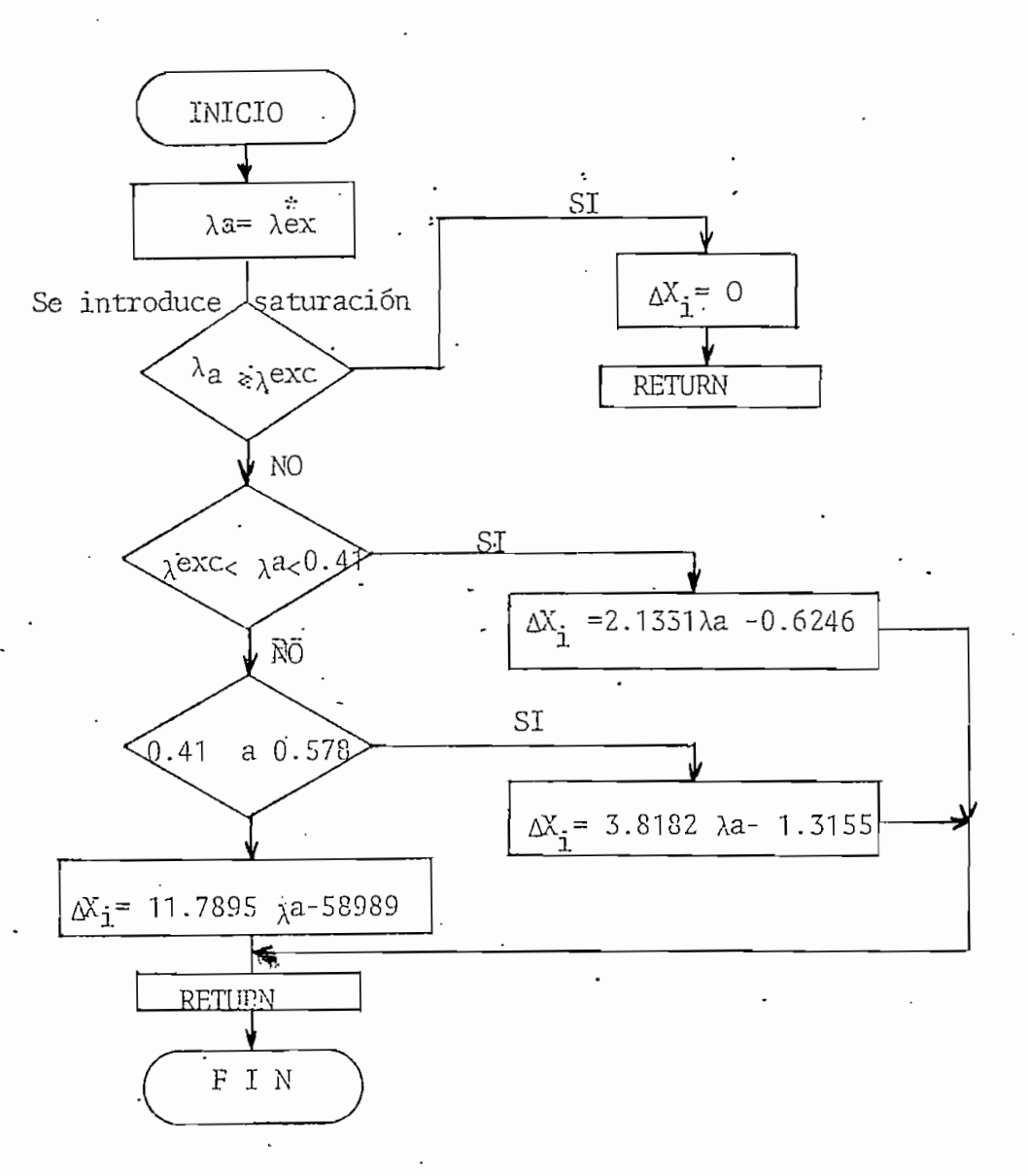

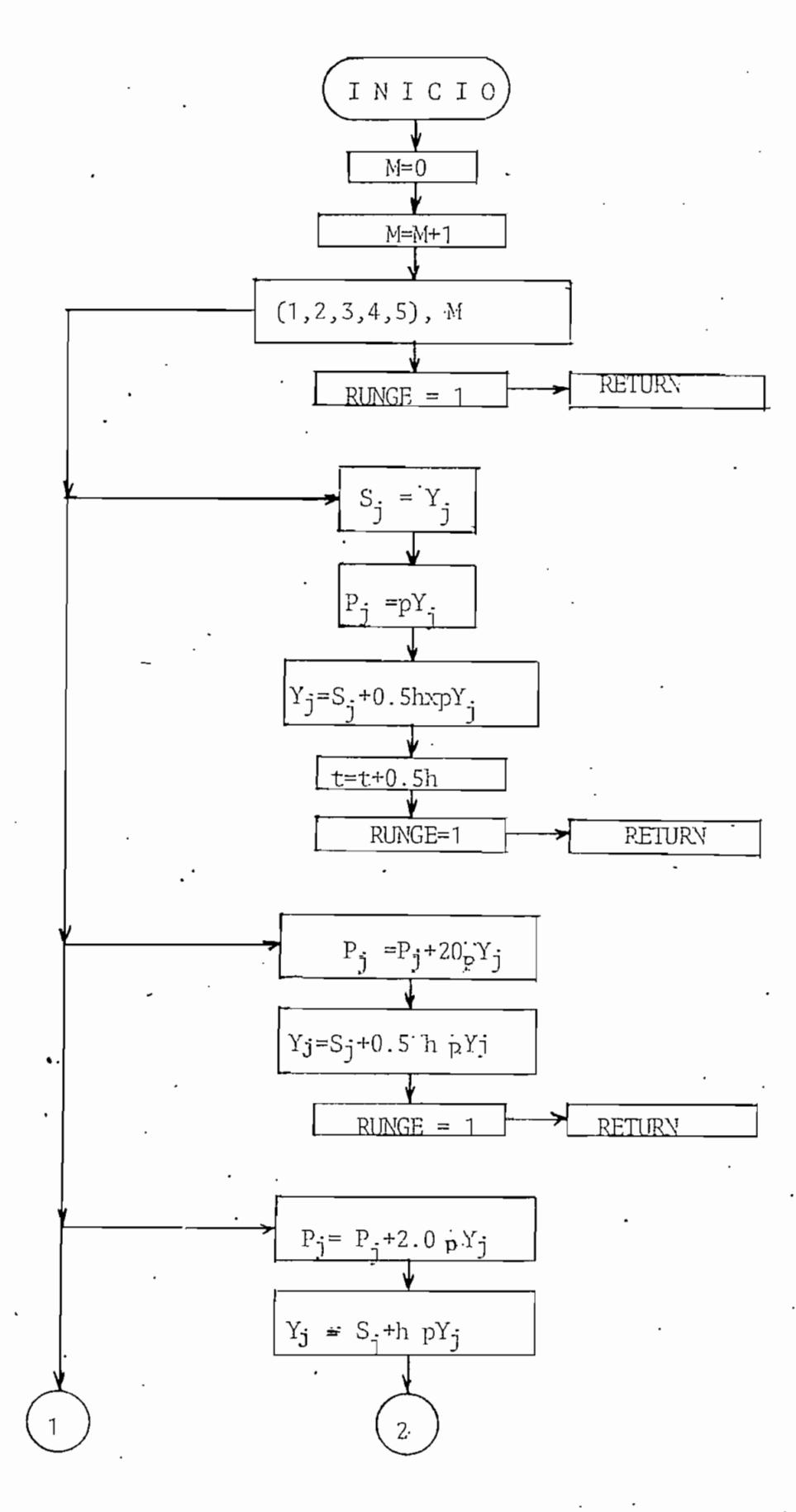

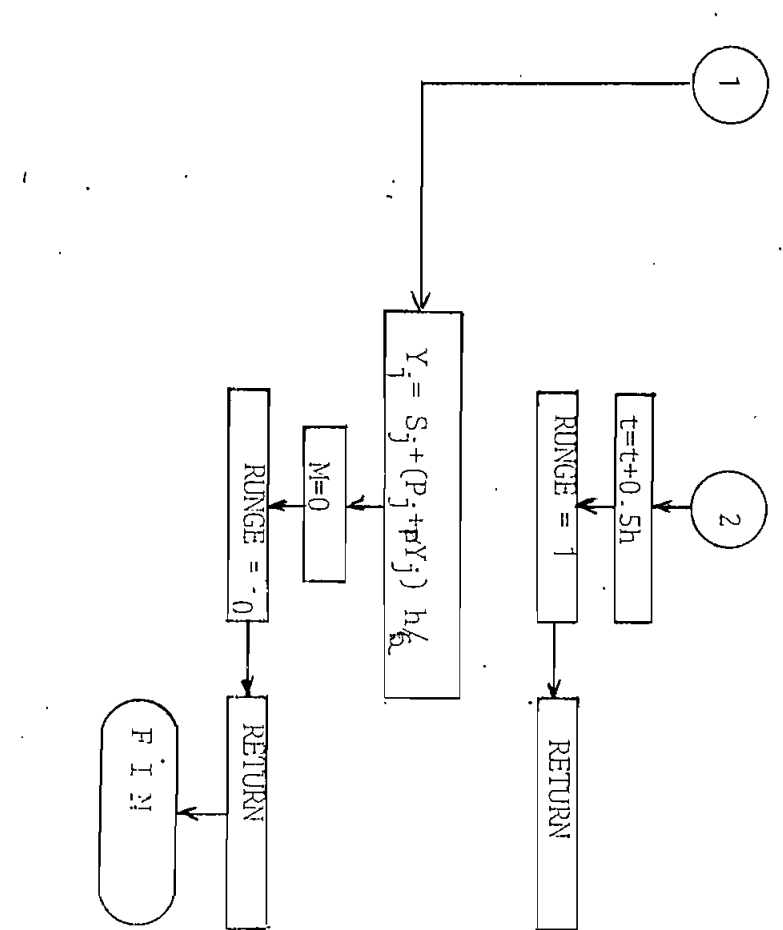

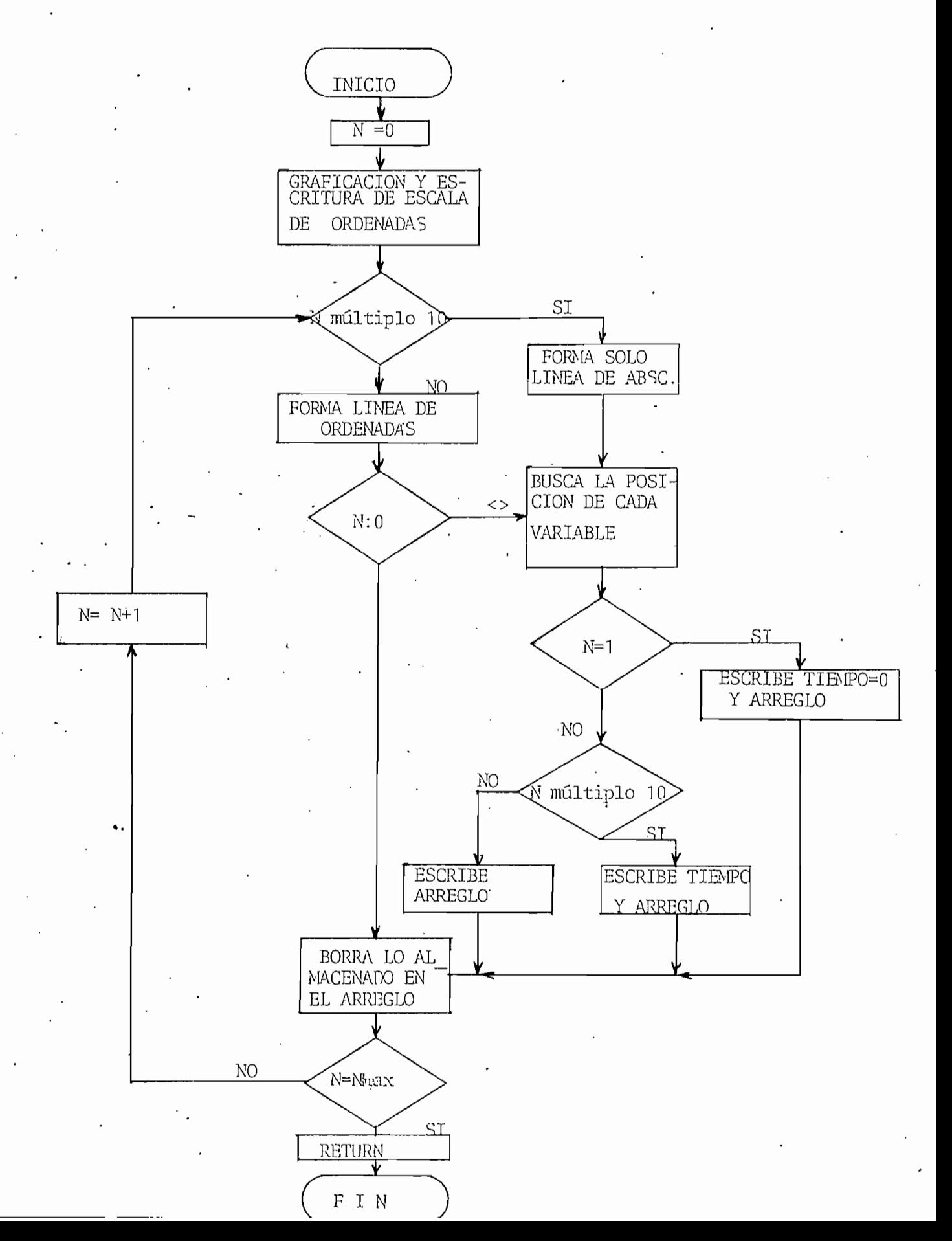

#### 3.3, Restricciones Impuestas Al Modelo

En el modelo matemático desarrollado y por tanto en el programa digital descrito se impuso las siguientes restricciones:

- No se toma en cuenta los efectos de la histéresis.
- La curva de saturación parte del origen, es decir, se deprecia el magnetismo remanente.
- Se desprecia la reacción de armadura en cuanto a sus efectos no lineales.
- Los devanados de interpolos y compensación como se dijo anteriormente están conectados en serie al devanado de armadura sus efectos no se incluye en ol modelo desarrollado.

#### CAPITUL O IV

#### APLICACIONES DEL PROGRAMA

El efecto de la saturación magnética, se introduce por medio de la curva de magnetización de la figura 2,2., perteneciente a la máquina en estudio, obtenida · a partir de datos experientaies, esta se encuentra en la figura 4.1.

Para la utilización en el modelo matemático, la curva de magnetización fue ajustada, teniendo en cuenta la condición de circuito abierto:

\* ex

Para tal efecto, en ordenadas · se dividió para  $\hat{J}$ , velocidad angular a la cual se obtuvo la<sup>-</sup> curva de magnetización.

Por tanto en ordenadas se tendrá:  $\lambda \frac{\hbar}{c} x = \frac{Va}{dr}$  para la parte lineal sin sobrepasar el codo de la curva  $\omega$   $\lambda$   $\alpha$  =  $\lambda$  ex

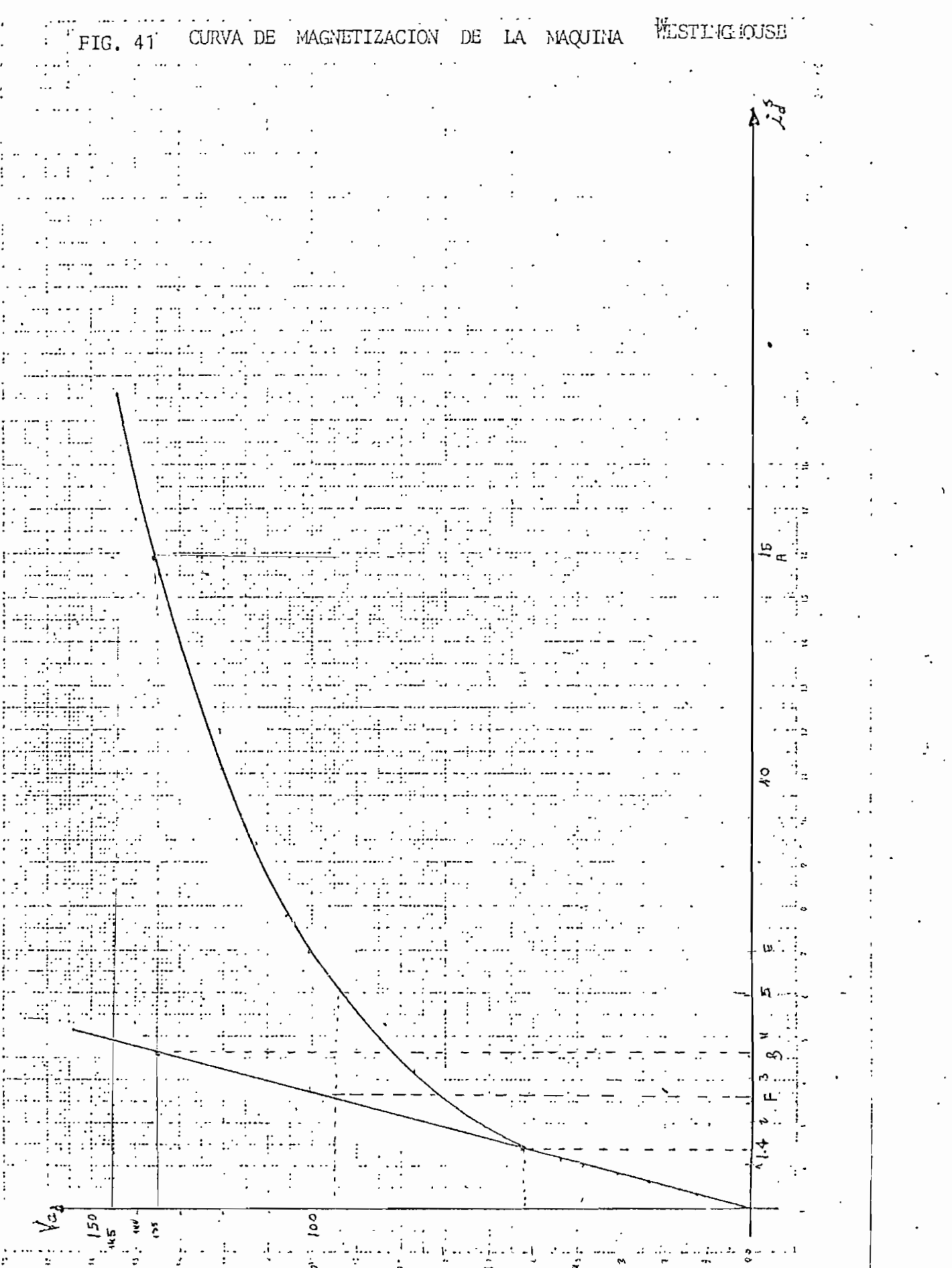

 $\sim$  51  $\sim$ 

 $\cdot$ 

En abscisaïse tenía corriente de excitación  $i_d$ <sup>s</sup>, a ésta se lo multiplica por  $G_{0d}^{TS}$  y se tiene:

 $G_{\text{qd}}^{\text{TS}}$   $\dot{d}^{\text{S}} = \lambda \text{ ex}$ 

Llegando a obtener la curva de la figura 4,2,

 $G_{\text{dd}}^{\text{TS}}$  se lo encuentra de la parte lineal de la curva de magnetización de la figura 4.1.

De la curva de la figura 4,2 se obtiene la curva de la figura 4.3,  $\triangle$ Xi como función de  $\triangle$ ex, 14 que fue linealizada e introducida como tres segmentos de recta que se indican a continuación.

 $\cdot$  Recta No. 1  $\cdot$  Para valores mayores o iguales a  $\lambda$  ex crítico. \* y menores a  $\lambda$  ex = 0.41 1a recta se expresa por;

 $\Delta$ Xi = 2.1331  $\lambda$  ex. - 0.6246

- Recta No. 2 - Para valores de A ex en el intervalo de  $0.41$  y  $0.578$ , la ecuación de la recta es:

 $\cdot$   $\Delta$ Xi = 3.8182  $\lambda$ ex - 1.3155

- Recta No. 3 - Para valores de  $\lambda$ ex mayores que 0.578 la .ecuación es:

 $\Delta Xi = 11.7895 \lambda \, \text{ex} - 5.8989$ 

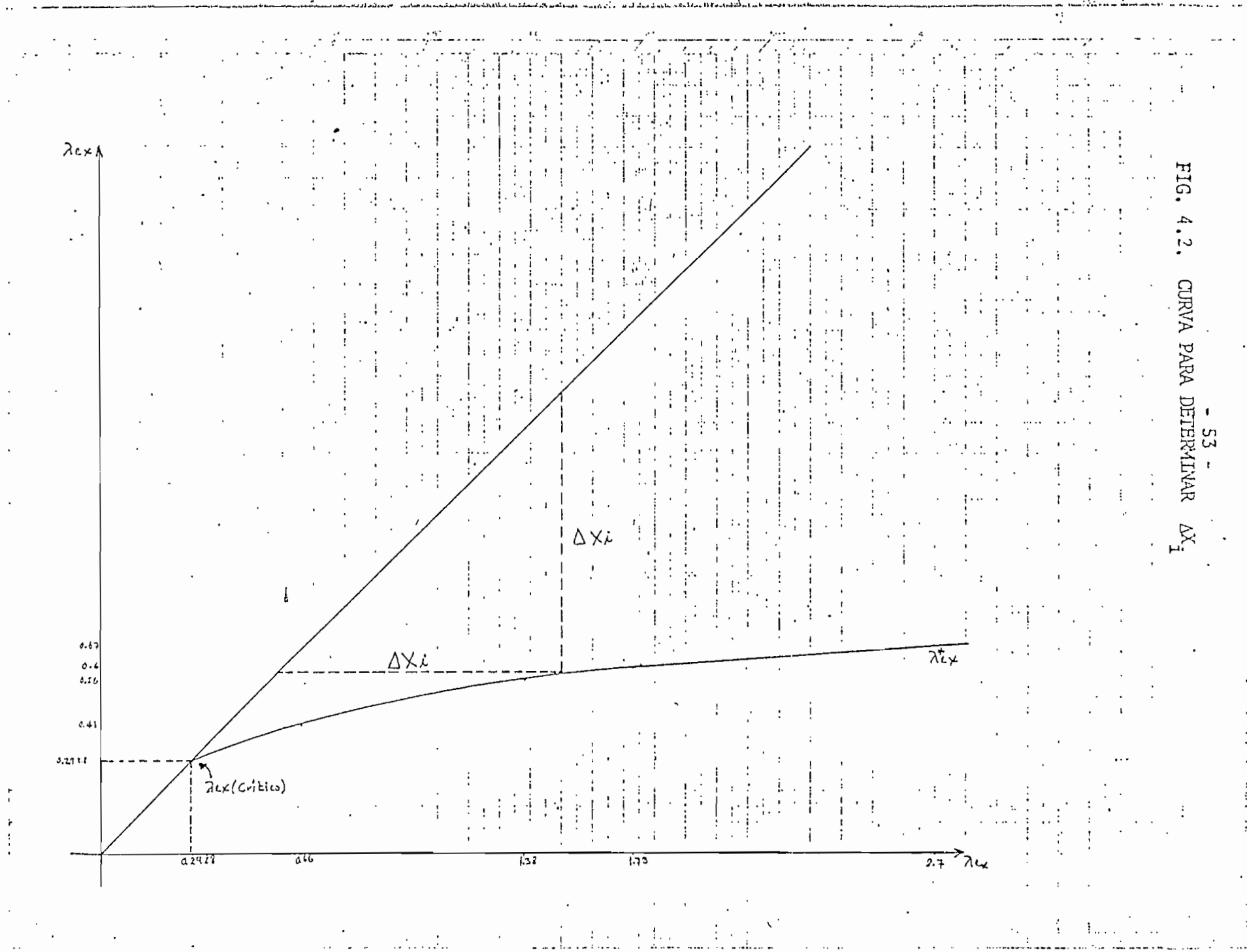

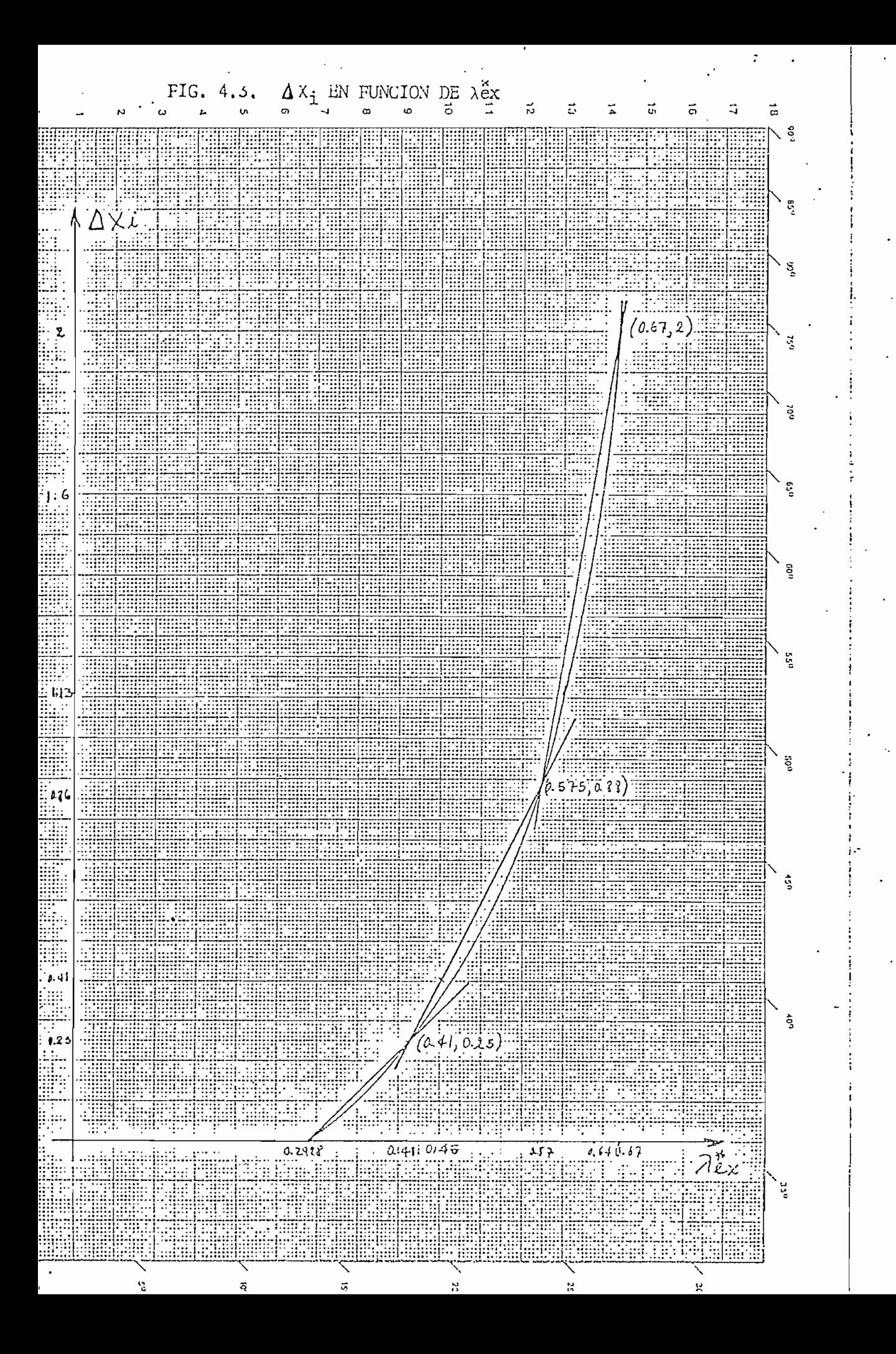

Estas ecuaciones de recia son utilizadas tanto en las condiciones iniciales como en la subrutina satura.

Para la resolución numérica de las ecuaciones diferenciales se ha creído conveniente utilizar un intervalo de tiempo de 0.001 seg, para valores más pequeños se corre el riesgo de introducir ruido en las operaciones y obtener resultados erioneos.

El programa digital fue usado en cuatro perturbaciones en coexiones diferentes: Variación brusca de torque en generador con excitación independiente, cortocircuito en generador Shunt, •arranque con carga en motor Shunt y variación brusca de carga en motor shunt.

### 4 J, Variación 'Brusca de Torque en Generador con Excitación Independiente.

Físicamente se tiene un generador de continua excitado independientemente, entregando energía a una carga resistiva y absorviendo energía de la máquina impulsora a una velocidad constante.

Repentinamente se produce incremento de torque de la máquina impulsora,, motivo por el cual se produce un conjunto de transformaciones en el sistema electromecánico hasta encontrar nuevamente

-35-

el equilibrio.

En este estudio se va a centrar la atención en vairacicnes que se producen en lo corriente de excitación y de armadura, velocidad, torque electromagnético y voltaje terminal, es decir, el programa entregará y grafizará estos resultados. Es necesario indicar que si se requieren otras varialbes para ser .analizadas, no existe ningún problema-en su obtención.

Anteriormente habíamos notado que el generador entrega energía a una carga resistiva. La simulación de esta carga resistiva se la hace de acuerdo a la ley de Ohm , es decir:

$$
V_q^r = i_q^r \quad \text{Rc}
$$

Re es la resistencia de la carga y que se la puede medir en el laboratorio, para luego entregarla como dato al computador. Los resultados obtenidos en la simulación digital son los in dicados en las figuras 4,4, 4.5, 4.6, 4.7, 4,8.

La figura 4.4, muestra la corriente de excitación en función del tiempo, como era de esperarse la corriente no sufre ninguna alteración, pues su circuito está alimentado por una fuente

 $56 -$ 

independiente y está en un eje en cuadratura de aquel que se produce la perturbación que no experimenta variación alguna en el proceso simulado.

La figura 4.5 muestra la corriente de armadura en función del tiempo, se observa claramente cono la corriente aumenta en comparación con el valor original de estado estable.

La figura 4.6 indica el incremento de la velocidad angular, por efecto de aumentar el torque impulsor.

La figura 4.7 nuestra el incremento en el torque electronagnético, resultado lógico, pues si aumenta la corriente de armadura, aumentará el torque electromagnético también.

Finalmente, el aumento del voltaje terminal es mostrado en la figura 4.8, si la corriente de armadura aumenta  $V_{\alpha}$ r aumentará también.

De los gráficos expuestos se puede observar que no se logra apre\_ ciar la estabilización a la que deberá llegar la máquina luego de la perturbación, la respuesta a esta inquietud se la encuentra al hacer las pruebas en el laboratorio. Los resultados de los os-

 $-57 -$ 

cilogramas (que se, incluirán en el próximo capítulo) nos indican como la máquina demora varios segundos (aprox. 6 segundos) en alcanzar un nuevo punto de funcionamiento, mientras que el programa muestra solamente 1 segundo de este comportamiento dinámico. La razón para haber simulado solamente; un segundo es debido a que el tiempo de computación aumenta considerable mente. Además la experiencia indica que, un tiempo de un segundo de comportamiento dinámico que se simule en el computador es más que suficiente para valorar el buen funcionamiento del modelo propuesto.

FIG 4.4 CORRIENTE DE EXCITACION  $id^S$ 

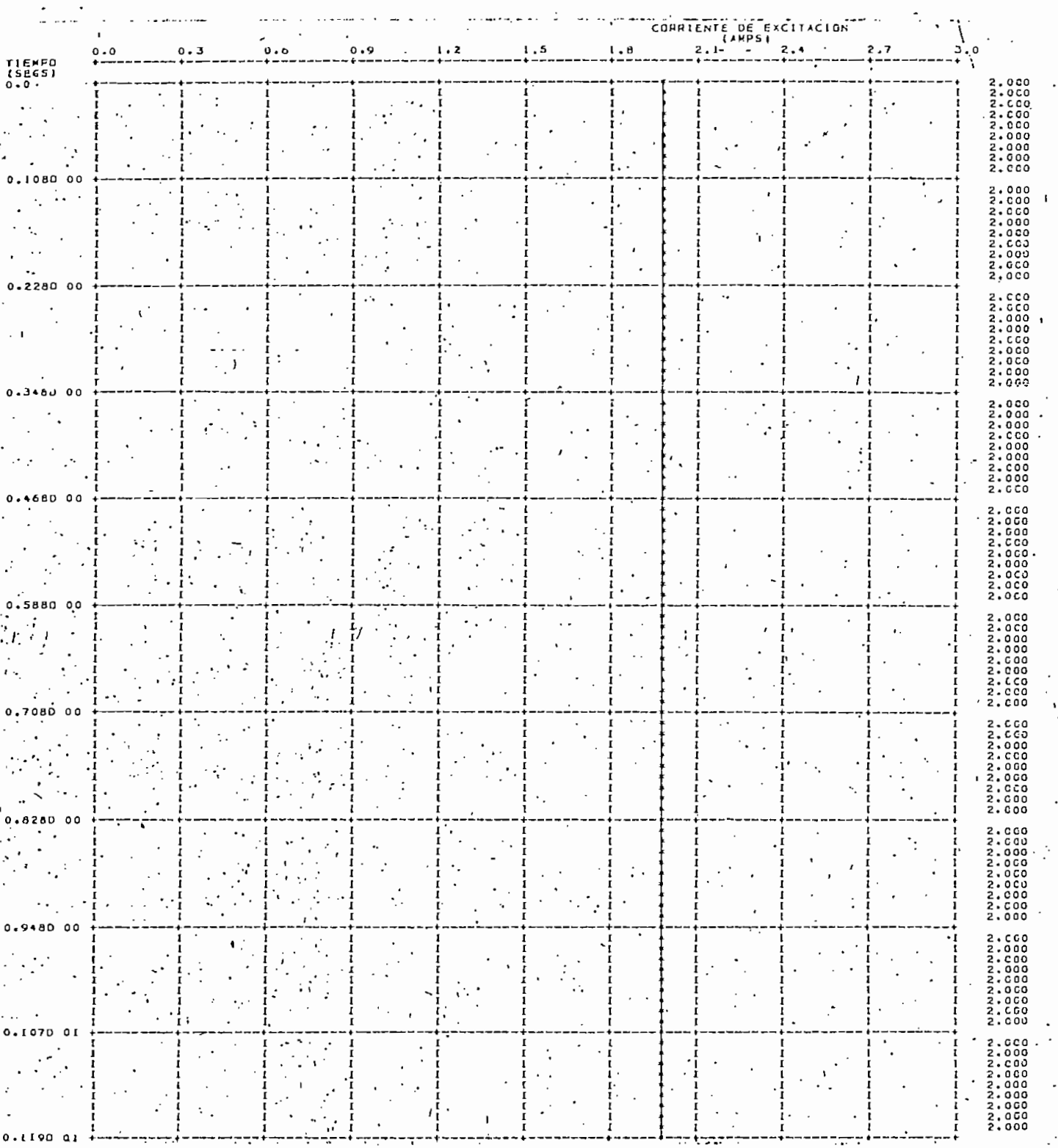

 $-59 -$ 

# FIG.4.5. CORRIENTE DE ARMADURA  $i_q^r$

 $\bar{ }$ 

 $\mathcal{A}$ 

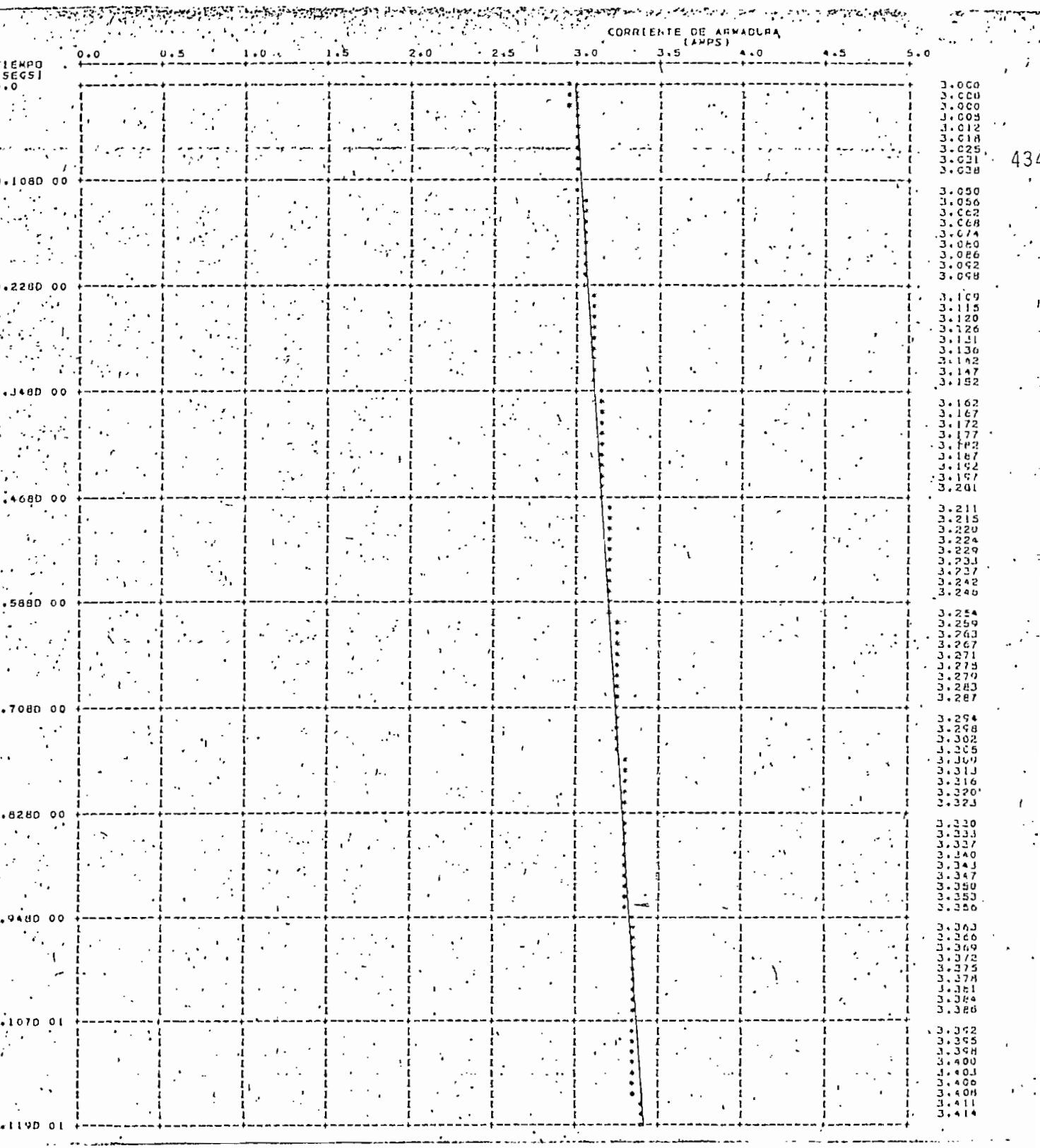

 $-60 -$ 

## FIG. 4.6 VELOCIDAD ANGULAR  $\begin{bmatrix} 1 \\ w \end{bmatrix}$

 $\ddot{ }$ 

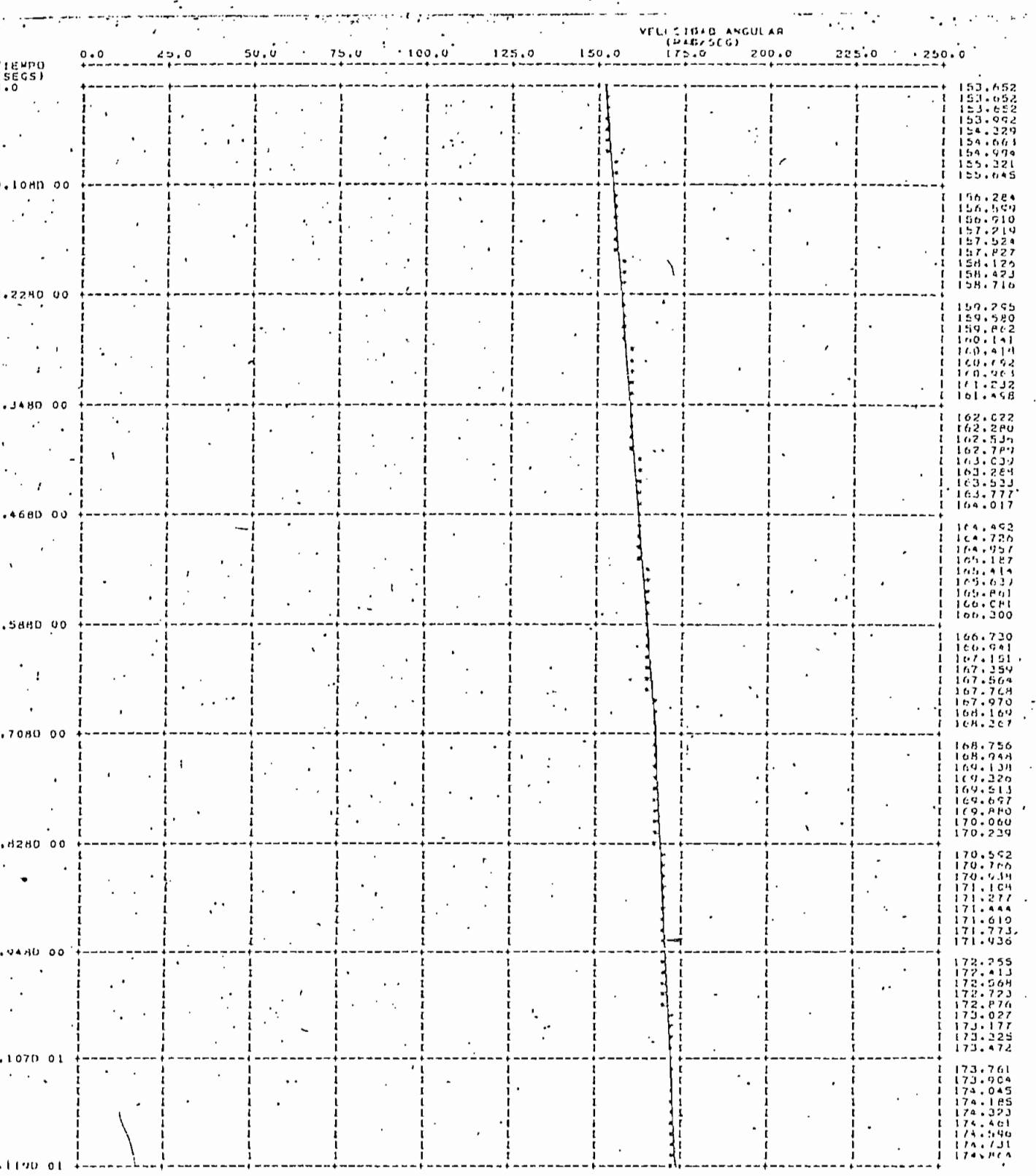

 $-61 -$ 

 $\mathtt{FIG}_4$  4.7 TORQUE ELECTROMAGNETICO Te

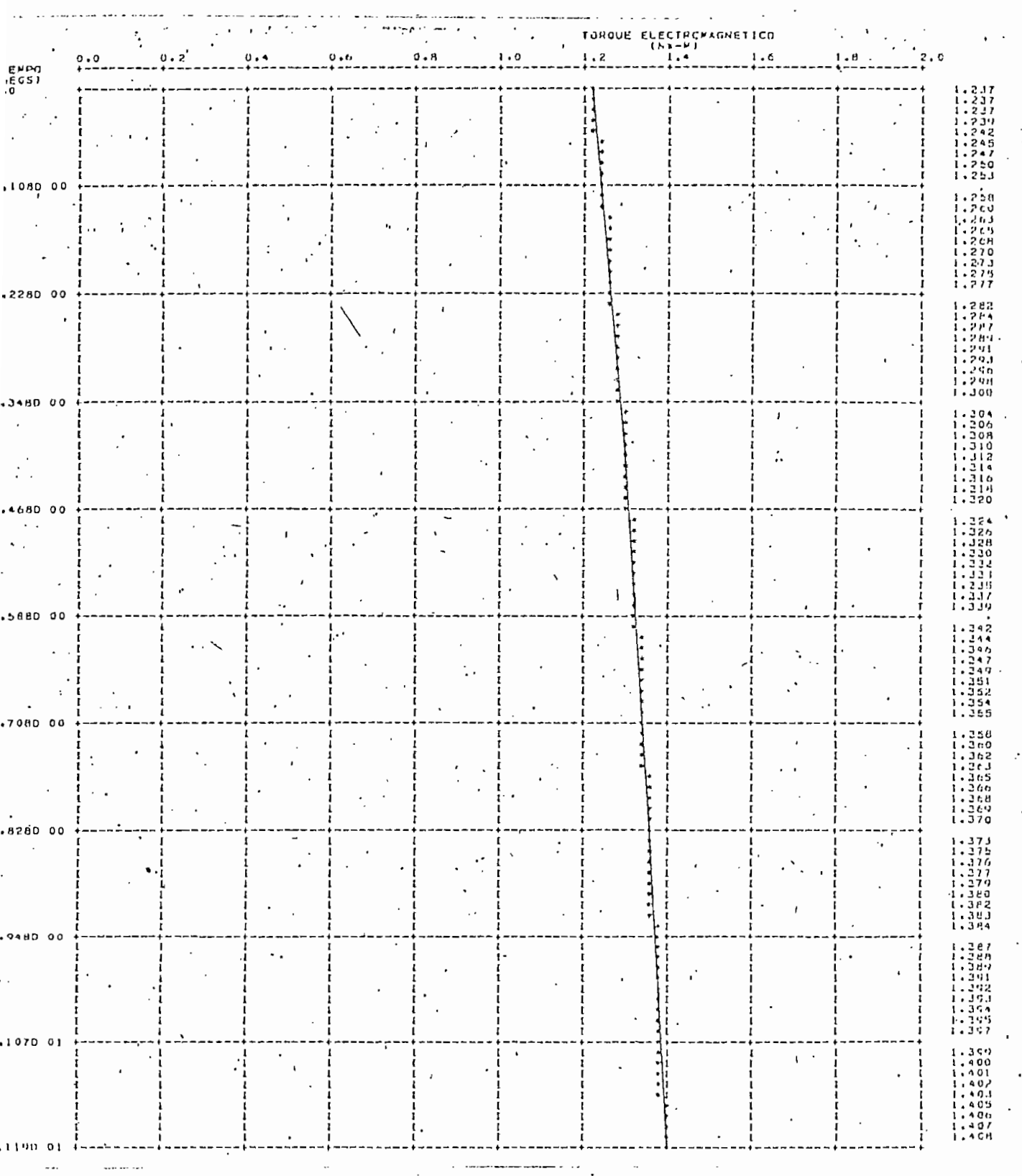

 $-62 -$ 

 $\cdot$ 

t.

FIG. 4.3 VOLTAJE TERMINAL  $V_q^T$ 

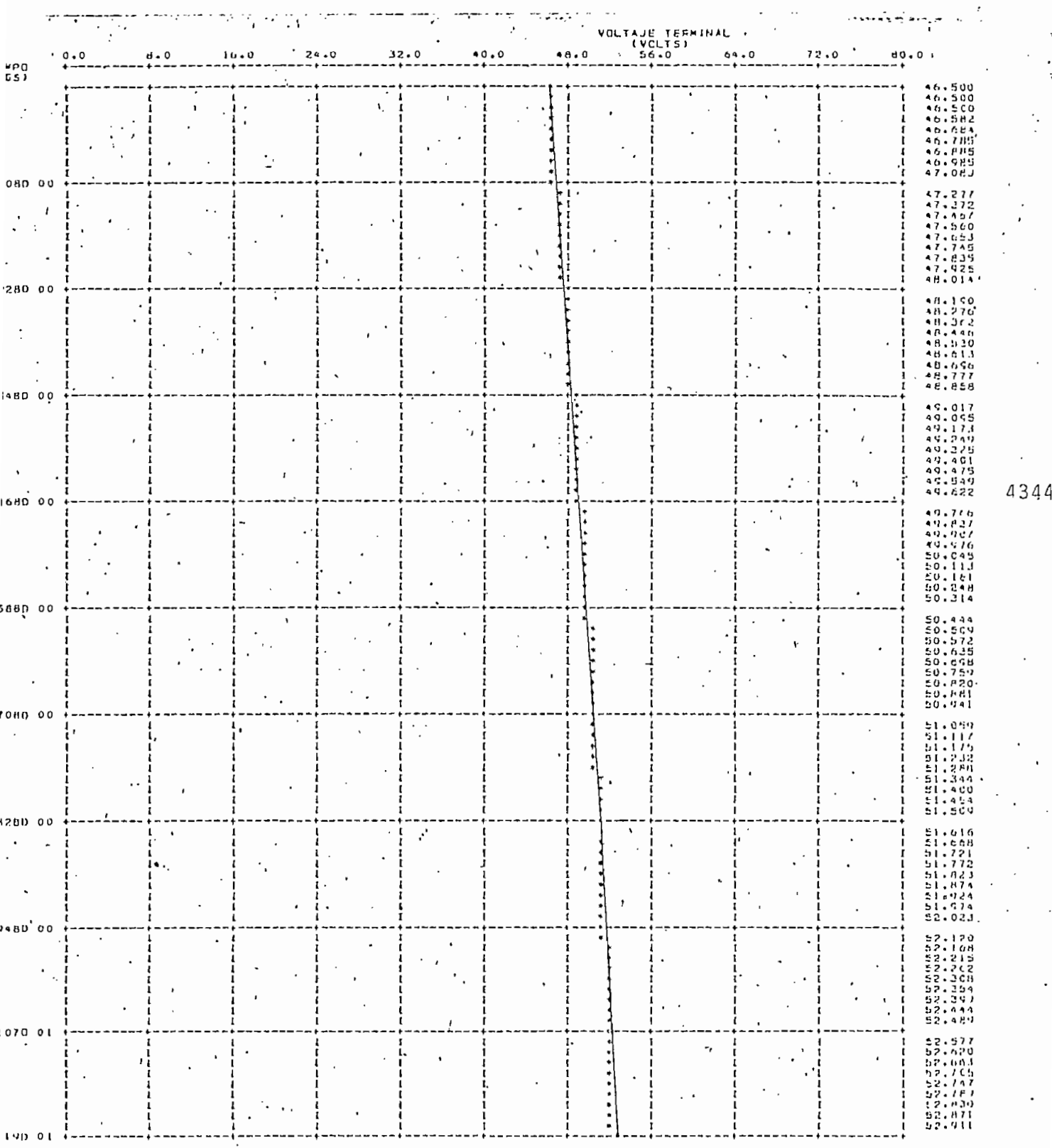

#### 4.2 Cortocircuito en Generador Shunt

Esta aplicación del' programa es muy representativa dados las características de la conexión y dado que el generador autoexcit ado es inherentemente no lineal (2),

Físicamente el generador se encuentra operando en vacío, luego súbitamente se produce un cortocircuito en los terminales del mis mo, lo cual origina un conjunto de transformaciones como se verá?, en los gráficos

En el programa hay que modificar  $Rd^s$ , puesto que es necesario incluir una resistencia de campo RF, luego la resistencia total de eje directo será  $-R<sub>d</sub>$ s + RF.

En el computador, luego.de trabajar un peaueño tiempo en estado estable se efectuó la perturbación cumpliendo la con-  $\cdot$  dición de que  $V^{\sigma} = V^{\sigma}$ s = 0 en el cortocircuito.

En las figuras  $4.9$ ,  $4.10$ ,  $4.11$  y  $4.12$  se muestran los transitorios en corriente de excitación, corriente de armadura, velocidad angular, y torque electromagnético respectivamente.

-64-

La corriente de excitación decrece en forma exponencial hasta llegar a cero, en un tiempo relativamente corto.

La corriente de armadura, luego de la perturbación aumenta hasta un valor máximo para despues de crecer exponencialmente hasta cero, el tiempo en que se produce este proceso es un tanto mayor que el de la corriente de excitación.

La velocidad angular disminuye ligeramente en el momento del cortocircuito para luego aumentar hasta encontrar un nuevo punto de equilibrio.

La figura 4,12 muestra el torque electromagnético, cano es una . i función directa de las corrientes de armadura y. excitación, era de esperarse que aumente hasta un cierto valor y decrezca en forma exponencial hasta un valor mínimo que es  $\pi$ ero.

#### 4,3, Arranque con carga motor Shunt

Otro de las más importantes aplicaciones del programa es el arranque y más aún si es con carga. Al incluir carga, es necesario simularla en el programa digital.

 $00Bb$ 7800es. **OHC**  $0 - 0.00$ g š  $\frac{5}{9}$  $\overline{a}$  $\overset{\mathtt{o}}{\mathtt{c}}$  $\sim$  $\circ$  $\overline{a}$ è ÷  $\ddot{\circ}$  $\tilde{\Omega}$  $\circ$  $\ddot{\cdot}$  $\mathbf{I}$ FIG.  $\ddot{\phantom{0}}$  $\rightarrow$ - 14 .<br>ს CORRIEVIE i a ė Ϊč  $\overline{\Pi}$ EXCIDATION  $\Omega$  $\alpha$  $\circ$ Ŷ, Ū μ.  $\ddot{\phantom{a}}$  $\sim$ ТОНИ ГЕМТЕ.<br>Сони Гемте  $\overline{\phantom{0}}$  $\overline{\mathbf{E}}$  $\frac{1}{4}$   $\frac{1}{2}$   $\frac{1}{2}$   $\frac{1}{2}$  $21122$  $\ddot{c}$ ę  $\overline{\phantom{a}}$ ------١ċ  $\ddot{\phantom{0}}$  $\ddot{\phantom{a}}$ .. Ų  $\overline{30}$ 

 $0.007$
FIG. 4.10 CORPIENTE DE ARMADURA  $i_q^r$ 

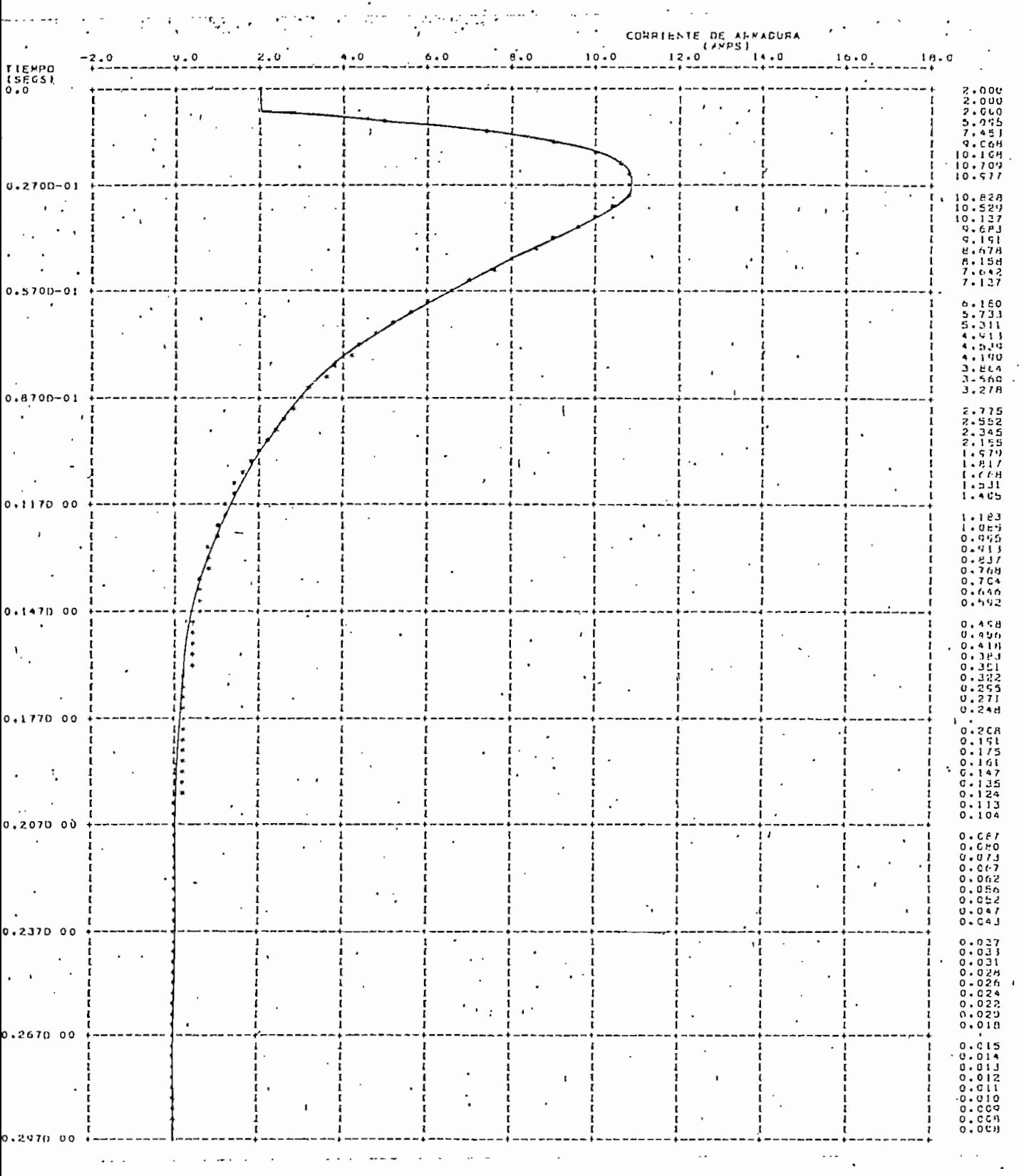

 $-67 -$ 

 $\ddot{\phantom{a}}$ 

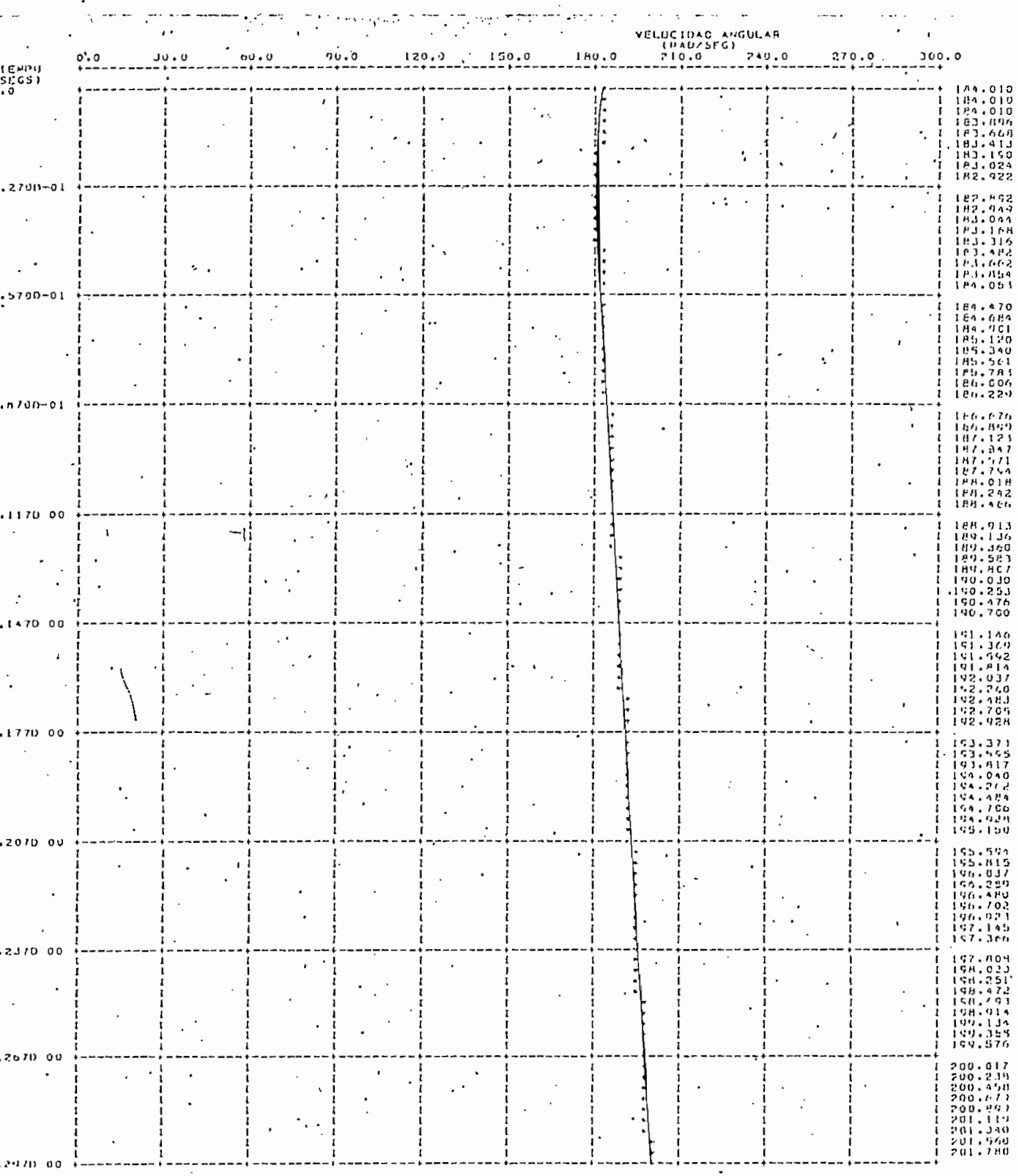

 $-68$  -

FIG. 4.12 TORQUE ELECTROMAGNETICO Te

 $\epsilon$  .

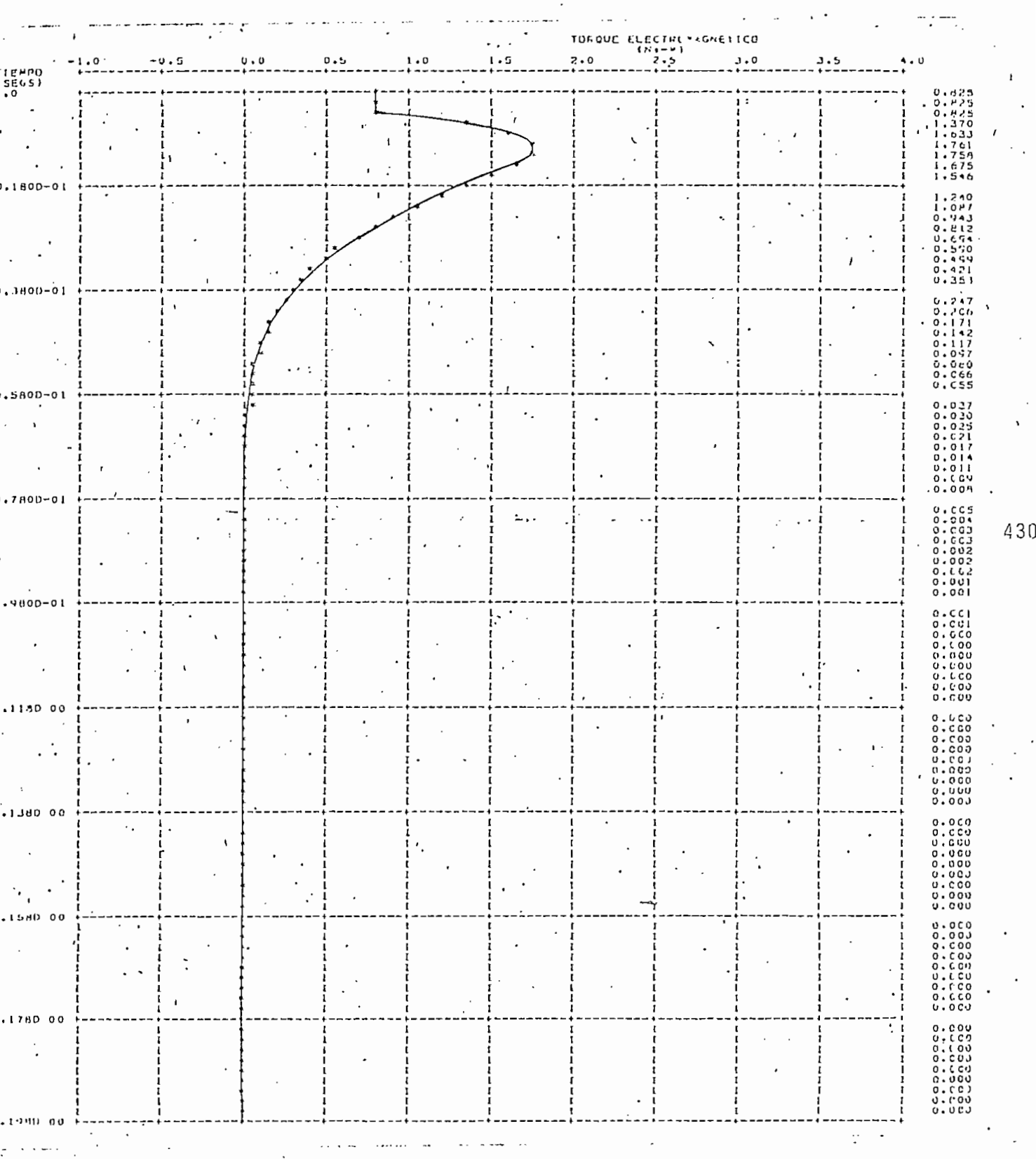

 $-69-$ 

De mediciones realizadas en el' laboratorio, haciendo trabajar a la misma máquina como motor, teniendo acoplado a su eje una carga mecánica, se puede obtener una curva de torque :. al eje : en función de la velocidad.

Esta curva fue aproximada a dos segmentos de recta y sus ecuaciones introducidas en el programa, estas son:

Para valores de  $\int_{\omega}^{r}$  menores que 60, la ecuación de T<sub>r</sub> = f ( $\int_{\omega}^{r}$ ) es:

$$
T^{\mathbf{r}} = 0.011167 \cdot \begin{bmatrix} r \\ \omega \end{bmatrix}
$$

Para valores de  $\omega^r$  mayores de 60, la ecuación es:

 $T^{\dot{T}} = 0.00429$   $W^{\dot{T}} + 0.41253$ 

La curva de T<sup>r</sup> =  $f(-\frac{r}{r})$  se encuentra en la figura 4.13. Antes de arrancar la máquina esta se encuentra desenergizada^físlcamente el arranque se lo hace conectando la máquina a un voltaje en los terminales de ella, el mismo procedimiento se siguió en el programa, es decir mediante una función paso el voltaje sube desde cero hasta un valor constante.

∱≫ ∾≑∹  $\frac{1}{2}$ 

 $\frac{1}{2}$  .

al di **The Contract of the Contract of the Contract of the Contract of the Contract of the Contract of the Contract o** 

 $\frac{1}{\frac{1}{2}}$ 

 $\frac{1}{3}$  ,  $\frac{1}{3}$  ,  $\frac{1}{3}$  ,  $\frac{1}{3}$ 

ment de la men

28

 $\overline{7}$ 

 $\frac{1}{2}$ 

 $\frac{1}{2}$ 

 $\frac{4}{2}$ 

 $23$ 

 $\overline{\mathbf{a}}$ 

 $\overline{c}$ 

 $\Omega$ 

 $\overline{a}$ 

 $\overline{1}$ 

 $\overline{6}$ 

 $\mathfrak{D}% _{T}=\mathfrak{D}_{T}\!\left( a,b\right) ,\ \mathfrak{D}_{T}=\mathfrak{D}_{T}\!\left( a,b\right) ,$ 

 $\frac{q}{r}$ 

 $\frac{1}{2}$ 

 $\tilde{c}$ 

 $\overline{a}$ 

 $\frac{1}{2}$ 

**CD** 

å

En los motores de continua es necesario introducir una resistencia en el circuito de armadura, para limitar esta corriente ya que adquiere valores nuy altos en el arranque.

En el programa se siguió, la misma secuencia, es decir, se incluyo la resistencia de arranque KX, y también una resistencia en el circuito de campo RF,

Los resultados obtenidos son indicados en las figuras 4.14, 4,15, 4.16, 4.17 y muestra<sup>n</sup> corriente de excitación, corriente de ar madura, velocidad angular y torque electromagnético.

La corriente de excitación sube rápidamente desde cero hasta un valor" en el cual queda constante.

La corriente de armadura aumenta aceleradamente hasta un valor ximo/ para decrecer luego en forma lenta,.

' La velocidad angular-cano es lógico en el arranque desde cero su be hasta lograr un punto de equilibrio.  $\overline{\phantom{a}}$ 

El torque electromagnético tiene una forma similiar a la de la corriente de armadura.

 $72 -$ 

**FIG. 4.14 CORRIENTE DE EXCITACION**  $i_d^S$ 

 $\frac{1}{2}$   $\frac{1}{2}$   $\frac{1}{2}$ 

 $\boldsymbol{\cdot}$ 

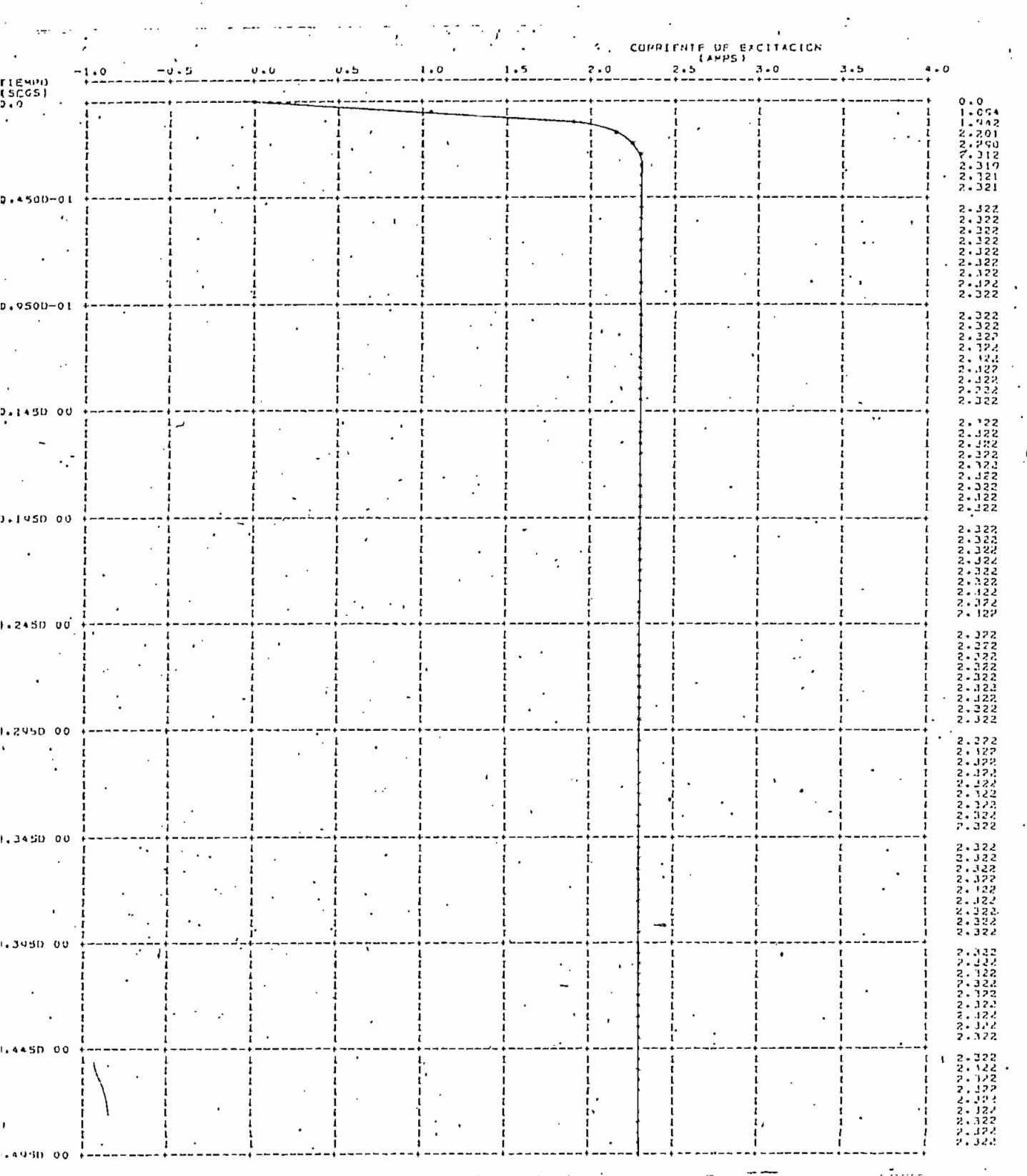

FIG. 4.15 CORRIENTE DE ARMADURA  $i_q^r$ 

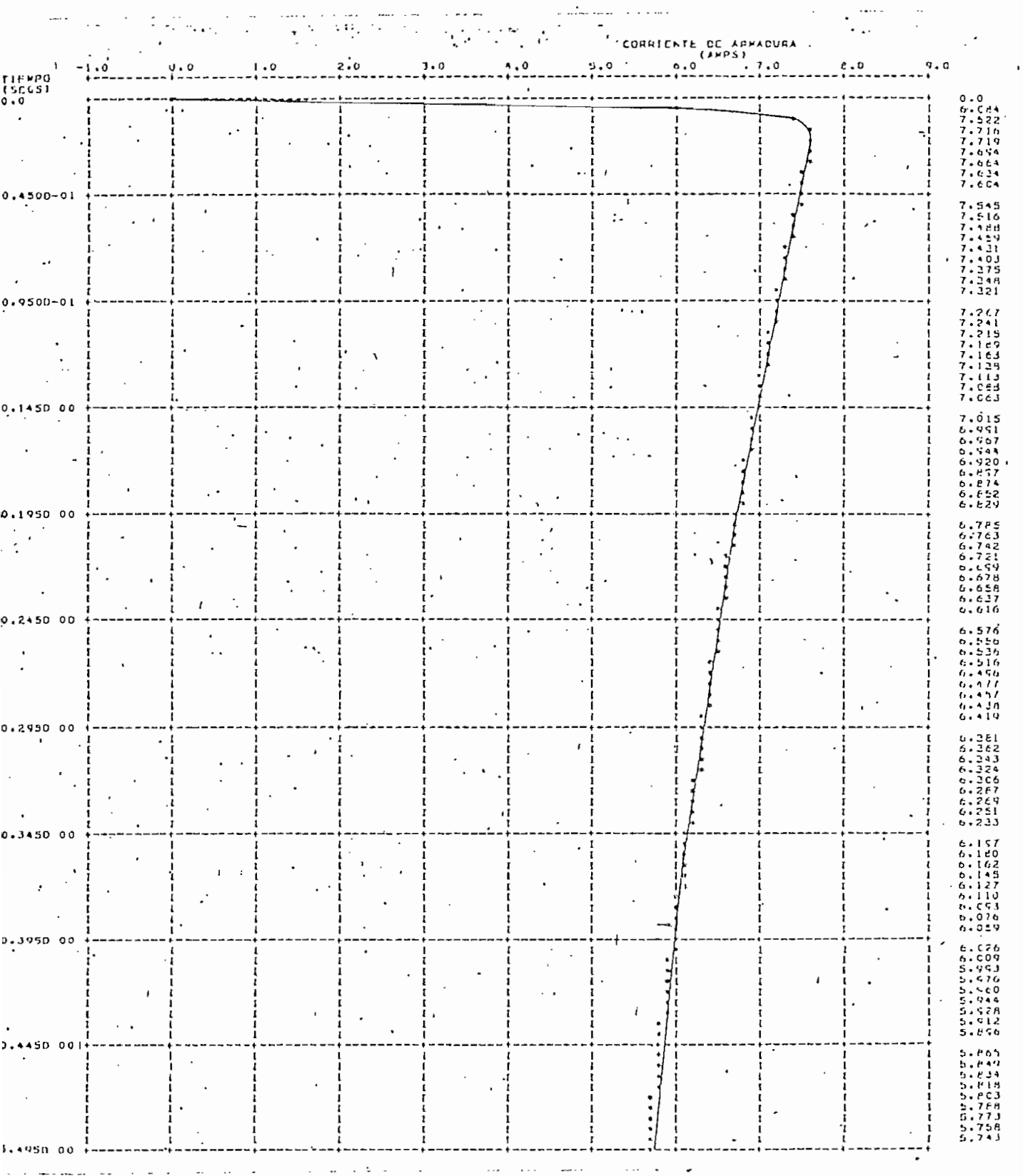

 $^{43}$ 

 $-74$  -

FIG. 4.16 VELOCIDAD ANGULAR  $\overrightarrow{u}$ 

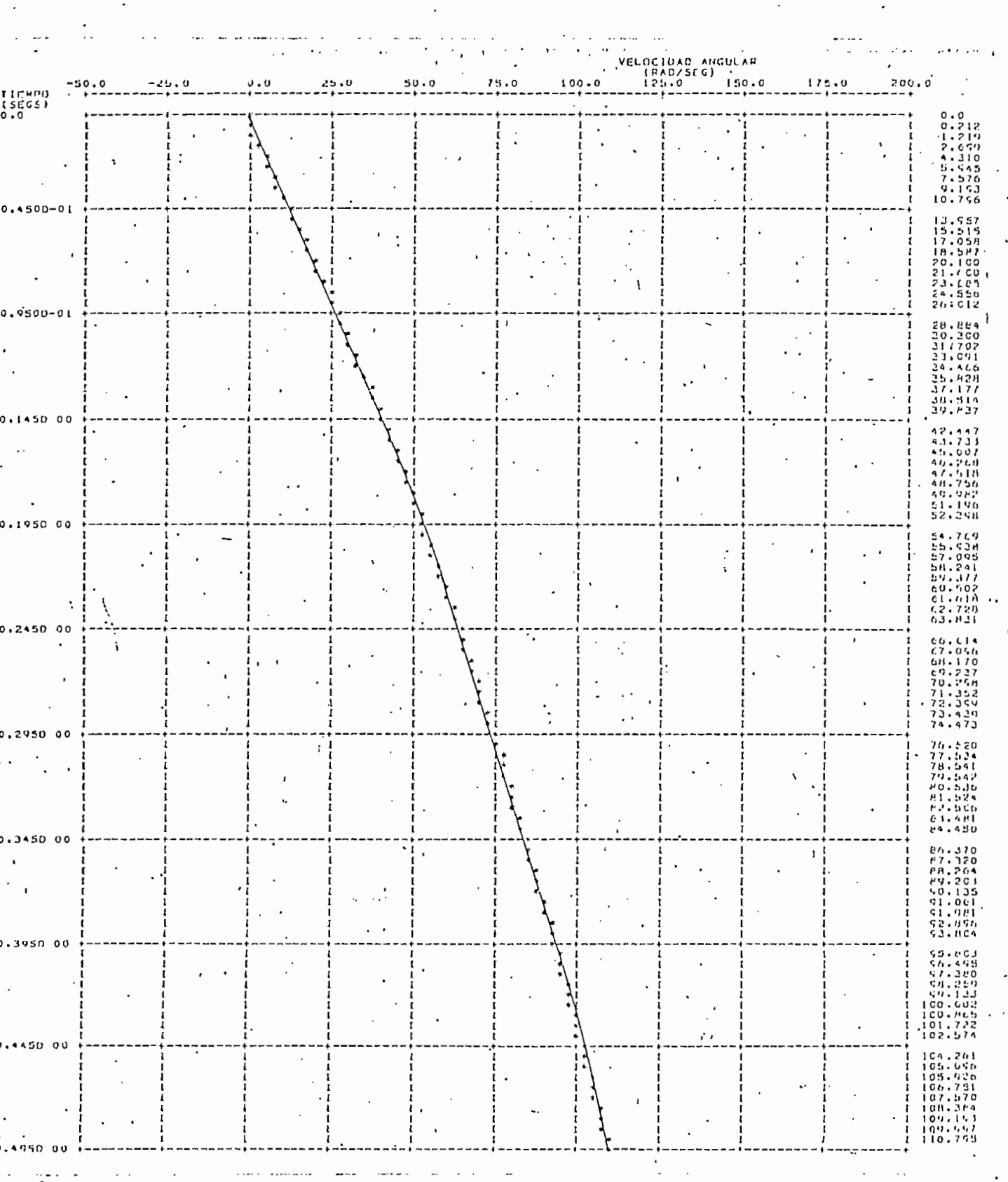

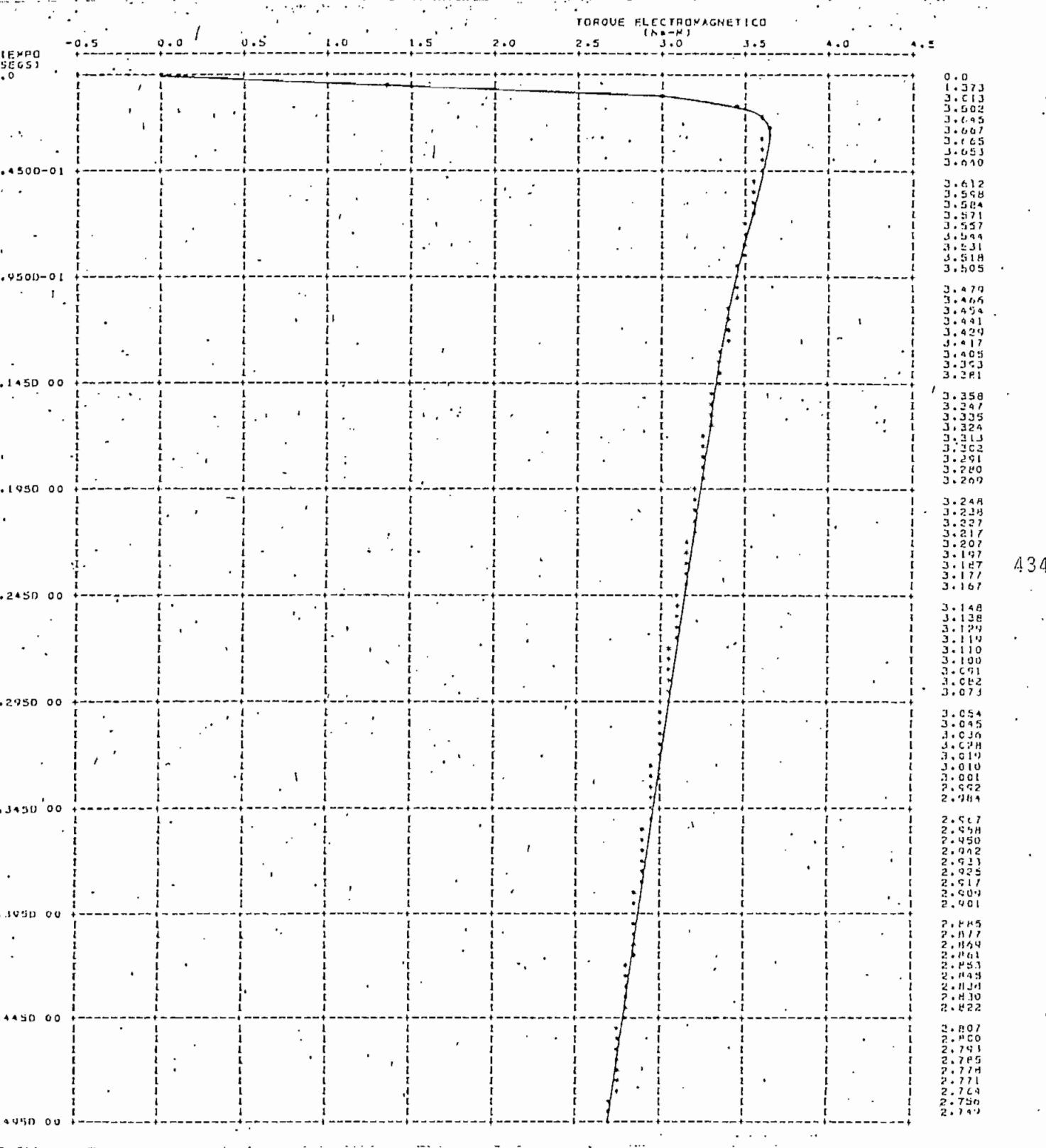

Es menester recalcar que en el programa no se logra apreciar el nuevo punto de funcionamiento que deben adquirir las variables graficadas, como ya se dijo, se debe a la máquina necesita mucho más tiempo para estabilizarse, que el simulado en el com putador. Pero los valores ya obtenidos son suficientes para realizar una buena comparación» que se la hará en el pfoxijno capítulo,

## 4.4. Variación brusca de carga en motor Shunt

En principio, la máquina se encuentra funcionando como motor en derivación, trabajando en estado estable. El computador gráfica una pequeña porción de este estado. Súbitamente au= menta el torque de la carga mecánica acoplado al motor. En el programa este efecto se consigue mediante una función paso,

Se produce un conjunto de transformaciones electromecánicas que inciden en el comportamiento de la máquina, hasta alean - .zar un nuevo punto de equilibrio y de esta manera conseguir nuevamente el estado estable aunque con condiciones diferentes a las iniciales.

Estas transformaciones se muestran en las figuras 4.18,4,19,4.20 y 4,21

- 77 -

FIG. 4.18 CORRIENTE DE EXCITACION  $i_d^S$ 

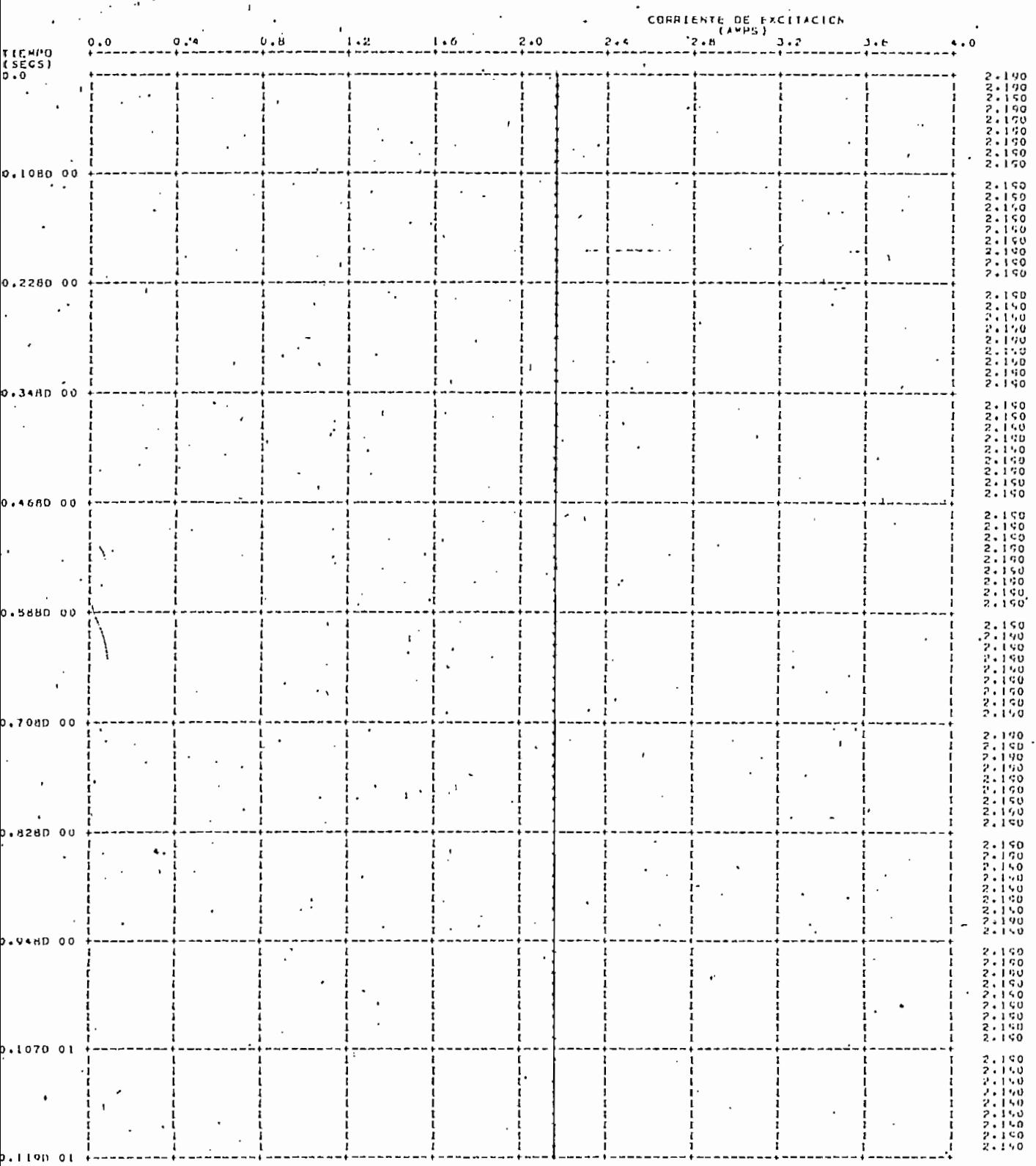

 $-78$   $-$ 

 $\sim$   $\sim$ 

FIG 4.19 CORRIENTE DE ARMADURA  $i_q^r$ 

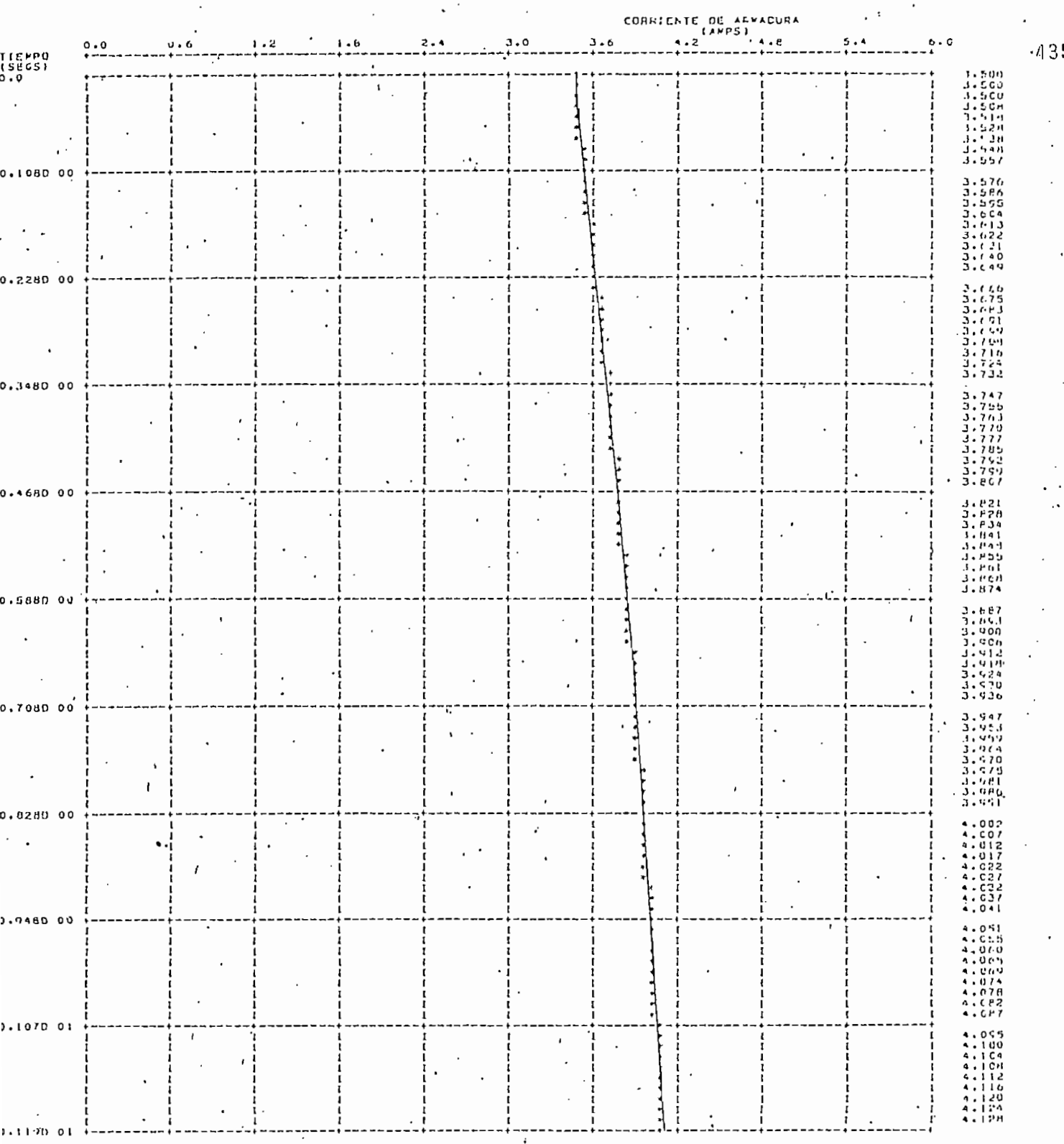

 $\mathbb{R}^{n \times n}$ 

 $-79-$ 

and the company of the company of

 $\bar{\mathcal{A}}$ 

 $\label{eq:2.1} \frac{1}{\sqrt{2}}\left(\frac{1}{\sqrt{2}}\right)^{2} \left(\frac{1}{\sqrt{2}}\right)^{2} \left(\frac{1}{\sqrt{2}}\right)^{2} \left(\frac{1}{\sqrt{2}}\right)^{2} \left(\frac{1}{\sqrt{2}}\right)^{2} \left(\frac{1}{\sqrt{2}}\right)^{2} \left(\frac{1}{\sqrt{2}}\right)^{2} \left(\frac{1}{\sqrt{2}}\right)^{2} \left(\frac{1}{\sqrt{2}}\right)^{2} \left(\frac{1}{\sqrt{2}}\right)^{2} \left(\frac{1}{\sqrt{2}}\right)^{2} \left(\$ 

 $\cdot$ 

FIG  $4.20$  VELOCIDAD ANGULAR  $\hat{\omega}^T$ 

 $\ddot{\cdot}$ 

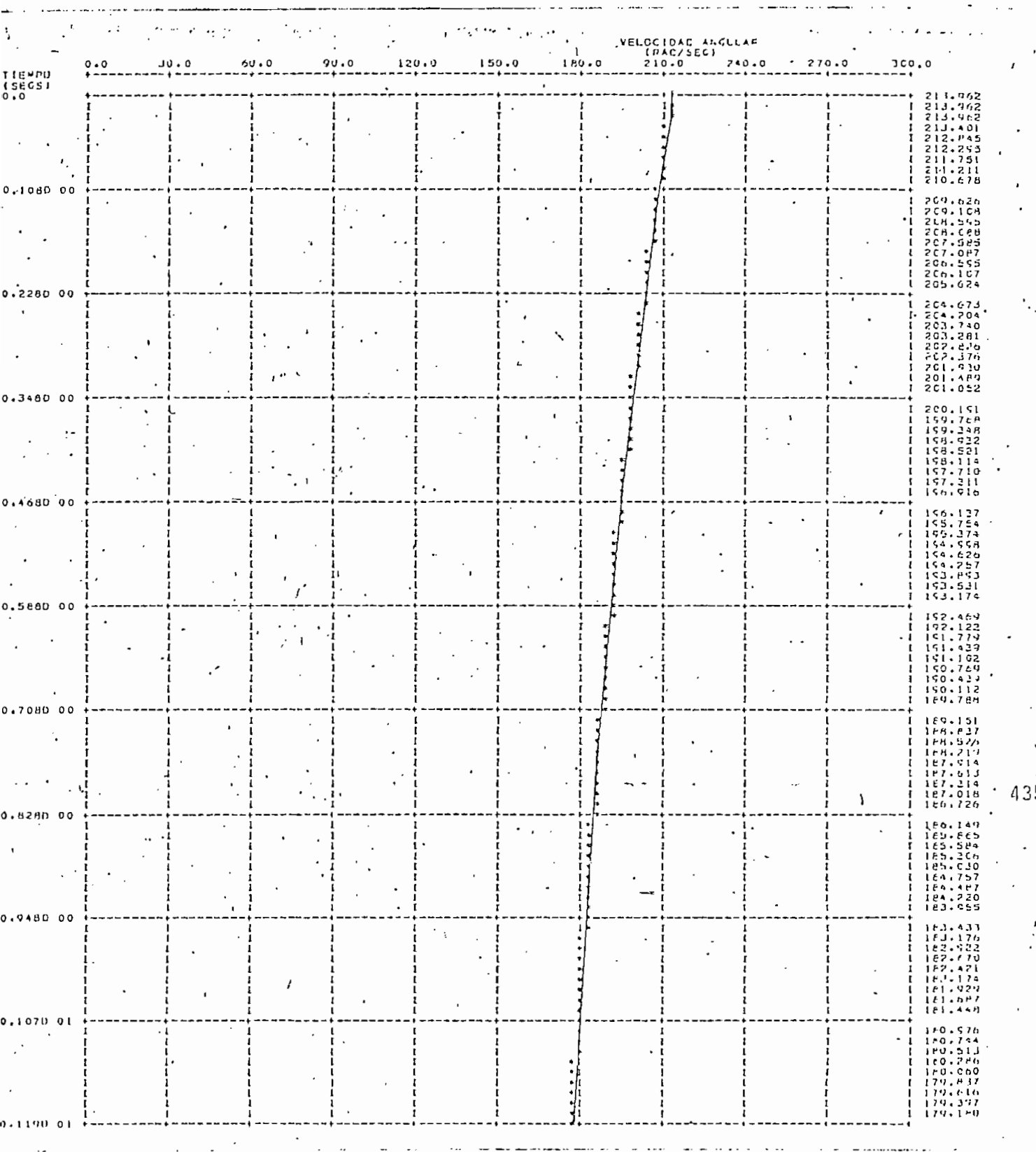

FIG. 4.21 TORQUE ELECTROMAGNETICO Te

 $\mathbb{Z}_4$  $\langle \cdot \rangle$ 

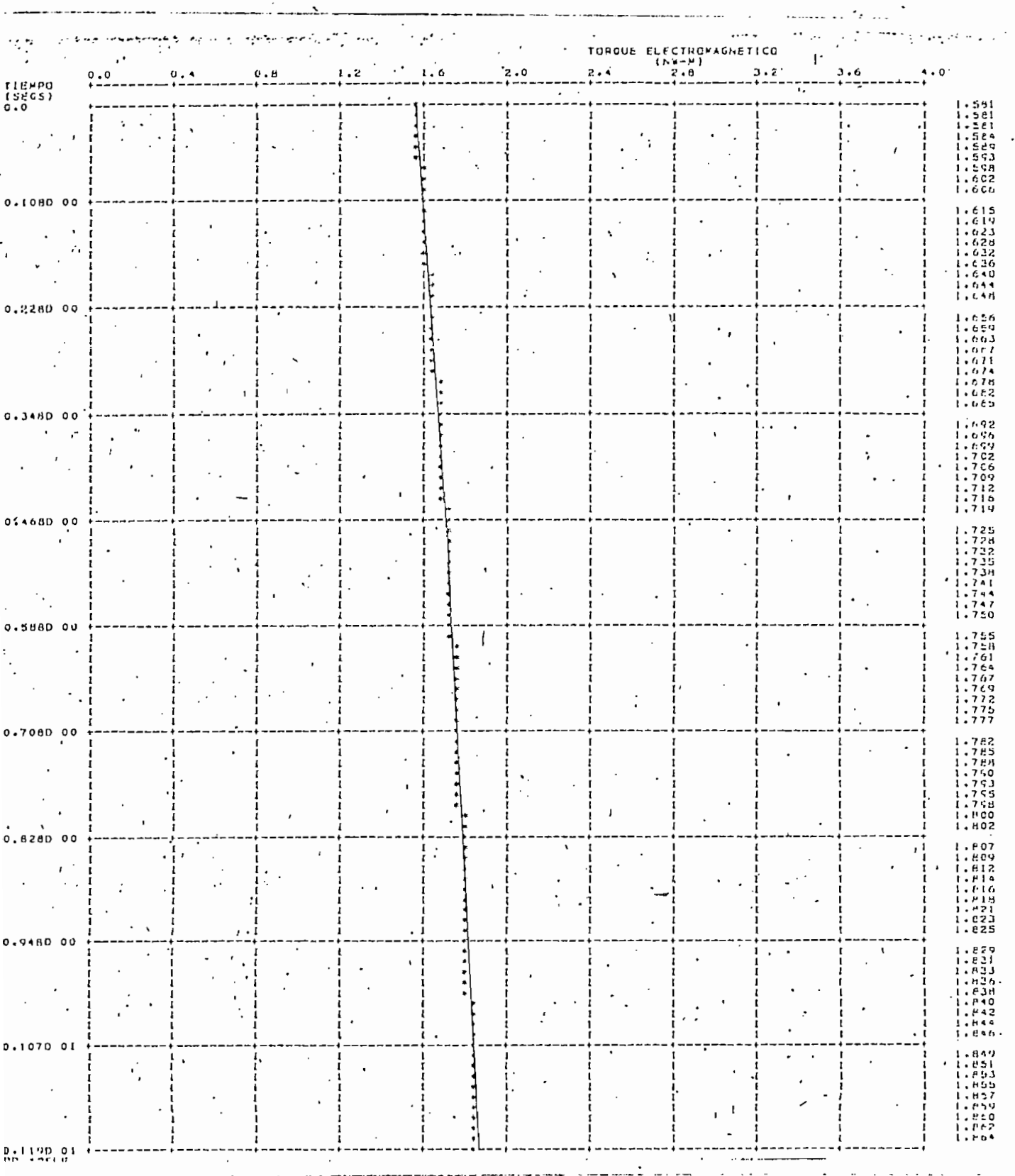

## CAPITULO V

ANÁLISIS Y COMPARACIÓN DE RESULTADOS

El programa digital desarrollado se aplicó al estudio de la máquina generalizada marca IVestinghouse de dos polos existente en el laboratorio de máquinas eléctricas de la Escuela Politécnica Nacional, k cual tiene las siguientes limitaciones de carga:

Máquina Generalizada Enrollad'es del rotor: 230 Voltios, 8 Amperios AC o DC. Enrollados del estator: 230 Voltios, 3.6 Amperios AC o DC. (serie)

> 115 Voltios, 7.2 Amperios AC o DC (paralelo)

Motor de Accionamiento

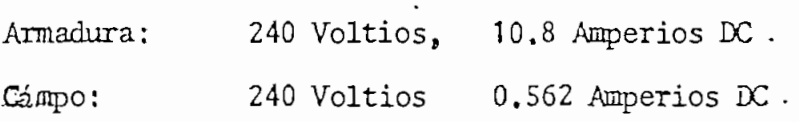

Velocidad

La unidad no debe sobrepasar 4000 rpm.

- 82 -

El motor de accionamiento tiene acoplado un tacómetro DC para dar referencia de velocidad, el motor puede ser usado como generador cuando la máquina generalizada opera como motor.

Una mención particular de la máquina generalizada Westighouse es que, puede ser' operada en todos los modos básicos de maquinaria eléctrica.

Si se desea mayor información acerca de la máquina usada buscar en la referencia (12).

5\* 1 \* Comprobación experimental de las perturbaciones analizadas en forma digital

En esta sección se indica la manera como se llevaron a cabo experimentalmente las pruebas usadas en la aplicación del programa,

.<br>· Incremento brusco de torque en la máquina impulsora del Generador con excitación independiente

El procedimiento seguido en la experimentacon fue el siguiente:

1, Hacer las conexiones eléctricas, para que la máquina generali zada funcione cono generador con excitación independiente.

- 2, Conectar el circuito de campo del generador a una fuente variable D.C y conseguir una corriente de excitación de 2 amperios. Hay que destacar que la no linealidad de la cur va de saturación comienza en 1,4 Amp., luego las pruebas se realizarán en una parte afectada por la saturación.
- 3. Conectar una resistencia de 1  $5\Omega$  en los terminales del generador; con ello se tiene la carga resistiva que fue simulada en el programa.
- 4, Arrancar el motor de accionamiento, obtener una velocidad de 1800 rpn.
- 5, Enviar señales de corriente, voltaje y velocidad ial osciloscopio.
- 6t Incrementar bruscamente el torque en la máquina impulsora,
- 7. Conseguir todos los datos para calcular el torque antes y después de la perturbación.
- 8. Para reducir las: componentes de alta frecuencia del tacómetro de velocidad se construyó un filtro (ver figura 5.1. )

En la figura 5,1 aparecen los esquemas de conexión hechos en el laboratorio.

El aumento brusco de torque en el motor de accionamiento se consiguió conectando previamente a la perturbación una resistencia de 5^ al circuito de armadura de esta máquina. Para que se incremente el torque y por tanto la velocidad, es necesa-' rio cortocircuitar a la resistencia de 5  $\Omega$  10 más bruscamente posible, lo cual se consigue mediante un contactor. El contactor además envía ',1a señal al osciloscópio.

Para calcular el torque antes y después de la perturbación en el motor de accionamiento, se hicieron las siguientes mediciones-y cálculos:

Dado que la resistencia de armadura varía en forma no lineal con la corriente de armadura debido a que la resistencia de contactos de las escobillas es variable; se consiguió una curva de resistencia de armadura incluida escobillas en función de la corriente de armadura, todo esto en el motor de accionamiento, dicha curva es & de la fig. 5.2.

a

**-85-**

FIG. 5.1 ESQUEMAS DE CONEXIÓN EMPLEADOS EN EL INCREMENTO DE TORQUE

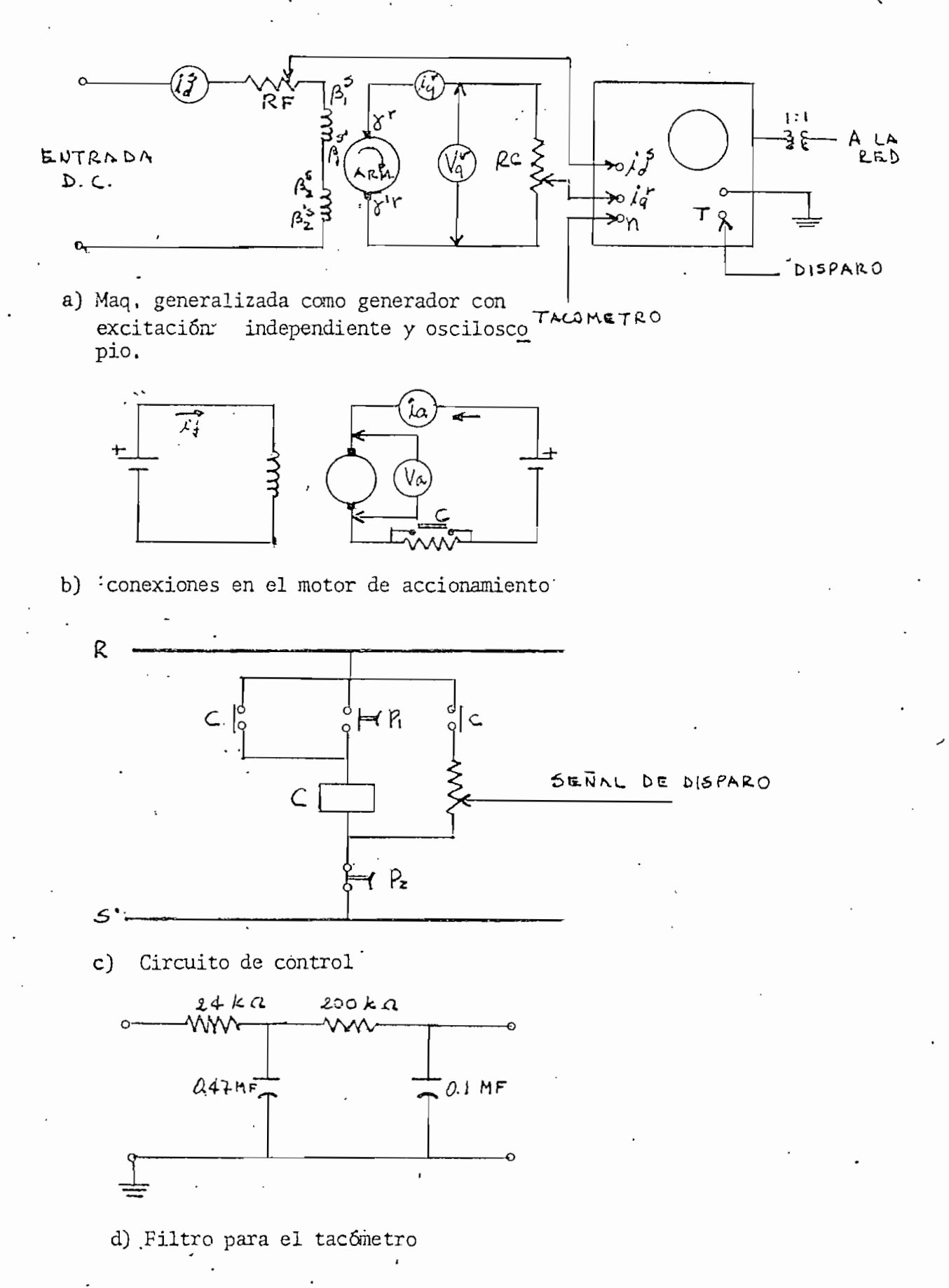

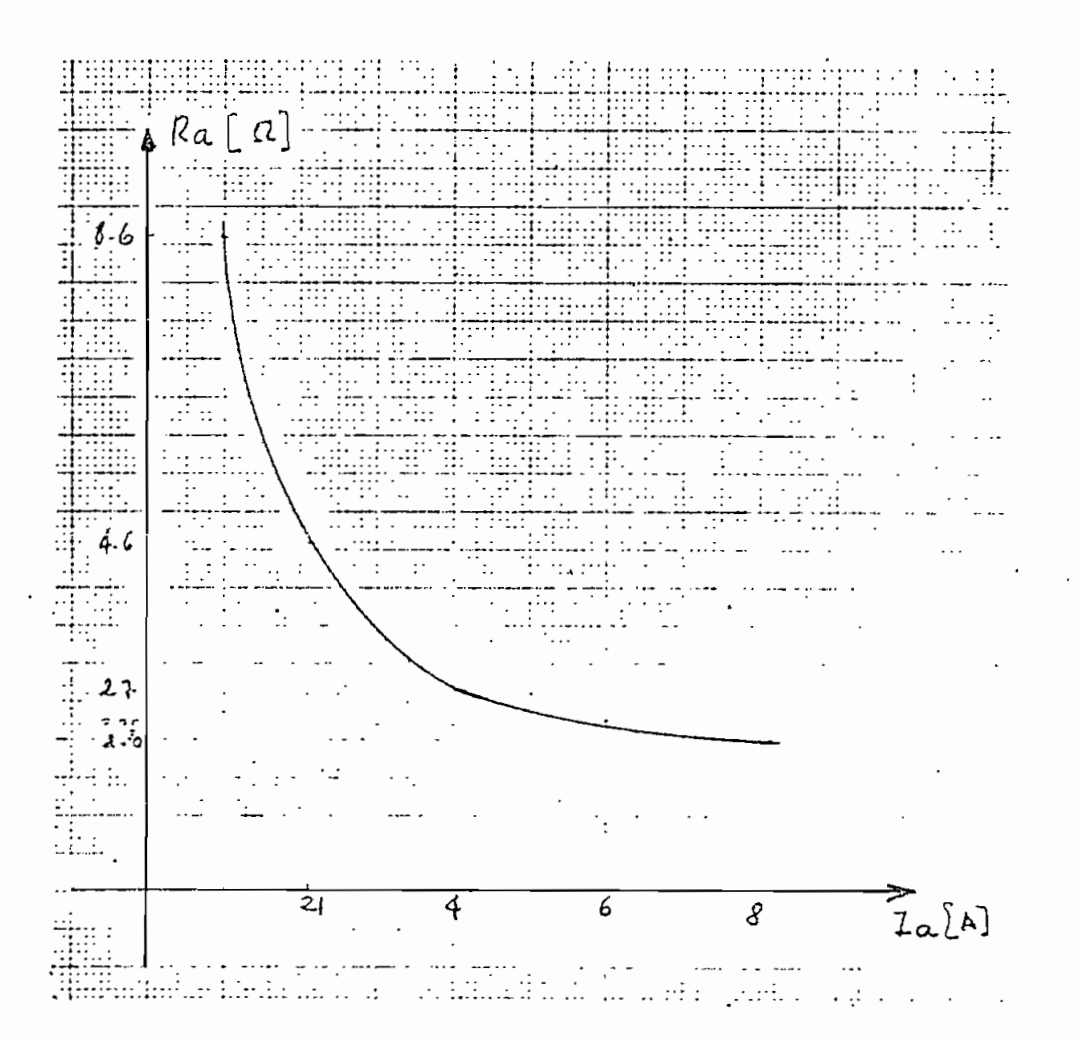

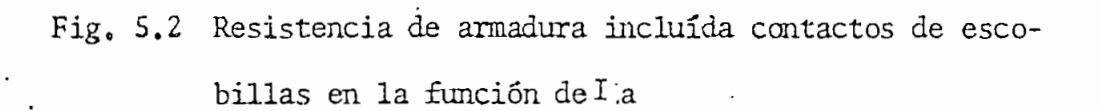

Conocida la resistencia de armadura es posible determinar la potencia electronagnética ya que:

 $Pe = Va Ia - Ra Ia^2$  $(5,1)$ 

Siendo Va la tensión en bornes del inducido e la la corriente que la atraviesa.

Luego en un motor:

Pejo = Pe - Pérdidas debid<sup>3</sup>s al movimiento  $(5,2)$ 

Las pérdidas debidas al movimiento las podemos considerar constantes y se las puede calcular de los datos proporcionados por el fabricante (12).

Pentrada =  $If^2 \, Rf +$  Pend escobillas + 1a<sup>2</sup> Ra + Perd. deb. al  $movin + Peje$ 

Las  $p\overline{z}r'$  escobillas + La<sup>2</sup> Ra por razones expuestas anteriormente serán una sola  $(I_a^2Ra)$ .

Por lo tanto P erd deb al mov. = Pentrada =  $1^2$  f Rf -  $1^2$  Ra - Peje

Dé datos del fabricante (nominales) Peje nominal =  $3 H.P.$  $I \div n = 0.562 A$ Curva fig. 5.2 Ra = 2  $\Omega$  $\bar{x}$ an = 10.8 A

 $V$ nom = 240 V  $Rf = 338<sub>Ω</sub>$ 

de donde:

Pérd. debido al mov. = 240 x 10.8 - $(0,562)^2$  x 338 -  $(10.8)^2$  x 2  $- 3 \times 746 = 13.96$ 

Pérd deb al mov.  $= 14$  WATT

Por lo tanto el torque en el eje será.

Teje =  $\frac{\text{Peje}}{\text{ln T}}$  (5.3)

En el laboratorio se obtuvo los siguientes datos

Antes de la perturbación

Motor de accionamiento;

 $a = 5.2 A$  curva fig.  $5.2$  Ra = 2.4\there

$$
v = 57 \text{ Volt}
$$
  
\n
$$
n = 1800 \text{ rpm}
$$
  
\n
$$
Pe = 57 \times 5.2 - (5.2)^2 \times 2.4 = 231.904 \text{ WATT}
$$
  
\n
$$
Peje = 217.904 - 14 = 217.904 \text{ WATT}
$$
  
\n
$$
T = 217.904 = 1.387 \text{ N-m}
$$
  
\n
$$
2x \pi \times 1800
$$

60

Generador excit. indep

$$
V_q^T = 46.5 V.
$$
  

$$
j_q^T = 3 A
$$
  

$$
j_A^S = 2.A
$$

Después de la perturbación

Motor

 $i_a = 6.2$  A curva fig. 5.2  $Ra = 2.1<sub>Ω</sub>$ 

 $Va = 78 V$ 

 $n = 2.154$  rpm

Pe = 78x 6.2 -  $(6.2)^2$ x 2.1 = 402.876 WATT

Peje =  $402.876 - 14 = 388.876$  WATT

 $T^r = 388.876 = 1.724$  N - m  $2 \pi 2154$  $60$ 

· Este último valor de torque entra como dato al programa digital.

Generador Excit indep.

$$
V_{q}^{T} = 62 V
$$
  

$$
j_{q}^{T} = 4 A
$$
  

$$
i_{d}^{S} = 2 A
$$

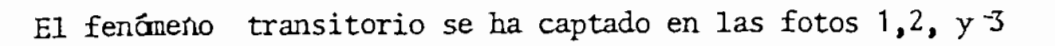

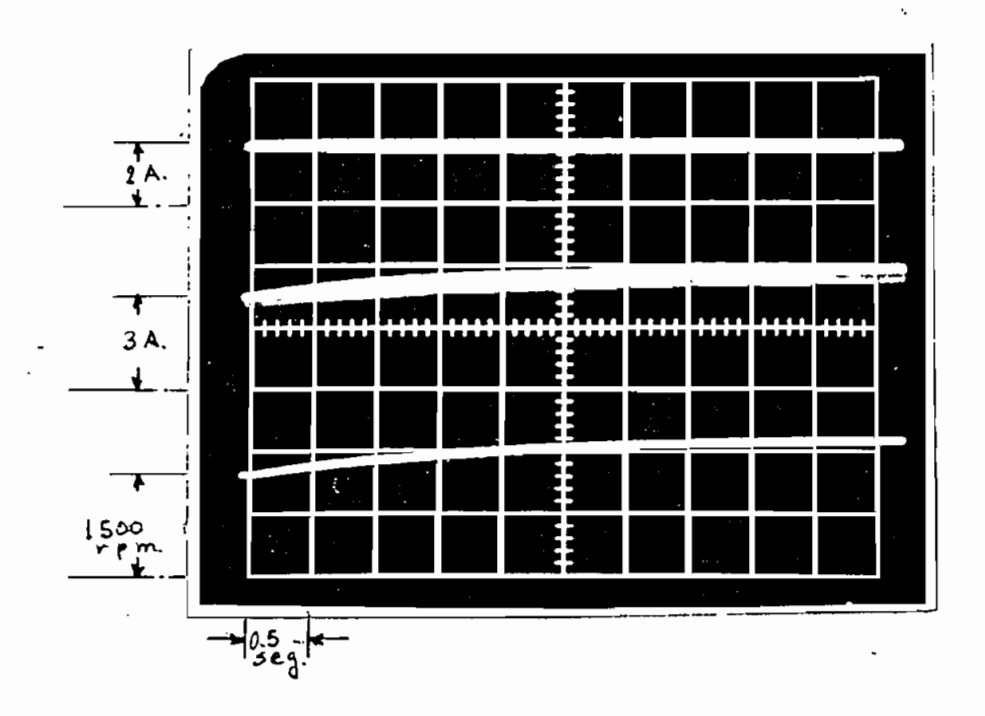

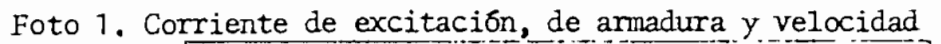

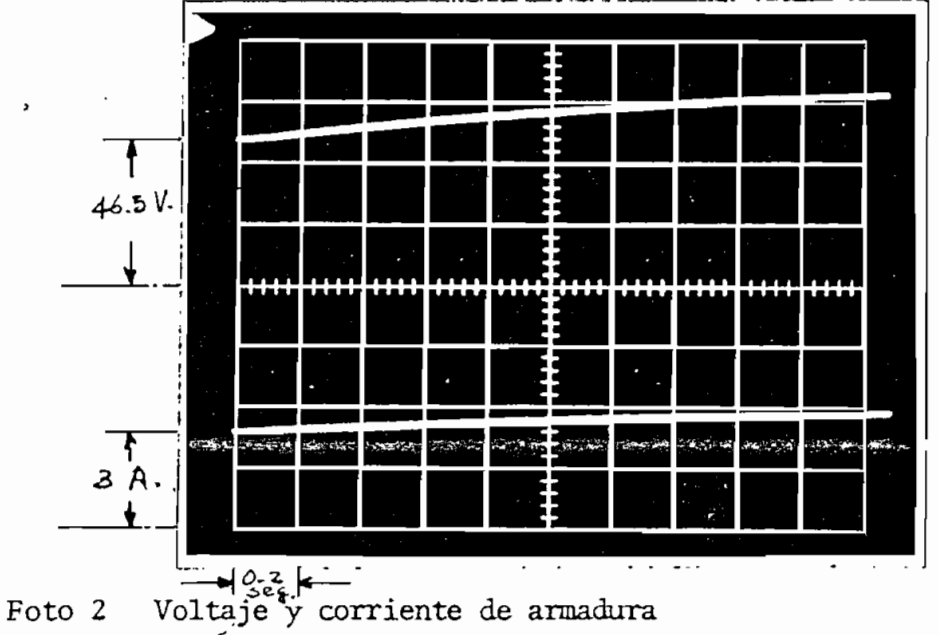

- 91 -

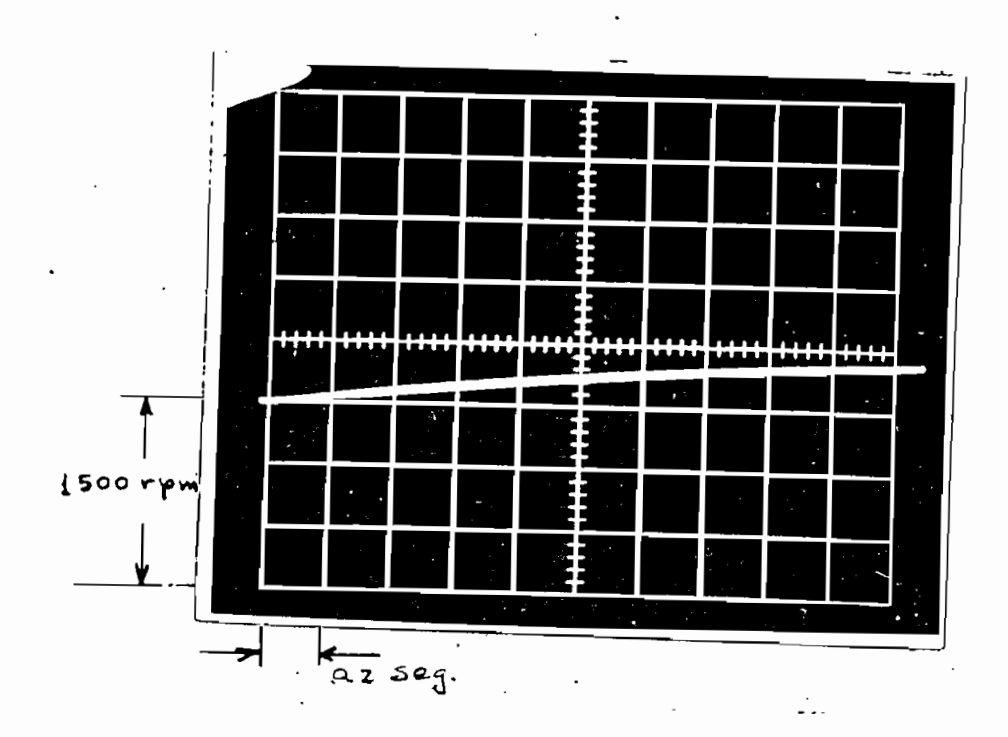

- 92 -

Foto 3 Velocidad con un tiempo/div. menor en escalas horizontales

De los oscilogramas se puede, concluir que:

1. La corriente de excitación permanece constante

- 2. La corriente de armadura experimienta un incremento hasta adquirir un nuevo valor de estado estable
- 3. El voltaje terminal se incrementa un tanto, hasta obtener el nuevo equilibrio,
- 4. La velocida aumenta en cierto grado para luego del fenáneno quedar constante.

- Cortocircuito en Generador Shunt

En la misma máquina generalizada del caso anterior, pero con conexión en derivación, se procede de las siguiente manera;

- 1, Realizar la conexión del generador derivación en vacío
- 2. Hacer funcionar el motor de accionamiento hasta una velocidad de 1800 rpm ,
- 3. Variar la resistencia de campo hasta obtener una corrien te de campo de 2 Amp. Como el generador está en vacío  $i_d$ <sup>5 =</sup>  $i_q$ <sup>r</sup>. Mantener la velocidad en 1800 rpm.
- 4. Enviar señales de corriente de excitación, de armadura y velocidad ..
- 5. Efectuar el cortocircuito sostenido, en terminales del generador por intermedio de un contactor.

-Los' circuitos del laboratorio están en la Fig. 5.3,

**- 23**

 $-94$  =-

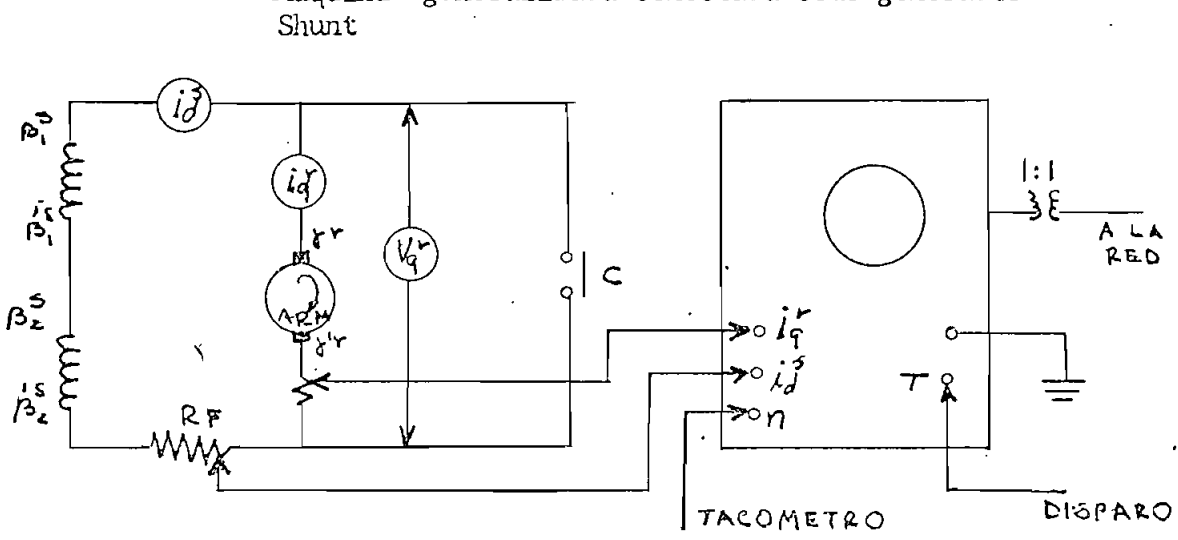

^Máquina generalizada conectada cono generador

PIG. 5.3 EN EL LABORATORIO PARA CCC. EN GENERADOR SíUNT

En el generador, antes de la perturbación se obtuvo los siguientes datos:

 $V_q$ r = 58 V  $V_d$ <sup>S =</sup> 58 V  $r = id^s = 2.A$  $n = 1800$  rpm

Después de la perturbación

$$
V_{q}r = V_{d}^{S} = 0V
$$

$$
i_q^r
$$
 (pico) = 10 A  $i_q^r$  (establish) 0.A

 $i_d$ <sup>S</sup> (estable) =  $0.A$ .  $n = 2080$  rpm

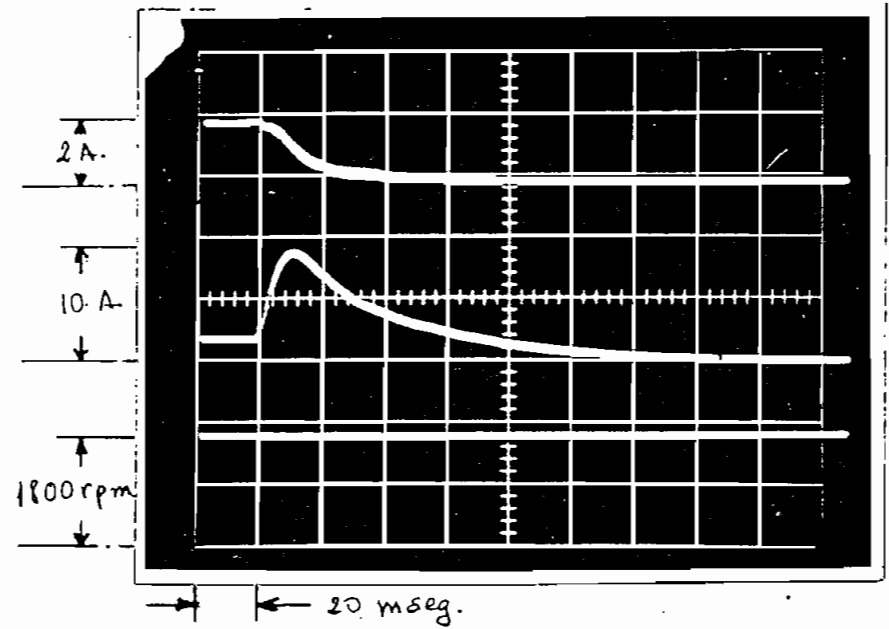

Los resultados transitorios se muestran en las fotos 4,5,6, 7

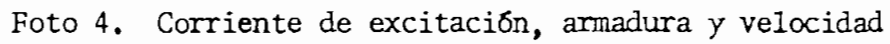

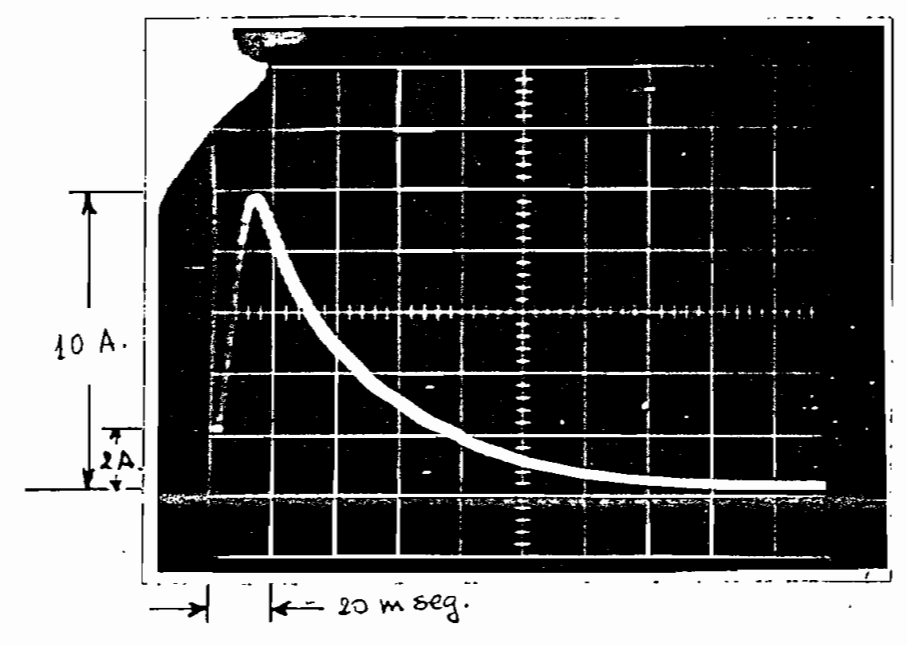

Foto 5 Corriente de armadura

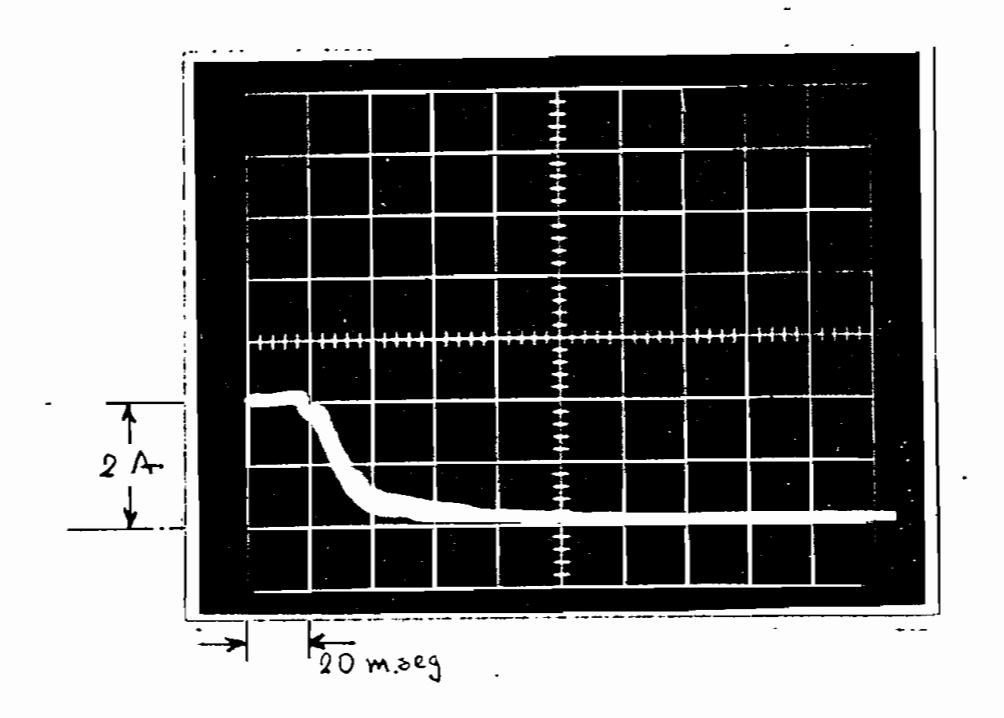

Foto 6. Corriente de excitación.

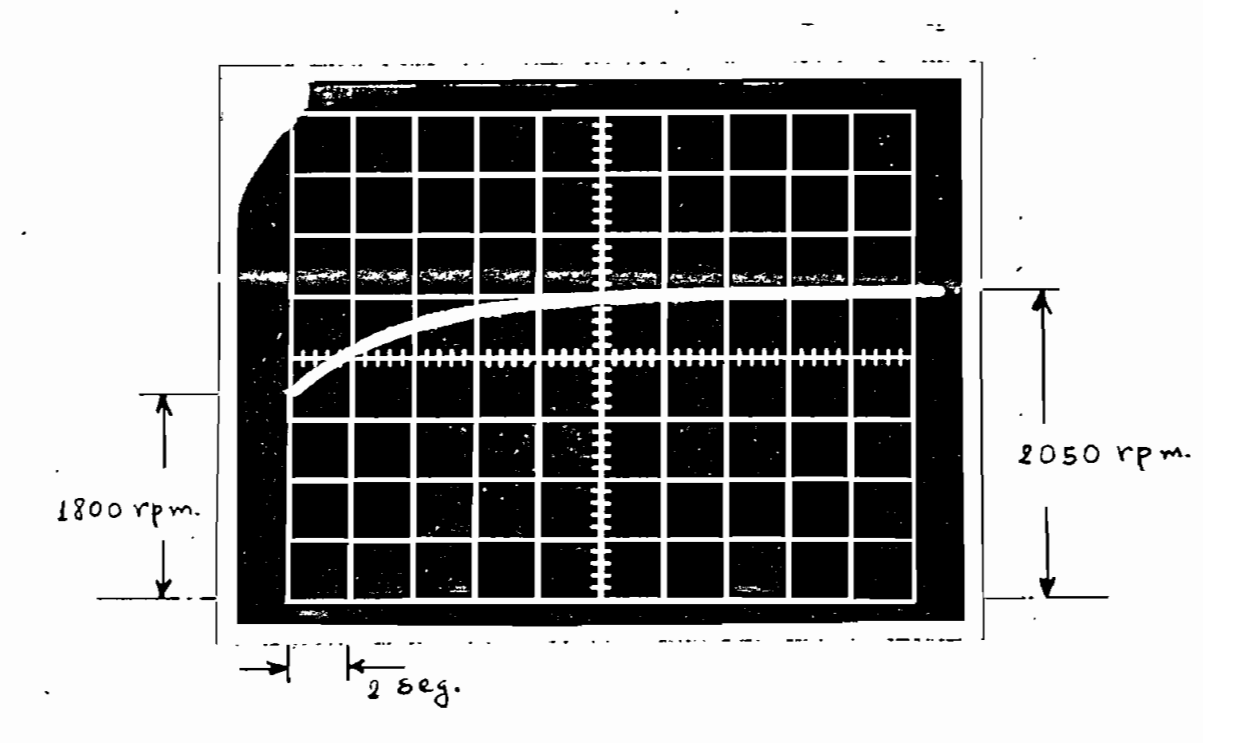

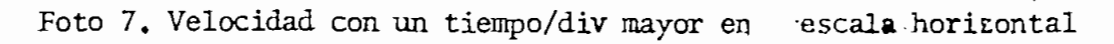

De los oscilogramas se puede observar:

- 1. La corriente decrece en forma exponencial, hasta cero en un tiempo relativamente corto aprox 0.1 5eg.
- 2. La corriente de armadura se incrementa hasta 10A y decrece en forma exponencial en un tiempo mayor que el de la co - -..rriente de excitación (aprox 12 seg),
- 3» La velocidad decrece muy ligeramente en el moaento del C.C para luego aumentar a un valor mayor al anterior.
- 4, En la foto 4 'casi no se puede apreciar el aumento de la velocidad, no así en la foto 7 que tiene mayor tiempo/div. que la 4,
- ».5, La velocidad sigue auuentando aúa después de haber realizado el cortocircuito y de que las corrientes llegaran a cero, El tiempo que demora en estabilizarse es aproximadamente llseg.

- Arranque con carga en Motor Shunt

Los pasos seguidos en el laboratorio son;

- 1, Hacer las conexiones necesarias para que la máquina generalizada trabaje como motor en derivación
- 2, Conectar la máquina ijapulsora de los casos anteriores cono ' generador con excitación independiente.
- 3, En los terminales del generador ubicar una resistencia variable de 20 ñ
- 4, Cbtener señales de corriente de excitación de armadura y velocidad en el motor Shunt, y enviar al osciloscopio.
- 5, Mediante un cortactor conectar la alimentación, en terminales del motor, con lo cual se efectuó el arranque.

Las conexiones mencionadas están en la figura 5.4

- 98 -

FIGURA 5.4 ESQÜMAS DE CONEXIÓN DEL ARRANQUE CON CARGA

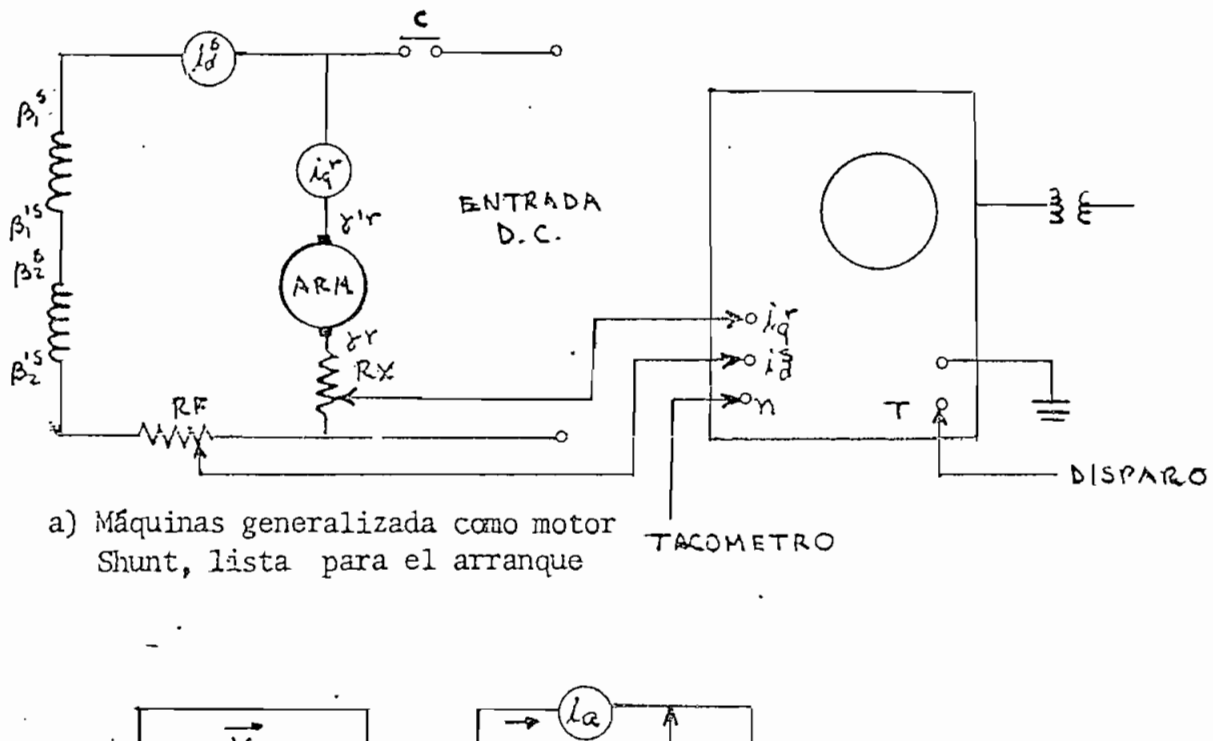

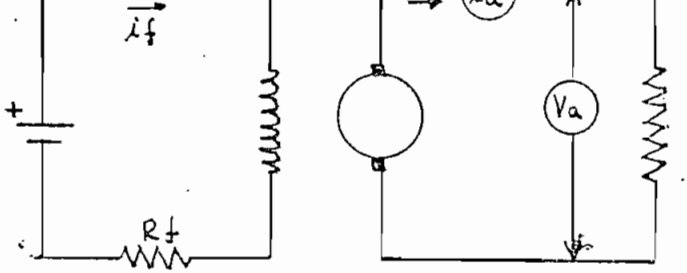

b) máquina impulsora de los casos anteriores, conectada como generador con excitación independiente.

NOTA; El circuito de control es igual.

Previamente al arranque se realizó todas las mediciones necesarias para, obtener una curva de torque aleje en función de la velocidad, para ello se consiguió una curva de resistencia de armadura en función de la corriente de armadura (como la fig. 5.2)

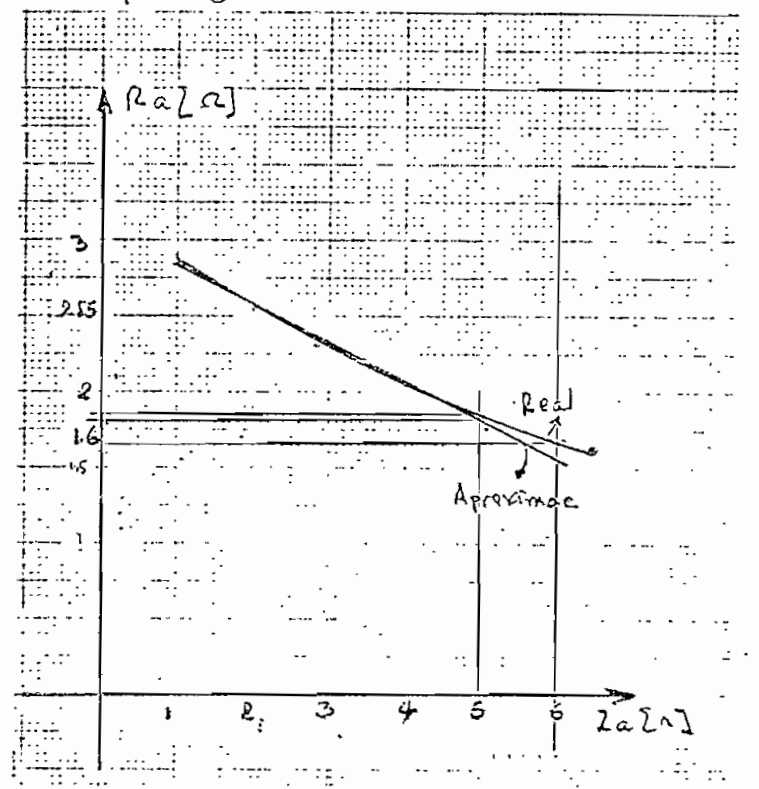

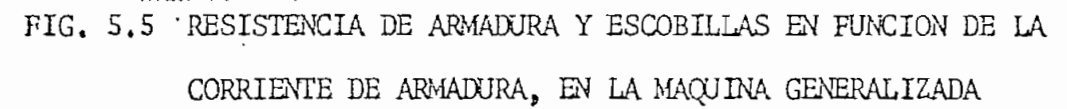

Se toman datos de corriente de armadura y voltaje a esterminales de la misma, haciendo correr al motor Shunt a diferentes velocidades. De esta manera es factible determinar la Potencia electro magnética. luego el torque electromagnético y como el fabricante incluye un terque de pérdidas (que se la puede asimir constante); se puede conocer el torque al eje y por consiguiente la curva de -

pero en la máquina generalizada.

 $T^r = f \begin{pmatrix} r \\ w \end{pmatrix}$ , de la figura 4:13 del capítulo anterior.

 $Ra = -0.35 I<sub>a</sub> + 3.25$ 

La potencia electromagnética era ...

 $Pe = Va$  **la**  $\bar{a}$  **la**  $Ra^2$  Ra

El torque electromagnético

 $P_{\text{P}} = P_{\text{P}}$  $\mathbf{r}$ 

El dato de torque de pérdidas dado por el fabricante es:

 $T$  pérd, =  $0.19$  New - m En un motor  $T^{\text{r}}$  = Te - T pérd.

En la tabla No. 1 se incluyen todos los datos medidos y calculados para determinar la fig. 4.13

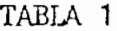

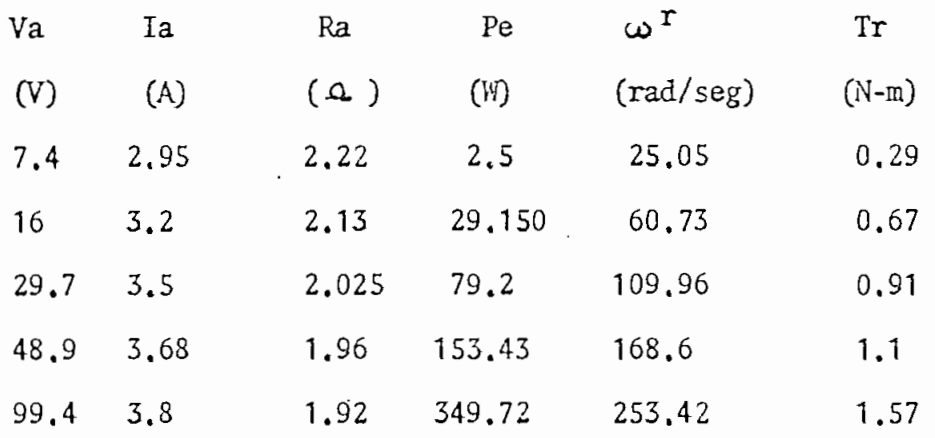

La figura de  $T^r = f ( \omega^r)$  es incluido en el programa digital para simular la carga mecánica aplicado al eje del motor Shunt.

Antes del arranque todas las variables del motor son iguales a cero.

El voltaje de alimentación que arrancará la máquina es:

 $V_q$ r =  $V_d$ <sup>S</sup> = 148V

\*.
La resistencia de arranque colocado en la armadura es;

 $Rx = 17.55 \Omega$ 

La de campo es:

 $Rf = 61.55 \Omega$ 

Después de la perturbación

 $I_q^r$  (pico) = 6.5 A  $I_q^r$  (estable) = 3.2 A

 $I_d$ <sup>S</sup> (estable) = 2.2 A

n = 1800 rpm

 $\mathbf{L}$ 

Los resultados del transotiorio se muestran en las fotos 8,9,y 10

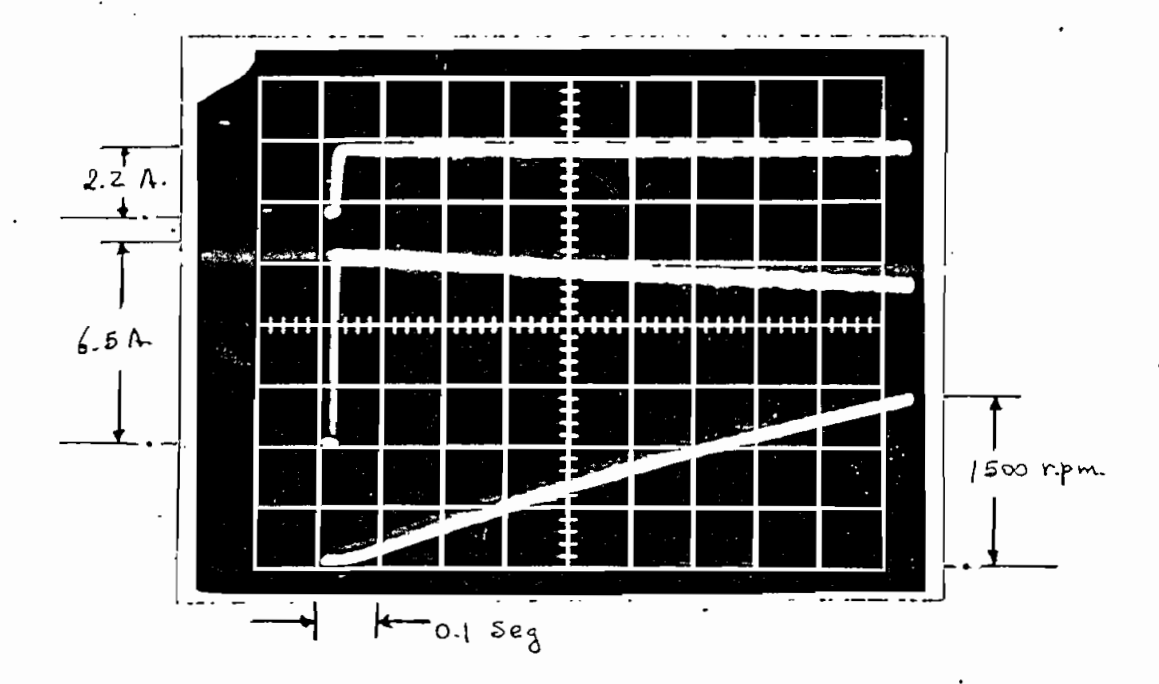

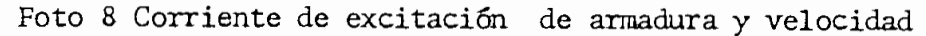

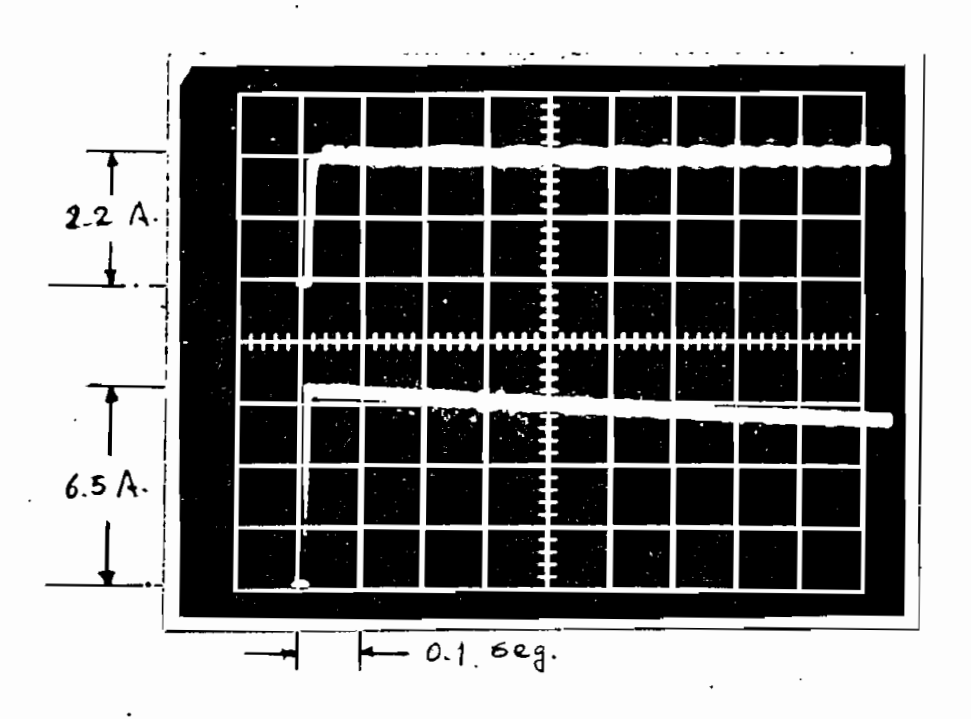

Foto 9 Corrientes de excitación y de armadura ampliado escala  $$ vertical

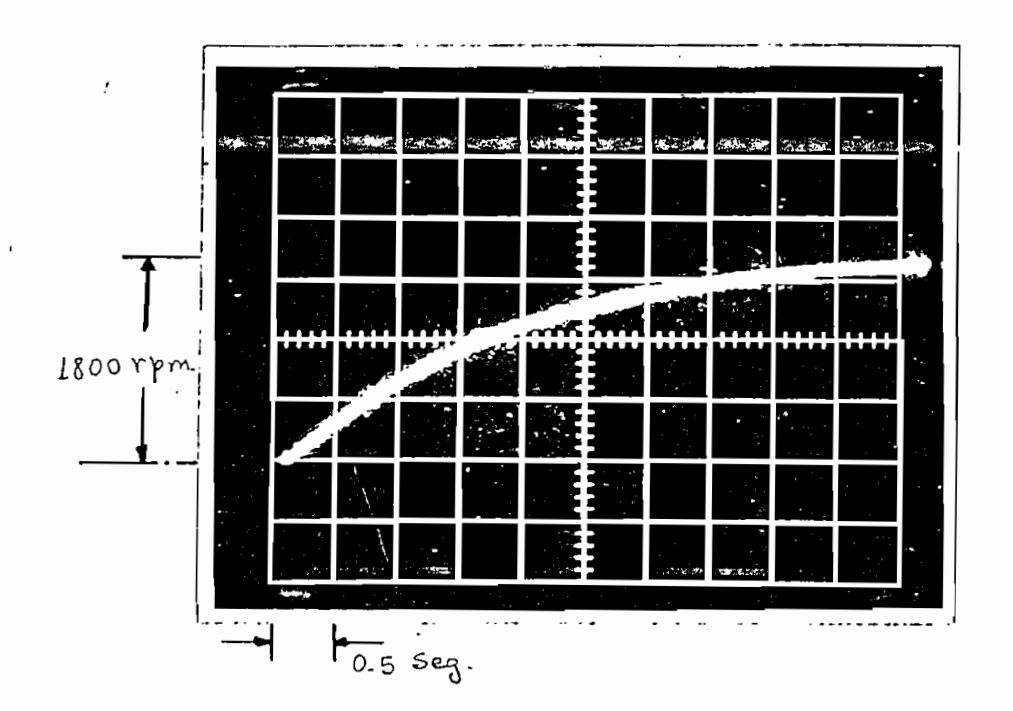

Foto 10. Velocidad con tiempo/div. mayor en escala horizontal

 $-104$ 

En los oscilogramas se concluye que:

- 1, La corriente de excitación se eleva rápidamente hasta un valor en el cual queda constante.
- 2. La corriente de armadura sube hasta un valor máximo y decrece lentamente,
- 3. La Velocidad "crece aceleradamente
- 4, La velocidad y la corriente de armadura se demoran un tiempo relativamente largo en alcanzar el estado estable (aprox.ó segundos) .
- Incremento brusco de carga en motor Shunt

En el laboratorio se prosiguió de la siguiente manera:

- 1. Dejar la máquina generalizada con la conexión motor Shunt, moviéndose a una velocidad de 2050 rpm ,
- 2. Incluir dos resistencias de 10 $\Lambda$  en los terminales del generador.
- 3. Mantener cortocircuitado la resistencia de 10 n. por medio de un contacto N.C, del contactor de control
- 4. Enviar señales de corriente de excitación de armadura y velocidad al osciloscopio.
- 5. Energizar al contactor, con ello, el contacto N,C, se abre y se incrementa la carga en el generador y por consiguiente el torque al eje del motor Shunt,

Los diagramas usados en el laboratorio están en la figura 5.6 Las condiciones antes de la perturbación eran:

$$
V_{G}^{T} = V_{d}^{S} = 140 V
$$
  
\n
$$
\lambda_{G}^{T} = 3.5 A
$$
  
\n
$$
\lambda_{d}^{S} = 2.19
$$
  
\nII = 5.69  
\n
$$
n = 2050 \text{ rpm}
$$
  
\nII = corriente de línea  
\nDespués de la perturbación:

$$
V_q^r = V_d^s = 140 V
$$
  
\n
$$
i_q^r = 4.5 A
$$
  
\n
$$
i_d^s = 2.19 A
$$
  
\n
$$
I = 7 A
$$
  
\n
$$
n = 1500 rpm
$$
  
\n
$$
T^r = 1.78
$$

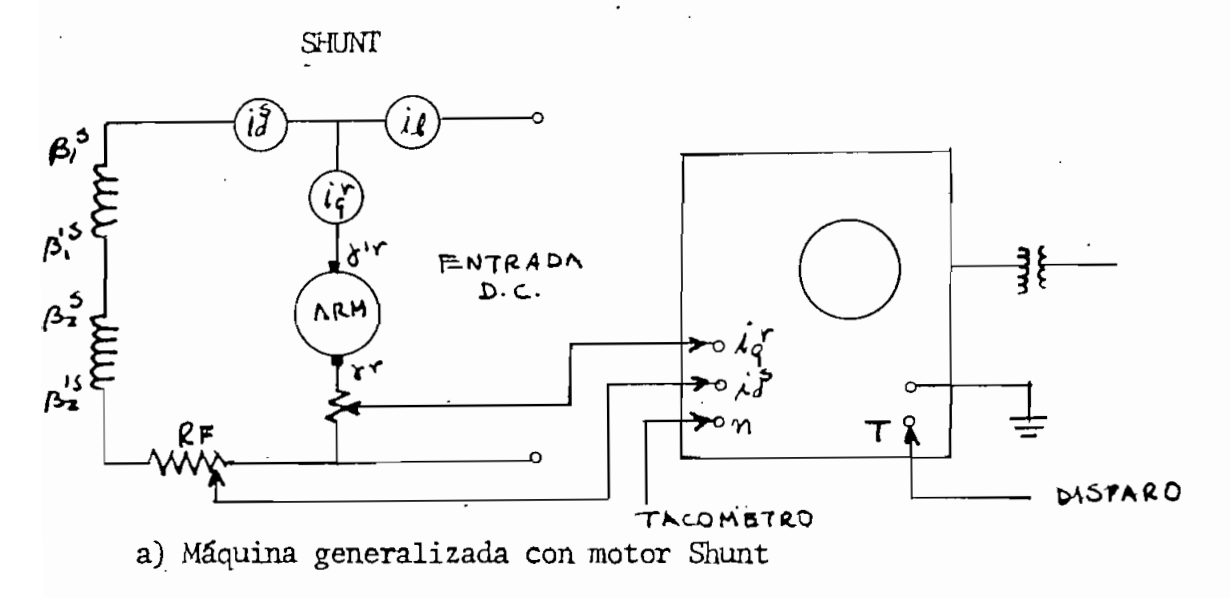

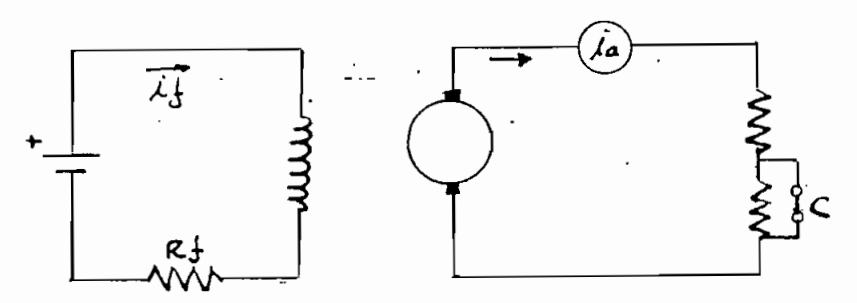

b) Generador con "excitación independiente NOTA: El circuito de control es igual

Los resultados de la perturbación fueron captados en las fotos 11,12 y 13

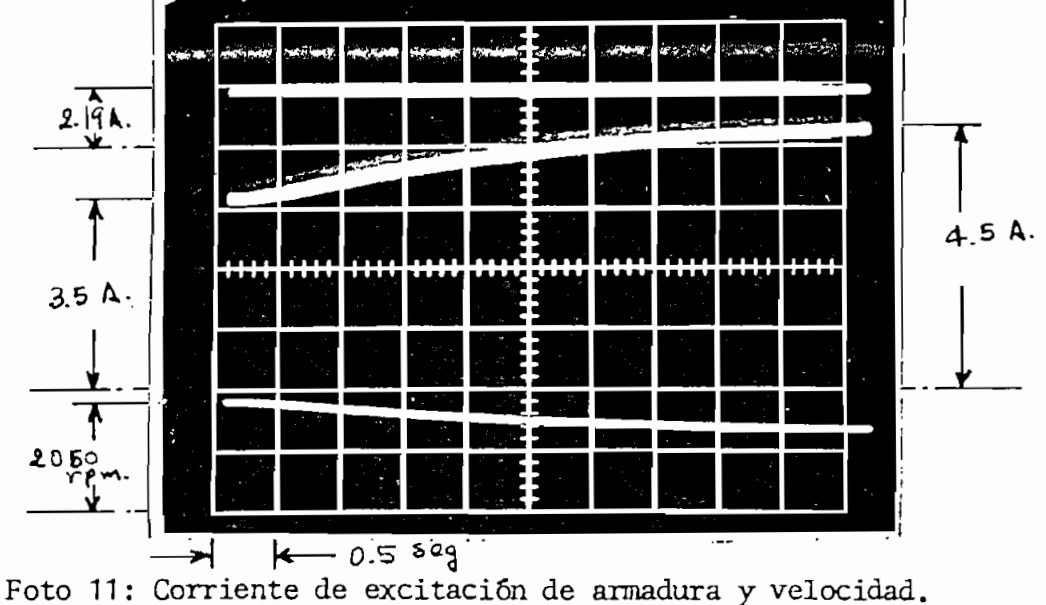

-107-

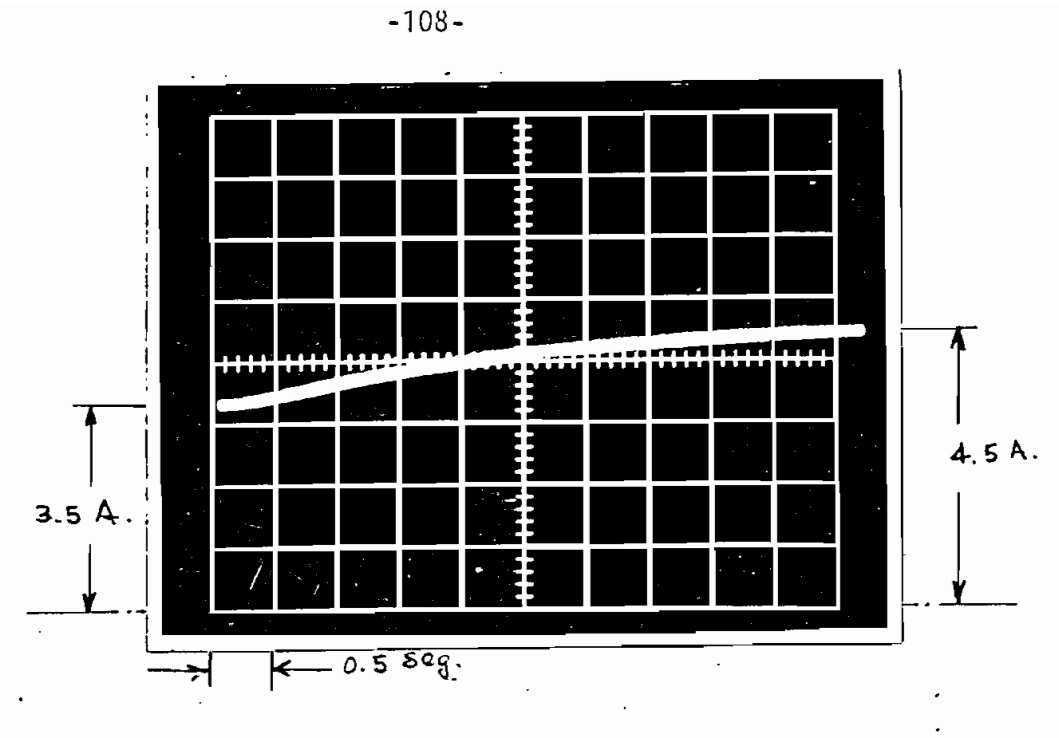

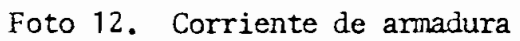

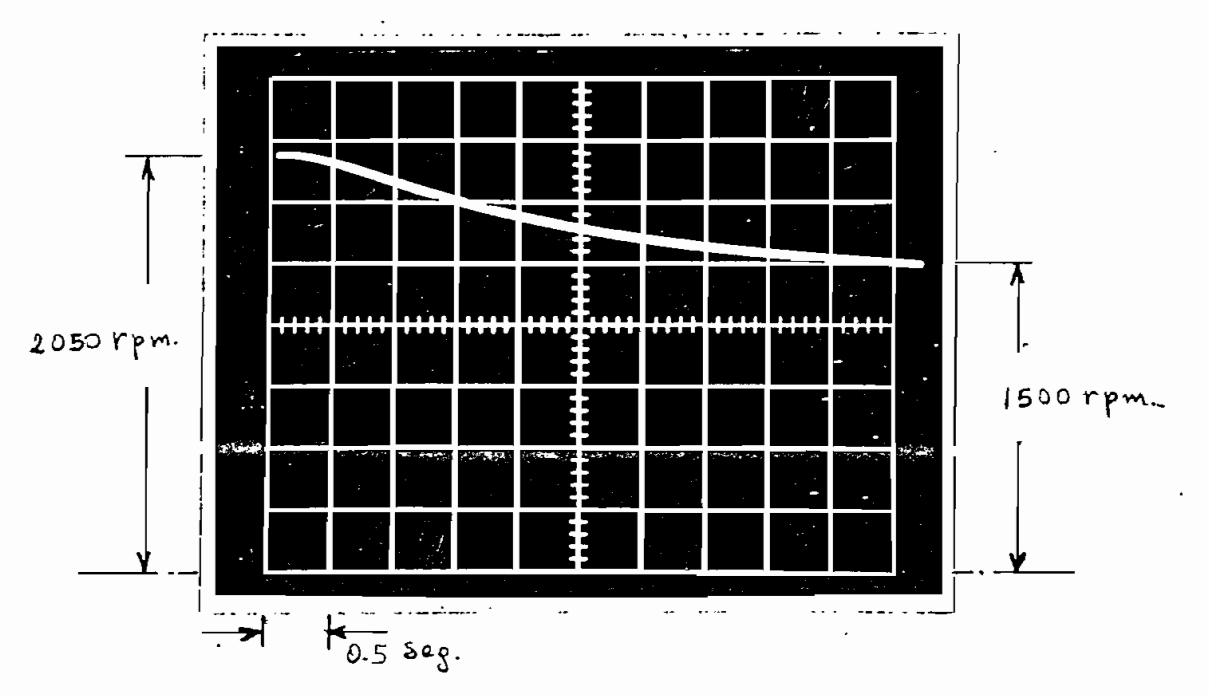

Foto 13. Velocidad

De los oscilogramas se concluye:

1. La corriente de excitación permanece constante.

- 2. La corriente de armadura se incrementa en aproximadamente  $1 \text{ Am}$ .
- 3, La velocidad disminuye?
- 4, El tiempo que la máquina demora en alcanzar el nuevo equilibrio es 5 seg.
- 5,2. " Comprar ación de Resultados Obtenidos en el Programa Digital con los experimentales

En la simulación digital existe bastante flexibilidad para obtener resultados ante cualquier tipo de perturbación, no así en el laboratorio. La falta de dispositivos para detectar en el laboratorio transitorios ' de torque, obligó a no comparar este parámetro.

Los resultados motivo de comparación serán: corriente de excitación<sub>"</sub> de armadura, voltajes (para el primer caso de perturba ción) y velocidad,

El voltaje solamente se compara en el caso de generador con excitación independiente, en los · otros casos el voltaje varía bruscamente a cero (cc. Shunt) o se mantiene constante:.

La falta de un grafizador en el computador, hace que se utilice el impresor de línea para el gráfico. Esta particularidad hace que los puntos obtenidos en el computador no muestren una continuidad adecuada, para salvar este problema se trazó una curva continua manualmente.

a) Incremento brusco de torque en Generador con excitación independiente. Habiéndose explicado convenientemente la simulación y la experimentación en las secciones precedentes, aquí se presentan los resultados del computador y los expe- - · rimentales.

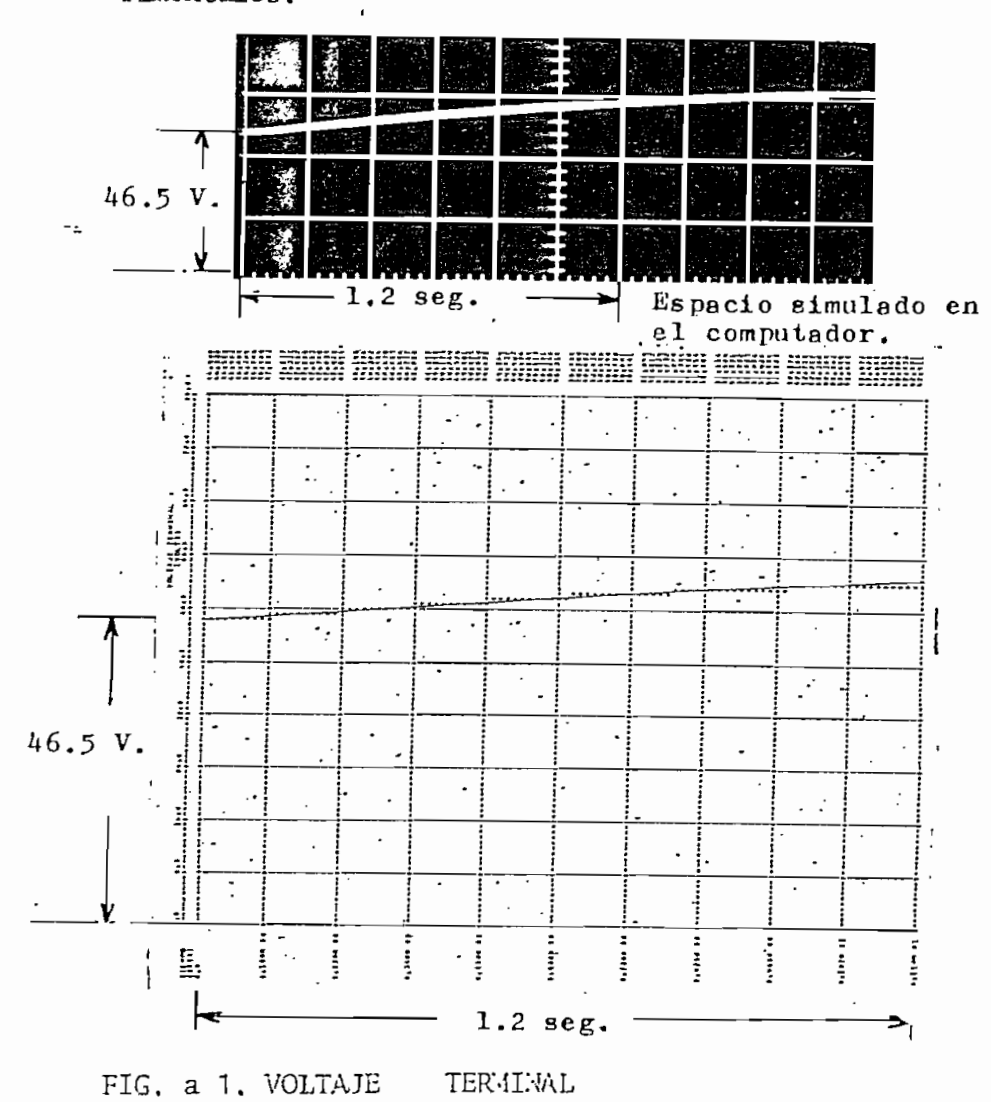

 $-110 -$ 

- El tiempo que demora el voltaje en estabilizarse experimentalmen= te es aprox. 6 seg, razón por la cual no se lo aprecia en las fi $a. 1.$ gura.
- En el computador se simula 1.2 seg. del comportamiento dinámico
- Para el espacio comparado de 1.2 seg, el osciloscopio da 53.9 V

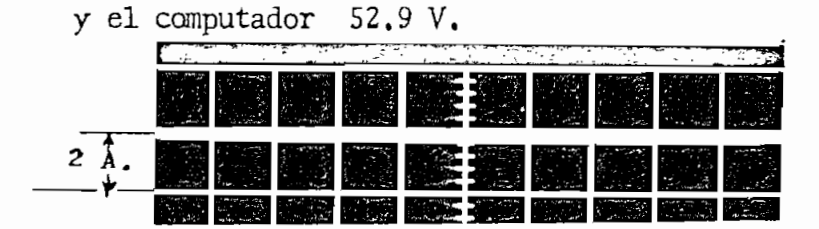

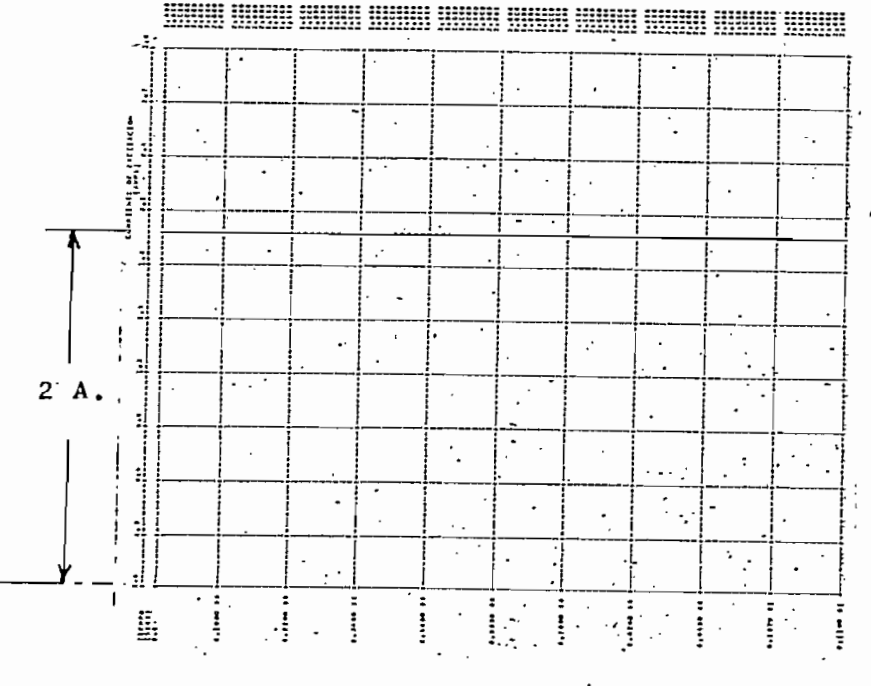

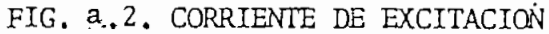

- Esta corriente se mantiene constante debido a que el flujo de eje directo no sufre ninguna alteración en todo el proceso, es decir, el devanado de campo es excitado independientemente y como el flujo del eje directo está perpendicular al flujo de cuadratura, no es afectado. La alteración se pro duce en el torque al eje, esto afecta a la velocidad, y la variación de velocidad afecta al flujo de cuadratura solamen

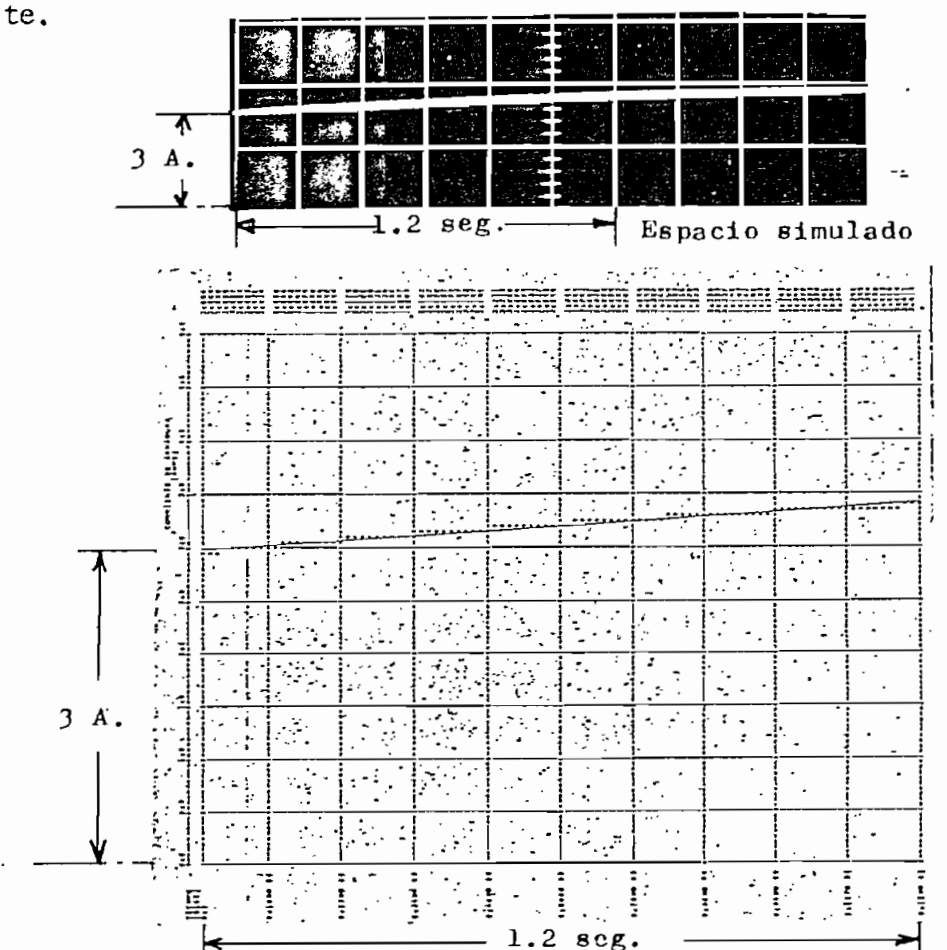

FIG. a,3; CORRIENTE DE ARMADURA

Después de 1.2 seg, la corriente de armadura en el oscilograma es 3.47 A, en el computador da 3.414

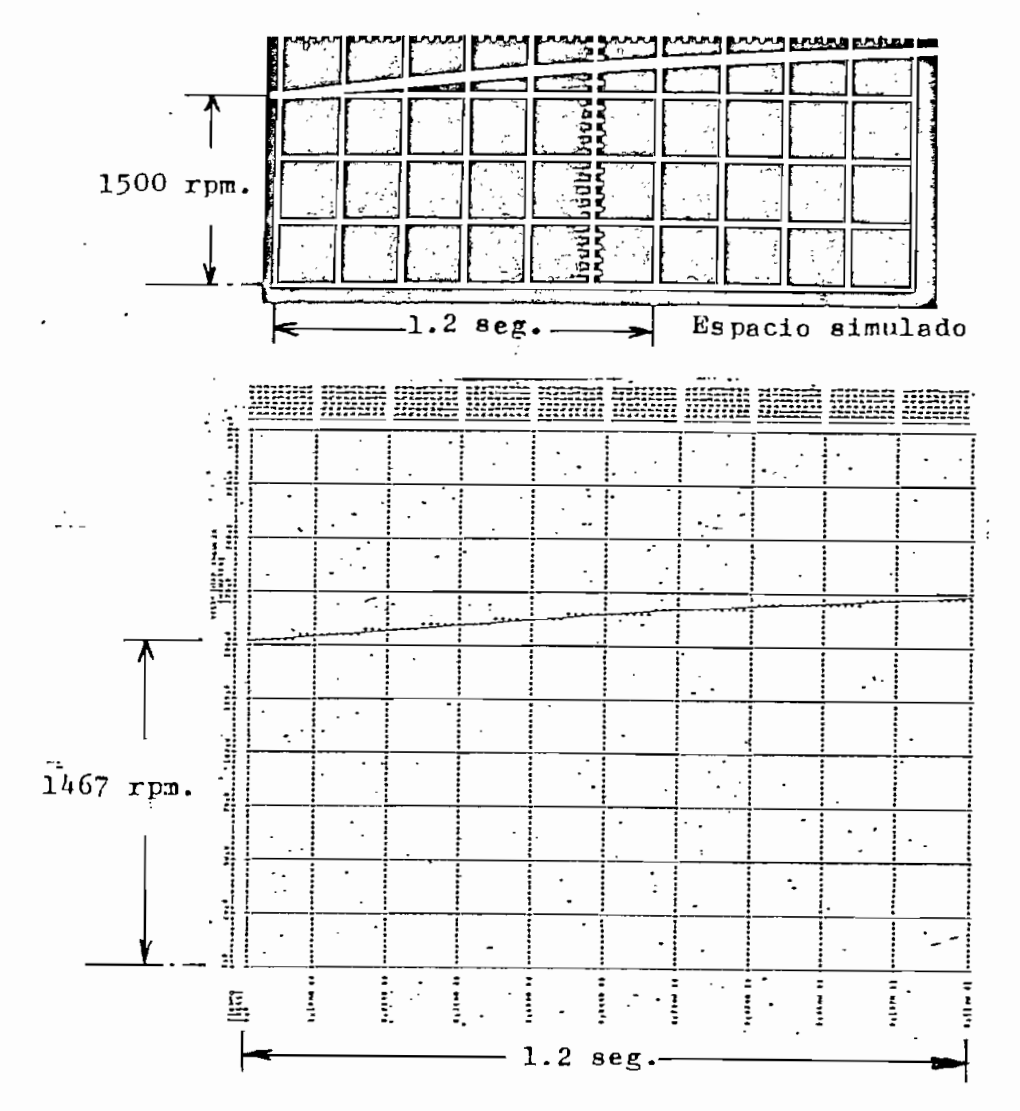

FIG. a.4. VELOCIDAD

- A 1.2 seg el oscilograma da 1725 rpm el computador da 1670 rpm. b) Cortocircuito en Generador Shunt

Esta perturbación es más representativa, pues el fenómeno transi-

- 113 -

torio y sis efectos en corrientes son rápidos, razón por la cual se puede observar en forma eficiente y completa las transformaciones que sufren estas variables, tanto en el computador como en el laboratorio.

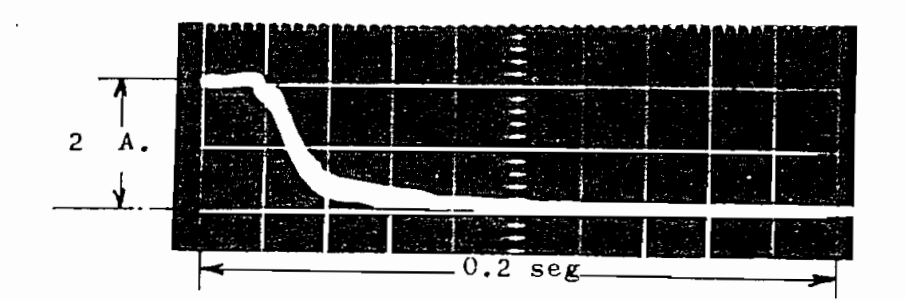

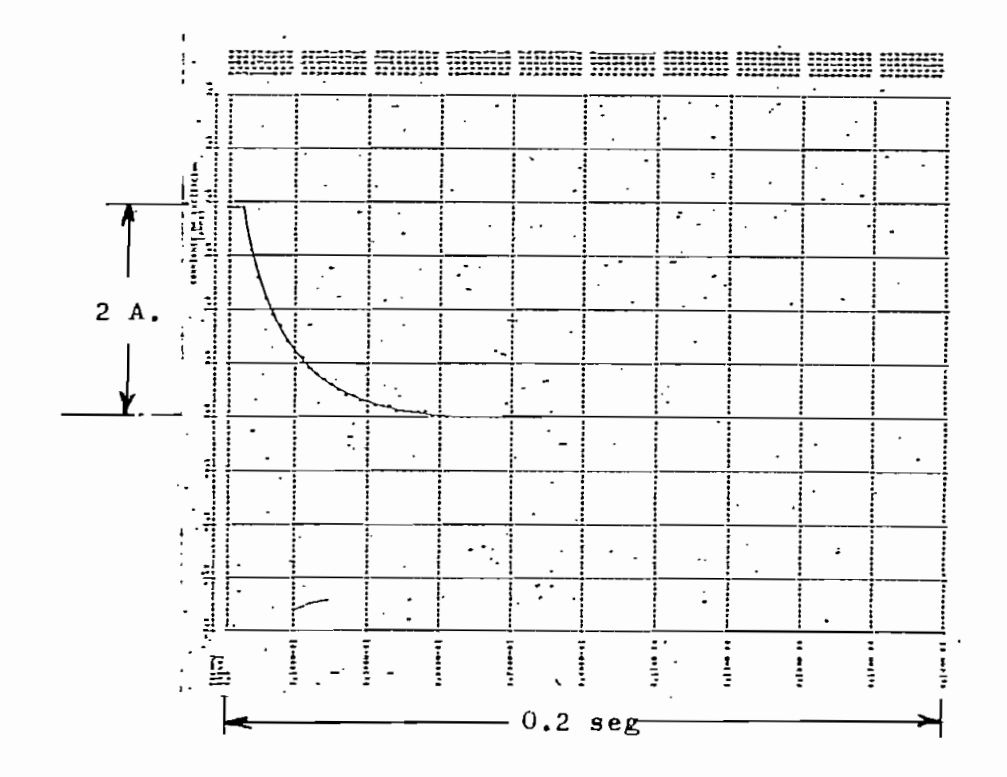

FIG. b.1. CORRIENTE DE EXCITACION

- Las figuras coinciden en forma magnitud y tiempo (antes de la perturbación la corriente es de 2.A en los dos gráficos).
- En la foto, hasta que la corriente llegue a cero, trancurre un tiempo de 0.1 seg, en el computador demora 0.11 seg.

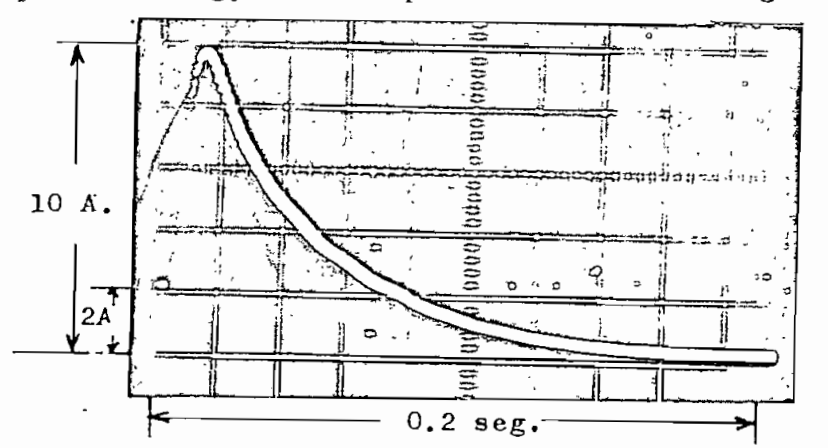

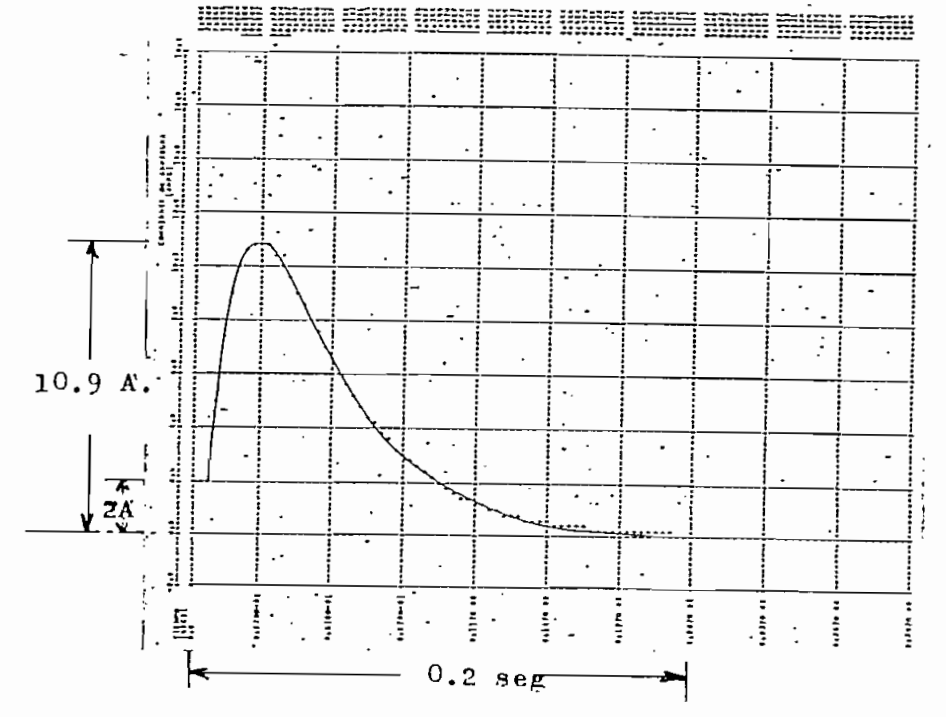

FIG. b.2. CORRIENTE DE ARMADURA

- El oscilograma muestra una corriente de pico de 10 A, el computador da 10.9 A.
- El tiempo en el cual la corriente se hace cero es: para el oscilograma 0.2 seg., en el computador 0.23 seg.

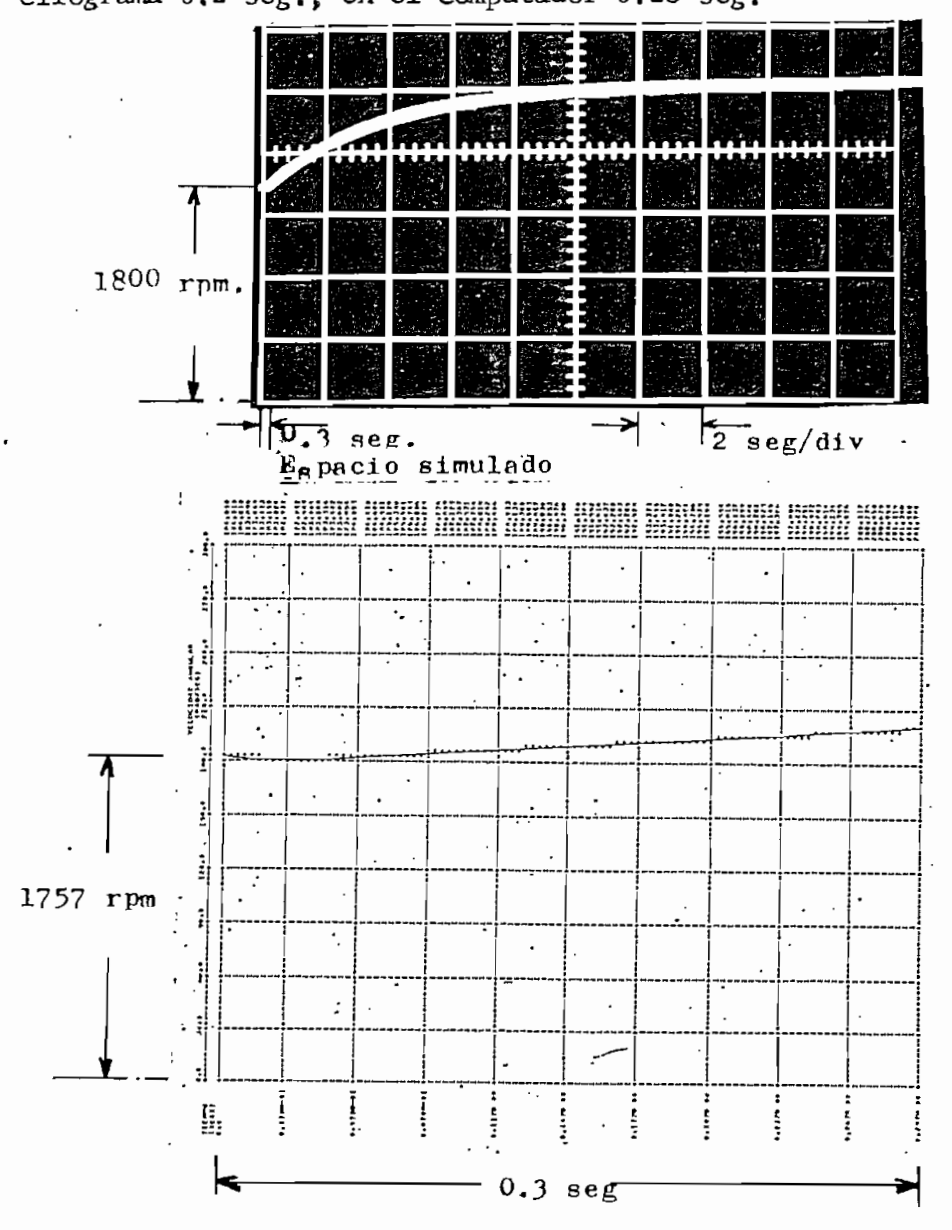

FIG. b.3. VELOCIDAD

- Después de 0.3 seg. que es el espacio simulado, el oscilograma da 1903 rpm, el computador 1926 rpm.

c) Arzanque con carga en motor Shunt.

La gran mayoría de efectos experimentales han sido captados en la simulación como se aprecia en los gráficos.

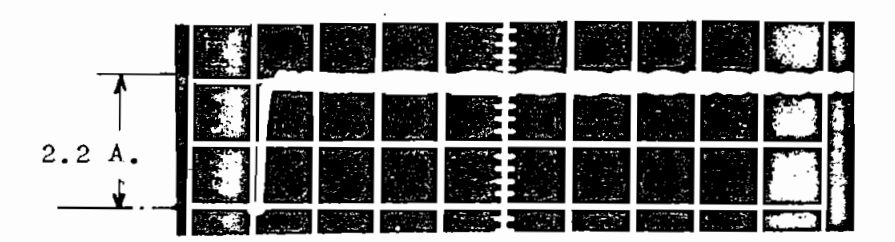

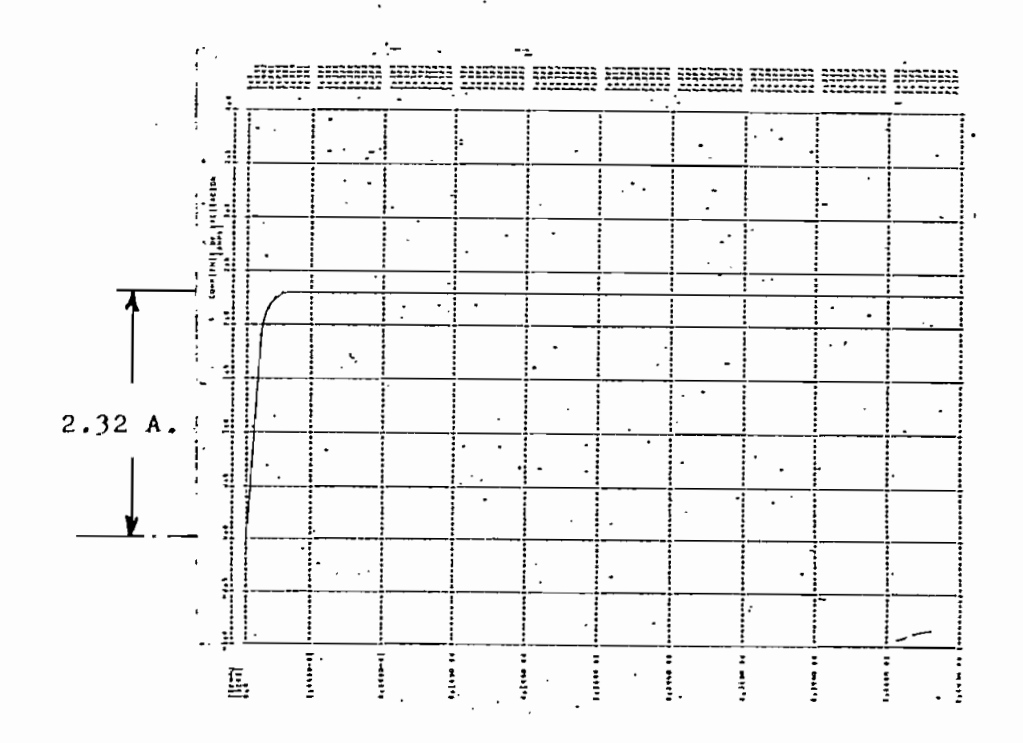

FIG. c.1. CORRIENTE DE EXCITACION

- El pequeño rizado que se observa en .la foto no aparece en el resultado simulado ( en la simulación se hicieron algunas restricciones)
- En el oscilograma la corriente se estabiliza en 2.2. A, en el computador en 2,32 A,

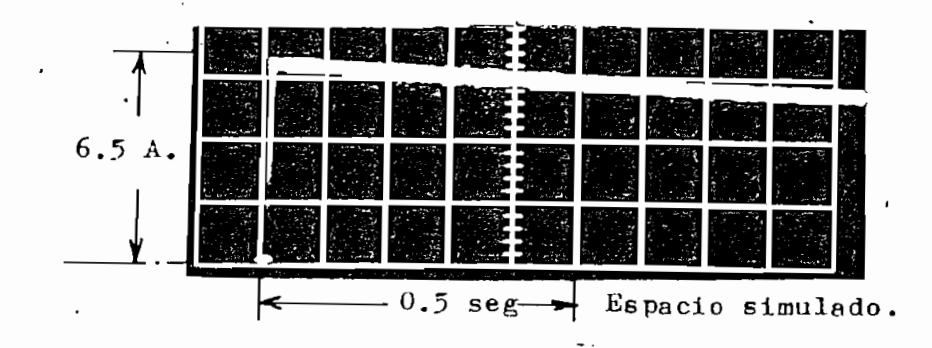

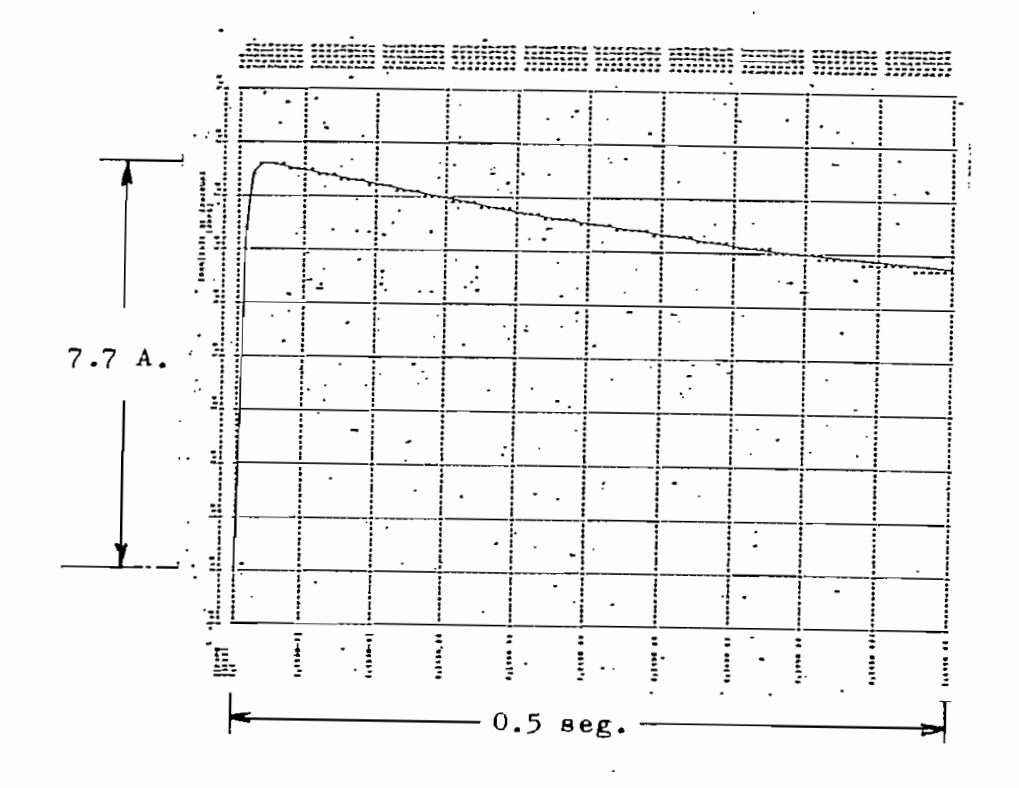

FIG, c.2. CORRIENTE DE ARMADURA

 $-118 -$ 

- La corriente de pico en el oscilograma es de 6.5 A, en el computador da 7.7A,
- Después de 0.5 seg el oscilograma da 5.5 A *y* el computador 5.74 A

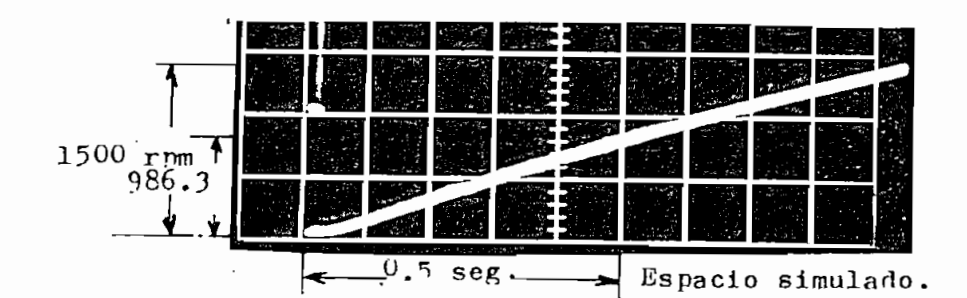

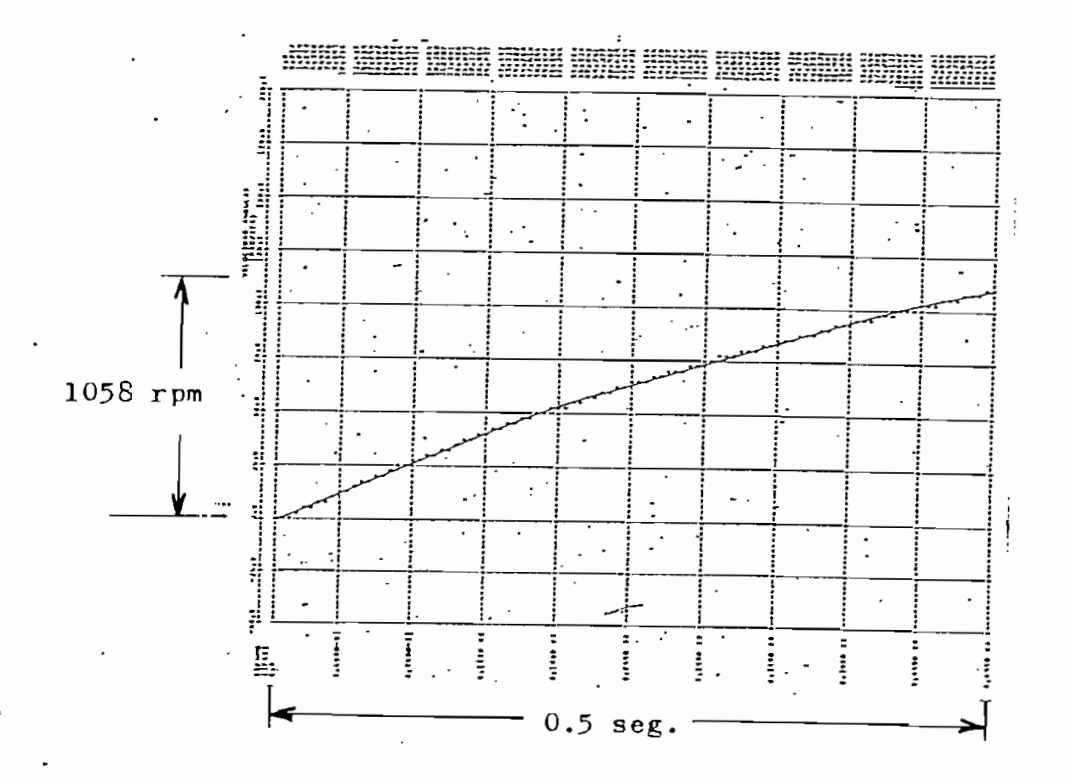

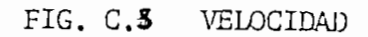

- 119 -

- En 0.5 seg. la velocidad en el oscilograma es de 986.3 rpm, el computador da 1058 rpm.

d) Incremento de carga en motor shunt

Esta perturbación experimental, también dura un mayor tiempo que el simulado, pero las comparaciones para el espacio de tiempo son muy convenientes y aproximad.<sup>3</sup>s.

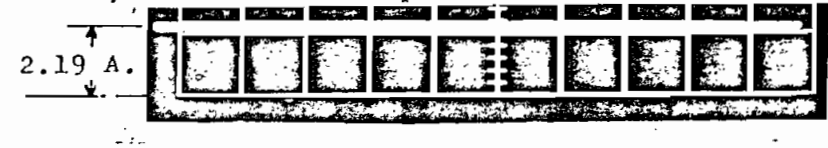

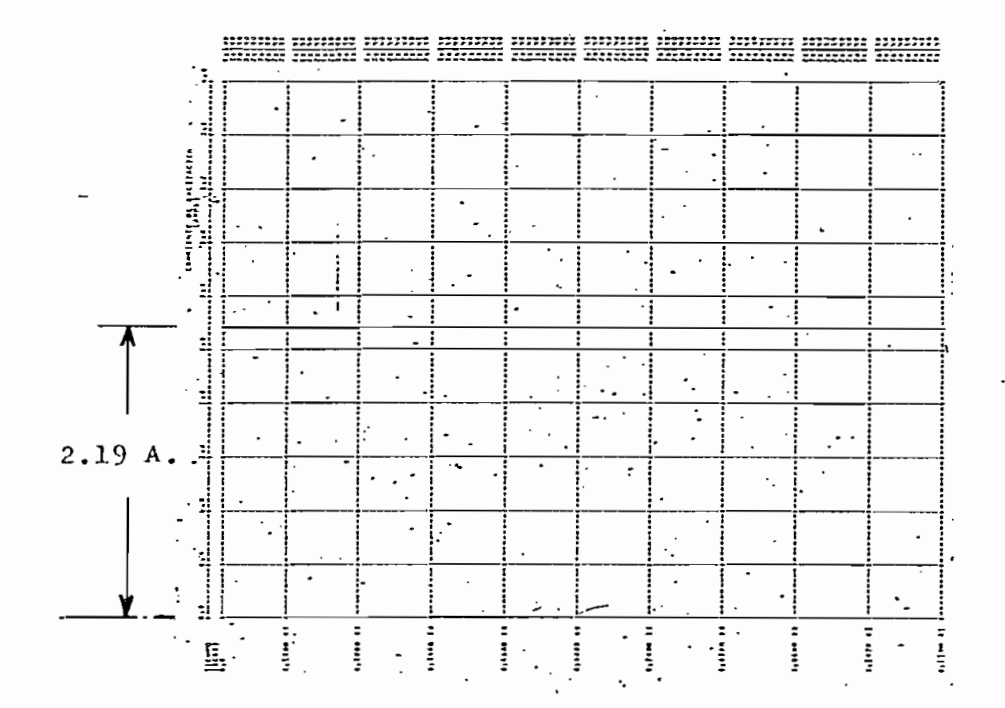

EXCITACION FIG. d.1 CORRIENTE DE

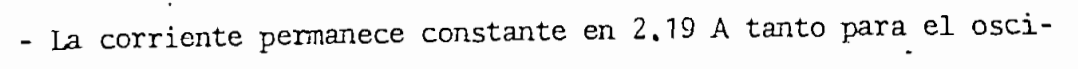

lograma como para el computador.

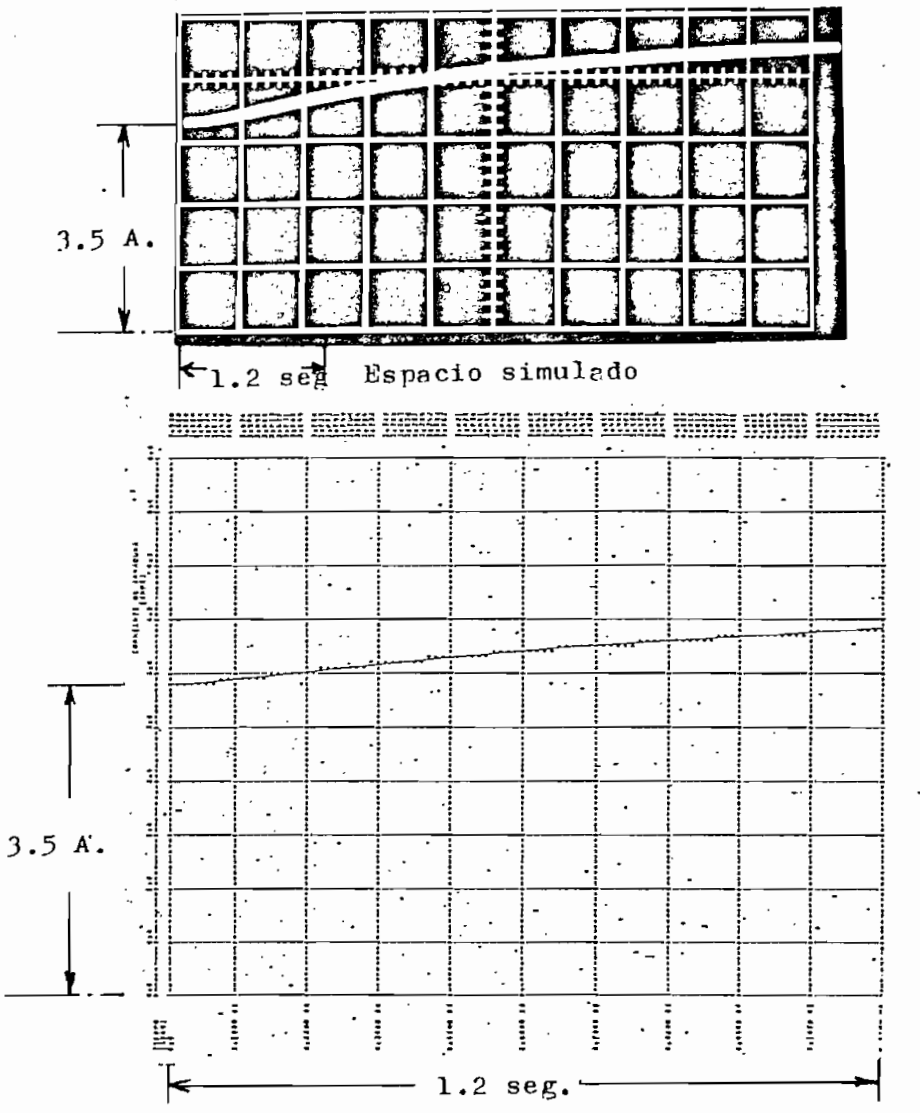

FIG. d.2. CORRIENTE DE ARMADURA

- Después de 1.2 seg. la corriente llega en el oscilograma a 3.92 A en el computador a 4.1. A  $\lambda$ 

 $-1$ 

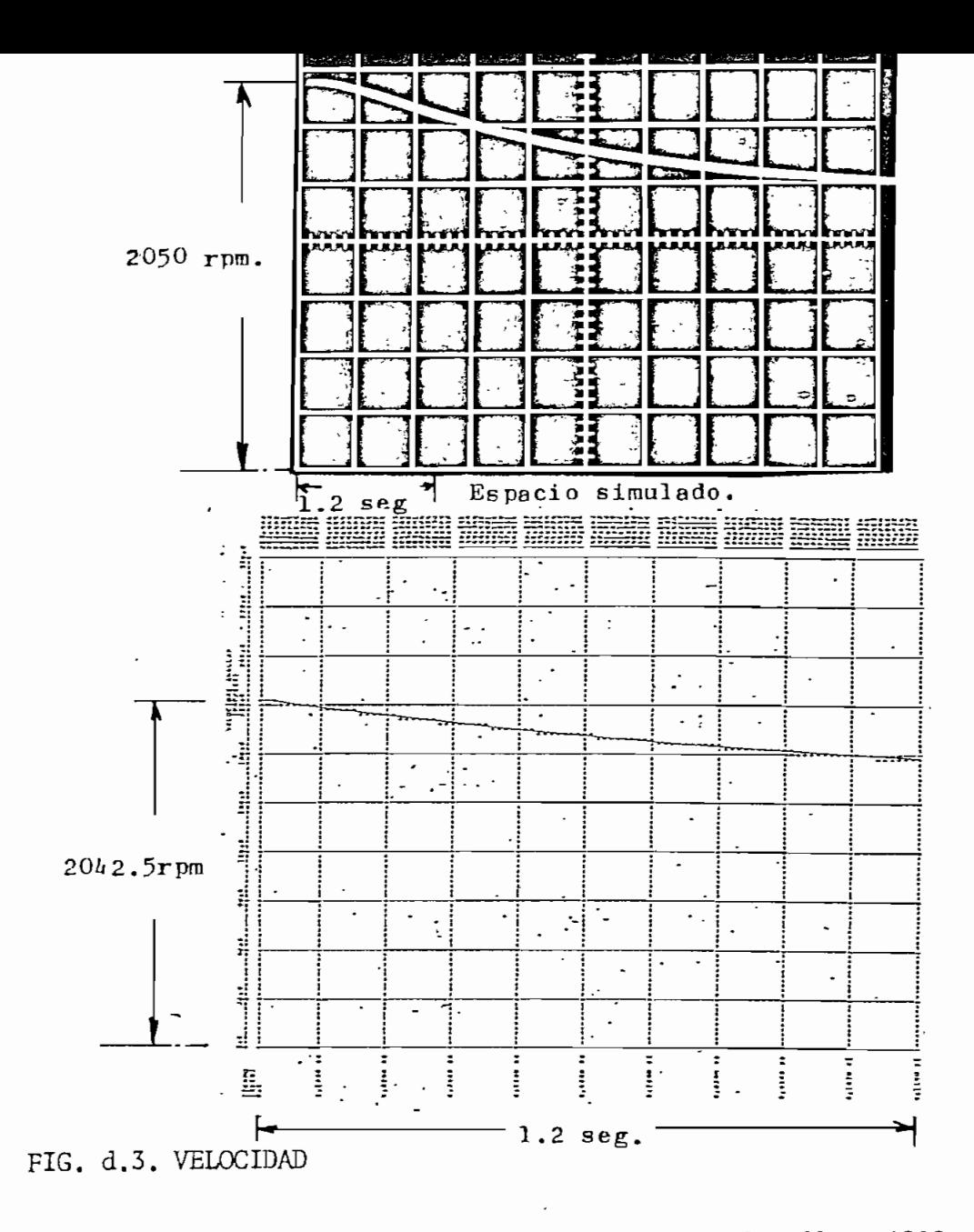

- En 1.2 seg. la velocidad en el oscilograma ha decaído a 1808 rpm en el computador es de 1711 rpm.

La última inquietud que se presentó fue determinar cono se comportaría la simulación digital para tiempos mayores a los utilizados. Con esta finalidad, se realizo el incremento del torque en generador con. excitación independiente, pero con un tiempo de 4 seg. A continuación aparecen algunos de los re sultados.

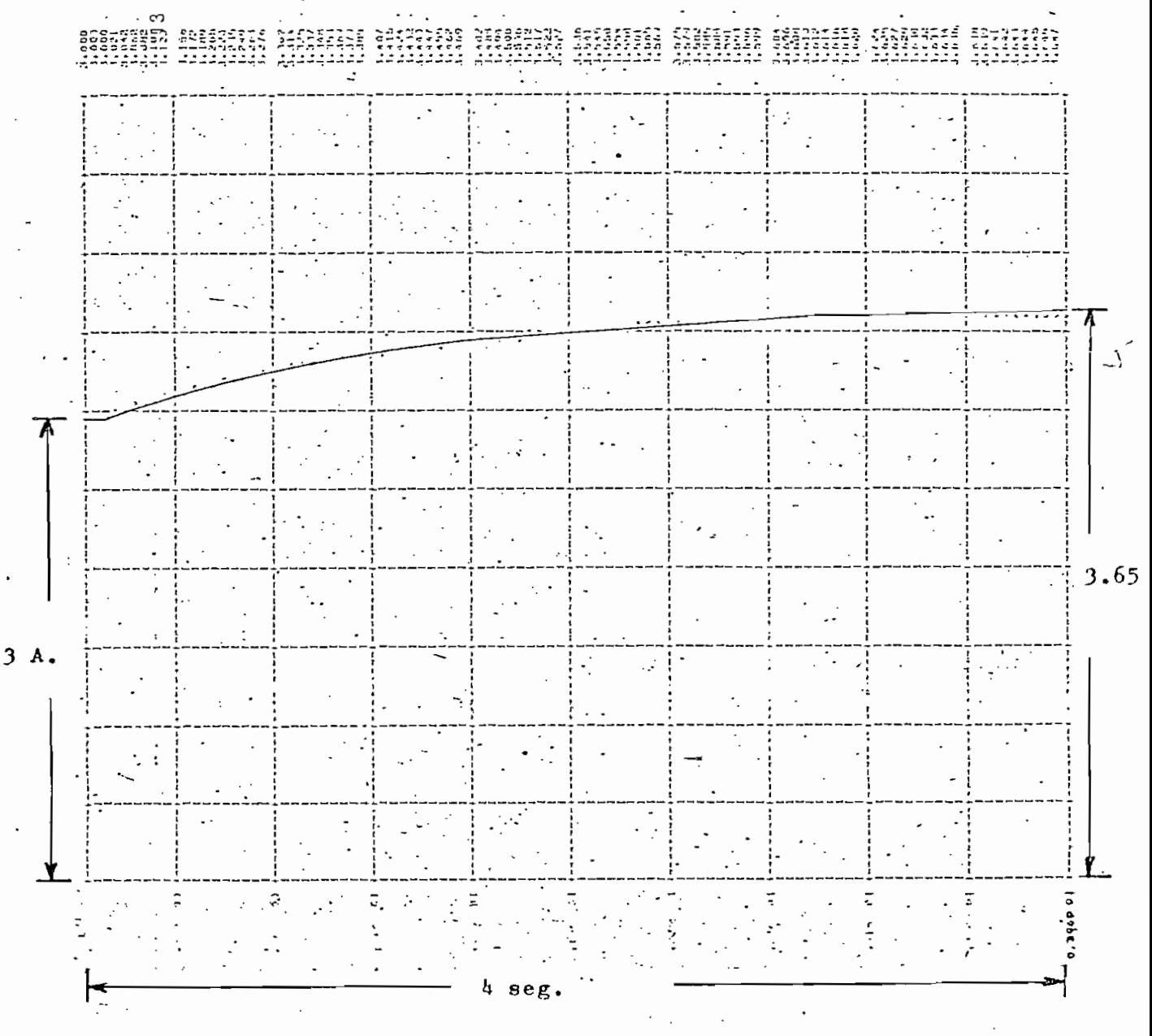

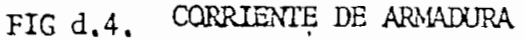

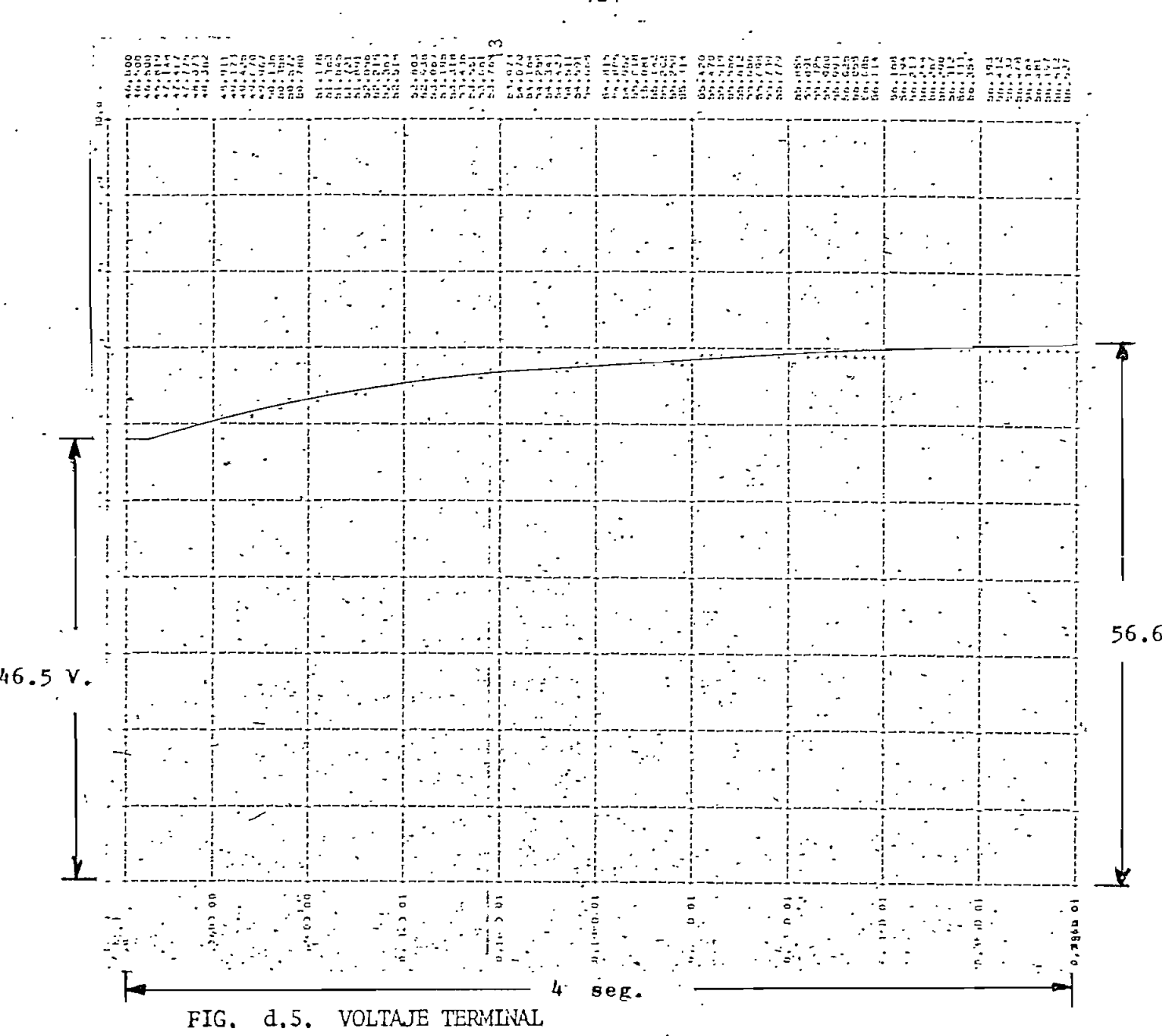

Los gráficos snuestran como los valores adquieren un incremento mas lento cada vez, es decir la máquina se acerca a un nuevo punto de funcionamiento. A pesar del tiempo relativamente grande para comportamiento dinámico, (4 seg) usado en este caso, aún no se lle\_ ga al estado estable, lo que concuerda con la experimentación pues en el laboratorio la máquina demora aproximadamente 6 seg, en estabilizarse.

'Los gráficos como hemos visto tienen una similitud bastante aproximada, la mayoría de efectos que produce el funcionamiento transitorio han sido captados en la simulación digital,

Los resultados del computador en su totalidad, se acercan en magnitud a los valores reales, lo cual nos demuestra que aún los parámetros eléctricos y mecánicos (apéndice A) oue fueron medidos para la máquina generalizada son confiables.

# CAPITUL O VI

#### . CONCLUSIONES Y RECOMENDACIONES

La simulación presentada predice en forma satisfactoria el comportamiento dinámico de la maquina de corriente continua

/El introducir la saturación magnética ayuda poderosamente a la buena respuesta del modelo, pues cono se ha discutido, las máquinas de corriente contínua están afectadas fuertemen te por la no linealidad de la saturación.

El desarrollo del modelo matemático en función: de concatenaciones de flujo, presentó la ventaja de introducir con facili dad la saturación magnética, es decir al utilizar concatenaciones de flujo, el esfuerzo matemático para encontrar fór- • muías y métodos de resolverlas es mayor, pero es compensado con la disminución'del tiempo de computación.

Sin una representación acertada de la saturación, no es posi- / ble obtener respuestas adecuadas en la conexión Shunt, por sus características inherentemente no lineales.

El modelo que utiliza la "máquina primitiva" como base, incluida la saturación, asegura la aplicación de cualquier ti\_ po de conexión en las..:máquinas de continua; con solo va riar las condiciones operacionales, cualquier combinación de bs devanados de las máquinas de contínua es factible, sea esta excitación independiente derivación o serie, 'tanto pa ra generador como para motor.

Aunque el tema desarrollado se refiere al comportamiento dina mico, el programa no tiene ninguna dificultad en represen tar el estado estable, más aun, la mayoría de gráficos pre sentados incluyen una cierta proción del estado estable.

 $\sqrt{\frac{1}{100}}$  Los métodos utilizados para la medición de parámetros eléctr $\frac{1}{100}$ coi-mecánicos son muy confiables y tienen la característica de dar valores para fenómenos transitorios.

El hecho de haber experimentado las perturbaciones en regio- >, nes no lineales de la curva de saturación y de haber conseguido respuestas similares en el computador, cumpliendo las mismas condiciones, comprueban la veracidad del método desarrollado en esta tésis.

En estudios recientes, concretamente del mes de mayo de 1981, apareció un artículo  $(10)$ , en el cual se hace un análisis del

comportamiento transitorio del motor serie, para ello efectúan una comparación entre el modelo lineal y el no lineal. El modelo no lineal incluye la saturación y reacción de armadura; los resultados muestran una gran diferencia en la respuesta transitoria para los dos modelos e indical la nece sidad de usar el modelo no lineal si se desea dar una simulación aproximada de este motor.

Este artículo verifica la importancia que tiene el introducir la saturación magnética en la' simulación de las máquinas de con tínua, a pesar de que solamente trata la conexión serie y específicamente como motor.

Debido a; que la revista en la cual se incluye dicho artículo llegó cuando se concluía la presente tesis, no se efectuaron comparaciones con los resultados de tal artículo. Pero como se indico anteriormente el modelo incluído la saturación, expues to, en esta tesis es muy general, en el, la conexión serie es ^solamente una aplicación. Además los resultados de este trabajo son comparados con los experimentales, mientras los del artículo no.

Con el presente tema se podrá similar reguladores de velocidad y de voltaje que den respuestas acertadas y de esta manera incluir en la modelación de las máquinas sincrónicas con lo cual, se irá concatenando el conjunto de proyectos lapulsados por el departamento de Potencia de la Facultad de In geniería Eléctrica.

### RECOMENDACIONES

- 1. Incluir los efectos no lineales de la reacción de armadura.
- 2. Introducir devanados de compensación e interpoles.
- 3. Incluyendo un mayor número de devanados en el modelo, se puede representar con bastante acierto la amplidina, con ello se entrará directamente a la simulación del sistema de control, que utiliza a la amplidina como amplificador de error.
- 4. Ultimamente ha aparecido un nuevo método de integración numérica, "Algoritmo de Linealización Local", es comparado con el método de Runge-Kutta de cuarto orden y se concluye el que es más rápido y fácil. Se recomienda revisar, y si es posible, aplicarlo en la simulación de las máquinas electricas, con este fin se lo incluye en la referencia bibliográfica 13.

 $\int$   $\int$  Finalmente se recomienda adquirir dispositivos que faciliten la medición de torque para estados transitorios, de esta manera se podrá comparar resultados referentes a este parámetro.  $/$ 

# APÉNDIC E A

# MEDICIÓN DE LOS PARAMETROS ELECTRICOS Y MECANICOS DE LAS MAQUINAS DE CONTINUA

Los diferentes parámetros fueron determinados en la máquina generalizada Westinghouse del laboratorio de máquinás. de la Escuela Politécnica.Nacional»

MEDICIdN DE LOS PARÁMETROS ELÉCTRICOS

- Resistencia de armadura. ^

La resistencia de armadura puede ser obtenida por medio de las pruebas de cortocircuito y de circuito abierto en un generador  $D.C.$  (9)

La fig. A.1. muestra la manera de conducir estas prueba

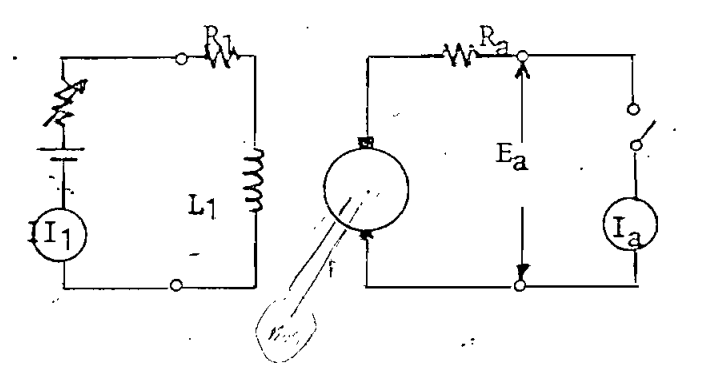

FIG. A.1. LA CORRIENTE I1 ES VARIAD Y DIFERENTES VALORES DE EA E Ia SON LEIDOS PARA DIFERENTES VELOCIDADES  $\omega_1$ ,  $\omega_2$ EA E La SON LEIDOS PARA DIFERENTES VELOCIDADES

Las curvas de voltaje en circuito abierto y de corriente de cortocircuito en función de la corriente de campo a dos diferentes velocidades  $\begin{bmatrix} 0 & y \end{bmatrix}$  son encontrados y graficados en la figura A.2,

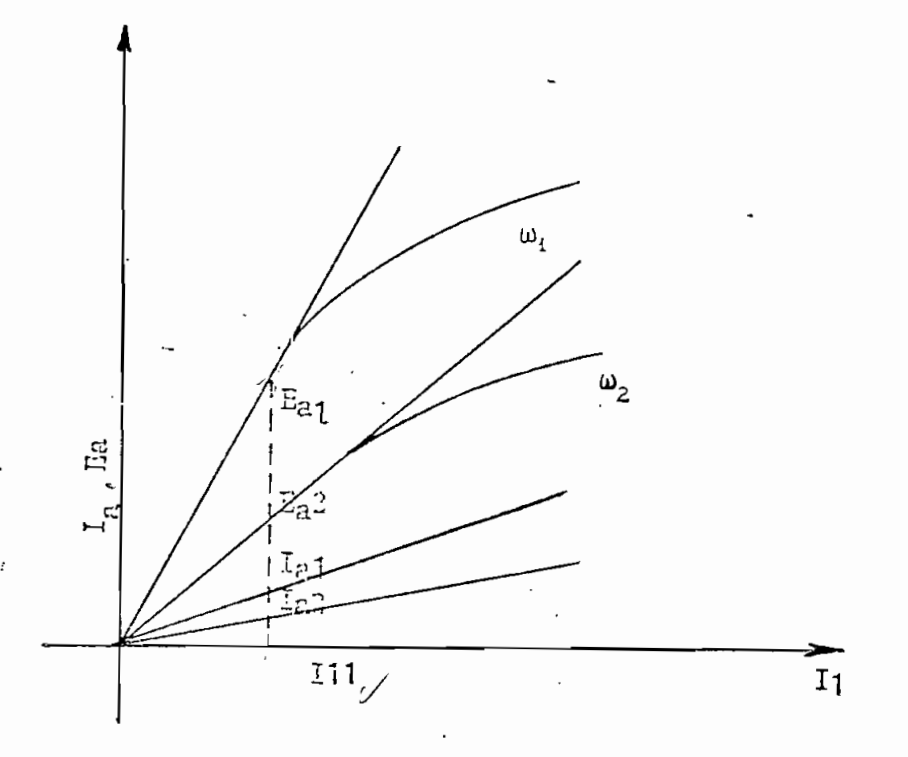

FIG. A.2. CURVAS RESULTANTES DE LOS DATOS CONSEGUIDOS DEL CIRCUITO DE LA FIGURA A.1.

Esta prueba debe ser limitada para la porción baja de la curva de saturación donde la reacción de armadura no introduce ningu na desmagnetización en los polos.

 $-132 -$ 

Si se cumple esto, las curvas serán necesariamente líneas.rectas en la porción baja. En la figura A.2, a la corriente de campo I11 y a la velocidad  $\omega_1$ .

 $E_{\mathbf{z}1} = Ra + Ka^{(0)}$  1  $Ia<sub>1</sub>$ 

A lo mismo corriente de campo, pero a diferente velocidad  $\omega$ ,

 $Ra + Ka \omega_2$  $Ea2 =$  $I_{a2}$ 

De donde:

$$
\begin{array}{ccc}\n\text{Ra} & \frac{1}{\omega_2 - \omega_1} & (\omega_2 & \frac{E_a 1}{I_{a1}} & \omega_1 & \frac{E_{a2}}{I_{a2}} \\
\end{array}
$$

$$
\frac{\text{Ka}}{\omega_2 - \omega_1} \cdot \frac{E_{a2}}{I_{a1}} - \frac{E_{a1}}{I_{a1}}
$$

En la máquina generalizada, luego de cumplir con lo anterior, se consiguieron los siguientes datos:

$$
I_{11} = 0.41 A
$$
  
\n
$$
n_1 = 1800 \text{ rpm}
$$
  
\n
$$
E_{a1} = 158 V
$$
  
\n
$$
I_{a1} = 6.A
$$

 $I_{11} = 0.41$  A  $n_2 = 1500$  rpm  $\text{B}2 = 13.4 \text{ V}$  $I_{a2} = 5.5$ 

Ra =  $\frac{1}{1500}$  - 1800  $\left(\frac{15.8}{6} \times 1500 - \frac{13.4 \times 1800}{5.5}\right)$  $5.5$ 

134 -

 $Ra = 1.452 = R_q^T$ 

- Resistencia del devanado de campo- $-\gamma$ 

La resistencia del devanado de campo puêde ser medida por el  $\mathcal{P}_P$  método voltímetro amperímetro -

Los datos obtenidos son:

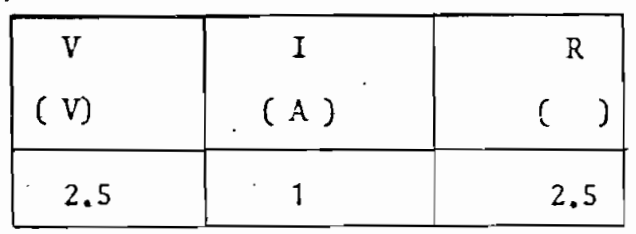

 $R = 2.5 = R_d^{\circ}$ 

 $\sim$  - Método transitorio para determinar inductancias Este método lleva su nombre, porque en la medición de las. constantes de tiempo usa los oscilogramas que son obtenidos cuando voltajes de paso son aplicados a elementos de circuito

La figura A.3 muestra el circuito necesario para obtener la inductancia de armadura La:

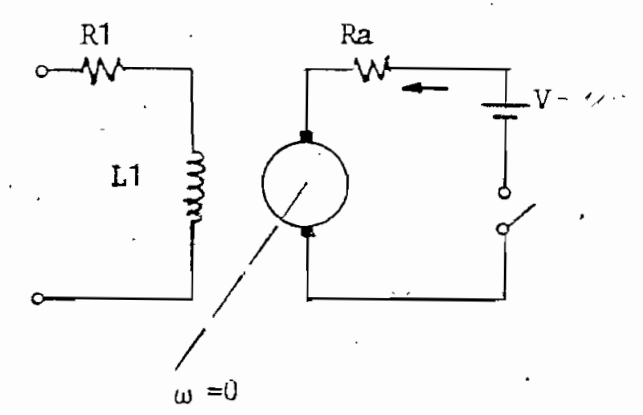

 $\omega$  =0<br>FIG. A.3 METODO TRANSITORIO PARA DETERMINAR IA INDUCTANCIA DE ARMADORA

Manteniendo el rotor bloqueado y cerrando el interruptor se puede conseguir la curva de corriente de la figura A.4

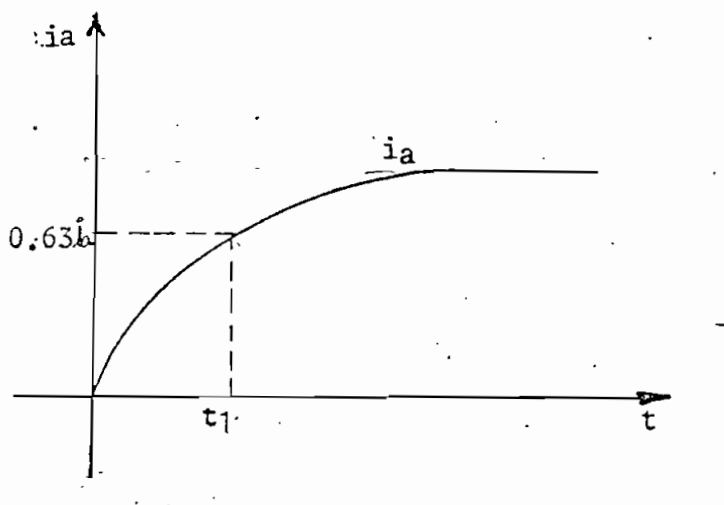

FIG, Á.4. OSCILOGRAMA DE LA CORRIENTE DE ARMADORA

 $-135 -$ 

La ecuación que rige el comportamiento de la corriente en el cierre del interruptor, para un circuito serie R-L, cuando se le le aplica un voltaje constante V es:

$$
i = \underbrace{v}_{R} (1 - e^{-(Ra/L_a) t_1})
$$

La constante de tiempo de una función como la anterior es el tiempo para el cual el exponente de e es igual a la unidad Así para el circuito Rt de la armadura.  $\tau = \frac{1}{a}$  segundos. Ra Con  $1$ ,  $\tau$  la cantidad dentro del paréntesis es 0.63, es decir alcanza el 63 % de su valor final.

Por lo tanto si  $t_1$  es el tiempo para el cual la corriente de armadura alcanza el 63%.  $\tau = t_1$ , entonces

 $t_1 = L_a$ 

 $R_{a}$  \*  $R_{x}$ 

Siendo  $R_x$  1<sup>a</sup> pequeña resistencia que se incluye para enviar la señal de corriente al osciloscopio

De datos del laboratorio:

 $t_1 = 19.5 \times 10^3$  seg.  $Rx = 1<sub>0</sub>$ 

 $La = 0.05 = L<sub>q</sub>r$ 

- Inductancia de Campo

Siguiendo igual procedimiento, pero cumpliendo el circuito de la Figura A.5 se tienen los siguientes resultados.

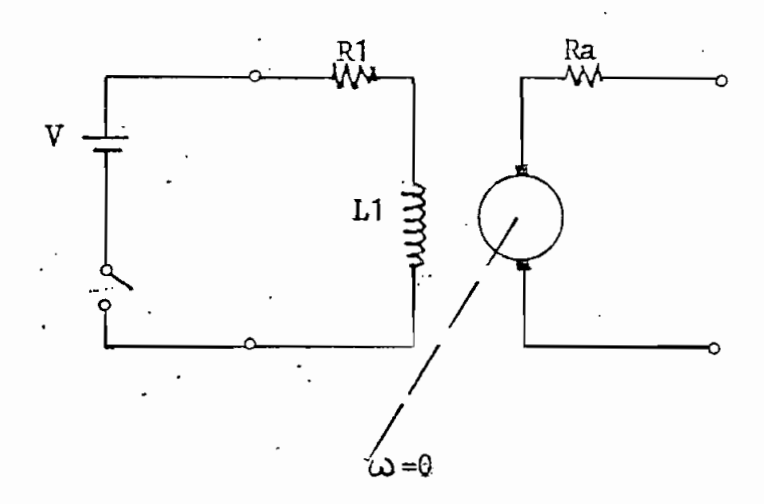

FIG. A.5 CIRCUITO PARA DETERMINACION DE LA CORRIENTE DE CAMPO

$$
t_1 = 110
$$
 10<sup>-3</sup> seg  
\n $L_1 = (R_1 \times R_x) t_1$   
\n $L_1 = (2.5 + 1) 110 \times 10^{-3} = 0.385 \%$ 0.4 henrios  
\n $L_1 = 0.4 = L_d$ 

Parámetros Mecánicos

o Coeficiente de roce viscoso

Si se hace trabajar la maquina primitiva como motor Shunt, teniendo acoplado el rotor del motor impulsor y del tacómetro, es posible determinar la potencia mecánica separando la pérdida ya que :

í- -

 $P_m = V_a I_a$  - R<sub>a</sub>  $I_a^2$ 

Como  $R_a$  varía en forma no lineal con  $I_a$ , es necesaria la curva ée la figura 5,-S

Va.es la tensión en b.ornes del inducido e la es la corriente que lo atraviera

Como Pm =  $Tm$  w

"Se puede calcular Tm si se varía la velocidad se tendrá Tm =  $f \begin{pmatrix} r \\ w \end{pmatrix}$ esta .característica será igual a:

 $\text{Im} \quad (\begin{array}{c} r \\ \omega \end{array}) = D \begin{array}{c} r \\ \omega \end{array} + T_f$ 

 $T_f$  torque de fricción de Coulomb  $\chi$ 

Graficada la función Tm  $({}_{(1)}^T)$  obtenida experimentalmente se la puede aproximar a una recta.
- 139 -

Tomando como puntos de la recta los 2 más extremos.

$$
(T_{m1}, T_1) = (0.48, 104.72)
$$
  
\n $(T_{m2}, T_2) = (0.684, 314.16)$ 

Aplicando la ecuación de la recta:

$$
\frac{\lambda}{\ln - \Gamma_{m1}} = \frac{\Gamma_{m1} - \Gamma_{m2}}{\Gamma - \Gamma_{m1}} = \frac{\Gamma_{m1} - \Gamma_{m2}}{\Gamma - \Gamma_{m2}}
$$

De donde:

 $Tm = 0.001 J<sub>u</sub> + 0.37$ 

Luego

$$
D = 0.001 \frac{N - m}{rad}
$$
  
seq

 $Tf = 0.37$  N-m

- Constante de inercia  $J$  del conjunto máquina generalizada rotor  $\leq$ del motor y tacámetro (13).

Para determinar J se realiza la llamada prueba de desacelera ción, que consiste en registrar la variación de  $_{\omega}$ <sup>T</sup> = f (t) en el osciloscopio con retención de imagen, al interrumpir .el suministro de energía a la máquina cuando está girando a una velocidad  $\overline{d}$ :0. La ecuación que rige el movimiento en estas condiciones es:

$$
J \frac{d}{dt} + D \frac{r}{dt} + T_f = 0
$$

Como D, Tf y  $\omega^T$ o son ya conocidos

Se prosigue a resolver la ecuación diferencial, y

$$
J = \frac{D \times t}{\ln \frac{Tf/D + \mu}{Tf/D}}
$$

t es el tiempo de detención, es decir el tiempo que demora en llegar a cero la velocidad de la máquina, luego de haberla desenergizado. Este tiempo se obtiene con facilidad en el osciloscopio de la curva  $\boldsymbol{\mu} = f(t)$ .

generalizada se obtuvo los siguientes da-Para la máquina tos:

 $t = 8$  seg.

 $\omega$  **ro** = 2 1 x 2500 = 261,799 rad/seg  $60$ 

Con lo cual J da un valor de:

 $kg. m<sup>2</sup>$  $J = 0.014$ 

## APÉNDIC E B

## MANUAL DE USO Y LISTADO DEL PROGRAMA DIGITAL

A continuación se describe la simbología y descripción de los principales parámetros y variables qué utiliza-el progrma digital .

# SIMBOLO DESCRIPCIÓN

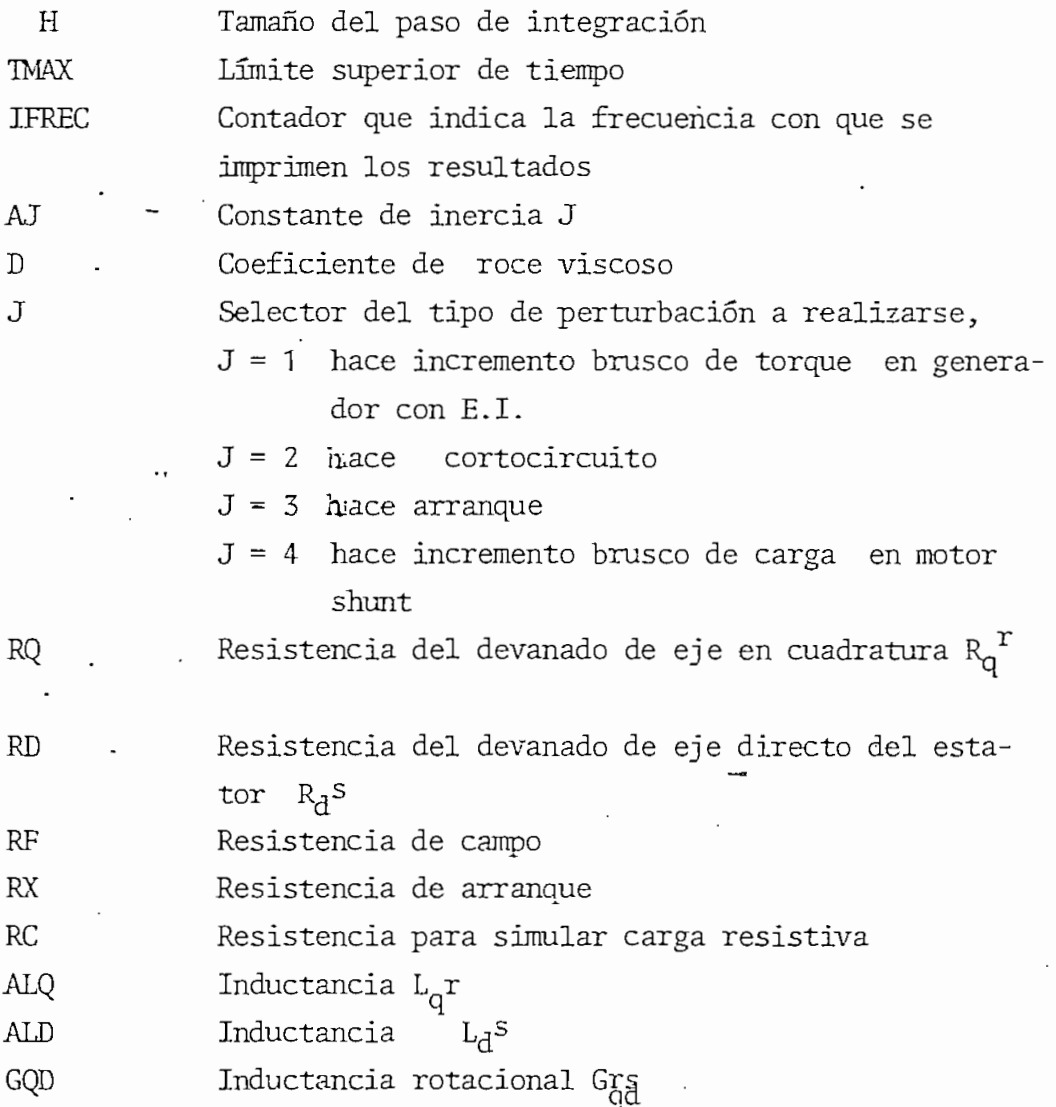

 $-141 -$ 

YC Valor crítico de ex, sobre el cual se introduce la saturación AID Corriente de campo  $i_A s$ Corriente armadura  $i_1^r$ r AIQ AIL Corriente de línea VQ Voltaje terminal  $V_q$ <sup>r</sup> VD Voltaje del circuito de campo  $V_A^S$ VQ1- Voltaje necesario para el arranque de la máquina IMF Torque final, valor del torque para producir el incremento brusco de torque y de carga en generador y motor respectivamente YMAX Límite superior de ordenadas en el gráfico YMIN Límite inferior de ordenadas FIG Arreglo en el cual se guardan resultados DA Coeficiente de aproximación E 'Grado de aproximación  $Y(L)$ . Concatenación de eje directo  $\lambda$ d<sup>S</sup> Conestenación de eje en cuadratura  $\lambda q^T$  $Y(2)$ Velocidad  $\omega$ <sup>r</sup>.  $Y(3)$ Par electromagnético TE TM. Par exterior aplicado YEX : Variable utilizada para introducir la saturación *Nex*  $F(1)$ Diferencial de la concatenación de eje directo  $d \lambda d^s$ d t Diferencial de la concatenación de eje en cuadratura d $A^{q}$  $F(2)$ ¿t\*Diferencial de la velocidad **d** w<sup>T</sup>  $F(3)$ d + DXI Diferencia entre la recta de entrehierro y  $\lambda$ ex.

- 142 -

#### FORMA DE PROPORCIONAR DATOS AL PROGRAMA

Incremento brusco de torque en generador . excitación independiente,

Los datos necesarios parar reproducir esta perturbación son:

Corriente de excitación  $i_d$ <sup>s</sup>, corriente de armadura  $i_c$ <sup>r</sup>, Voltaje terminal  $V_q^T$  ( el funcionamiento como generador se as egura incluyendo el signo negativo en este voltaje), resistencia de campo RF, resistencia para simular car\_ ga resistiva RC y torque exterior aplicado al eje para producir la perturbación  $T^r$  (final).

Cortocircuito en Generador Shunt Los datos que deben entrar son: Corriente de excitación, voltaje terminal y resistencia de campo.

Arranque con carga en motor Shunt:

Hay que especificar:

Voltaje terminal que arrancará a la máquina VQ1 . (como la conexión es en derivación VQT es igual a VD1), resistencia de campo y resistencia limitadora de corriente RX,

Incremento brusco de carga en motor Skmt Los datos necesarios son:

Corrientes de excitación y de línea, voltaje terminal, resistencia de campo, resistencia limitadora de corriente RX, y torque exterior aplicado  $T^r$  (final) para producir la per turbación ,

La manera de introducir estos datos se muestra en las hojas de codificación. Los demás datos que aparecen en cada caso son para dimensionamiento de la escala de ordenadas, en los resultados gráficos que da el programa.

Todos los datos citados fueron determinados en el laboratorio.

#### ESCUELA POLITECNICA NACIONAL

FACULTAD DE INCENIERIA ELECTRICA

DEPARTAMENTO DE POTENCIA

PAGINA -1

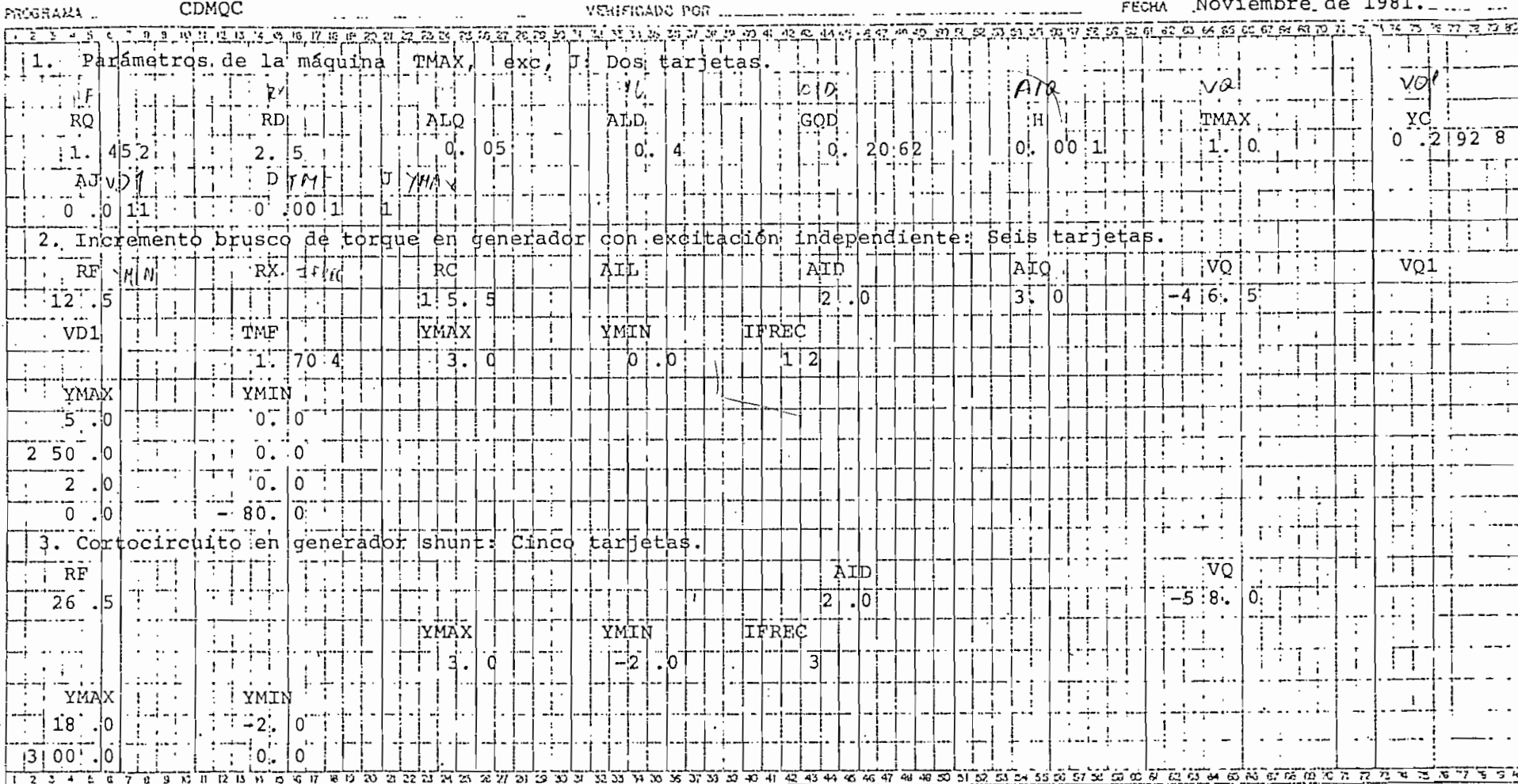

 $\leftrightarrow$ 

HOLA DE COUIFICACION \_\_\_\_\_\_

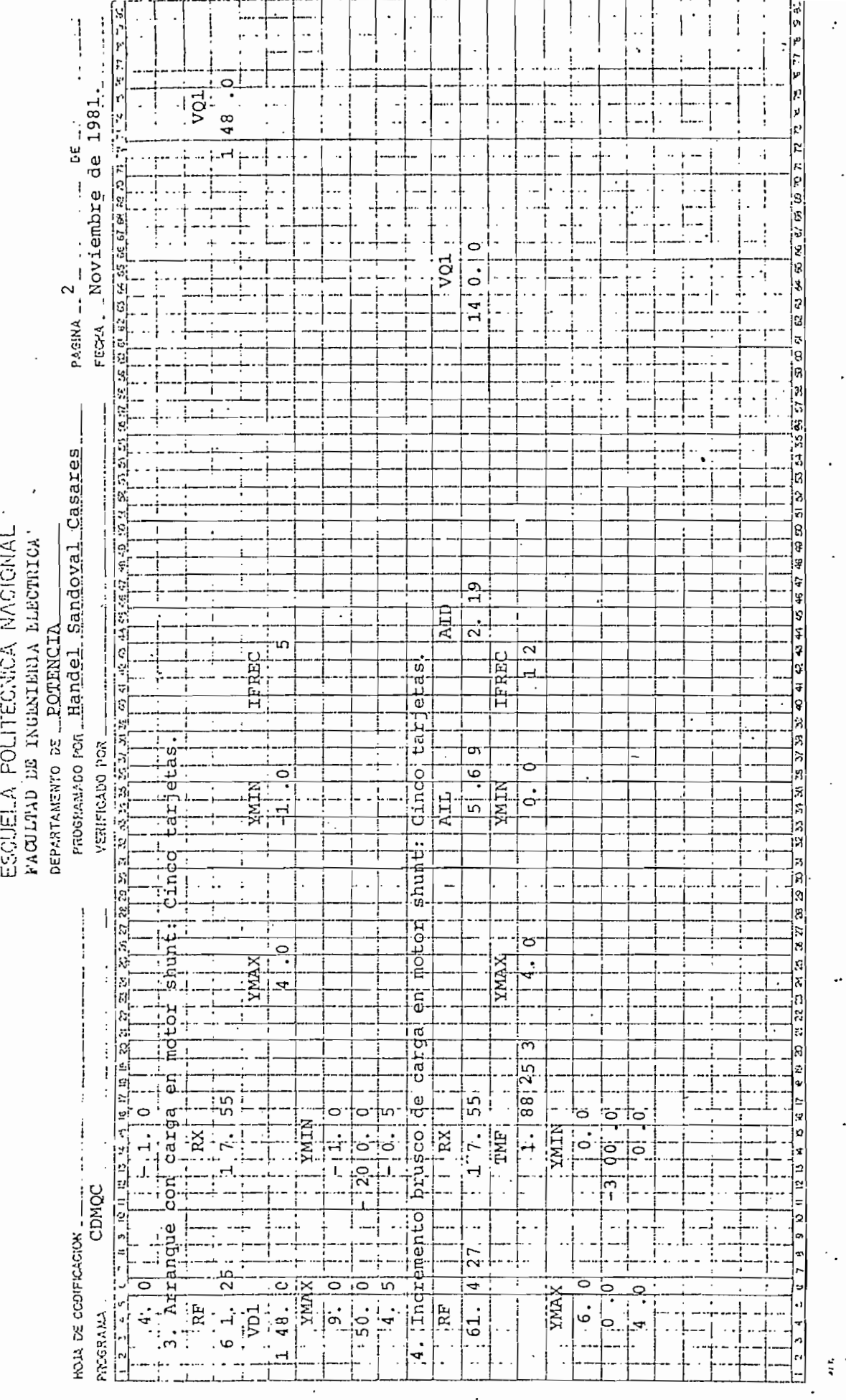

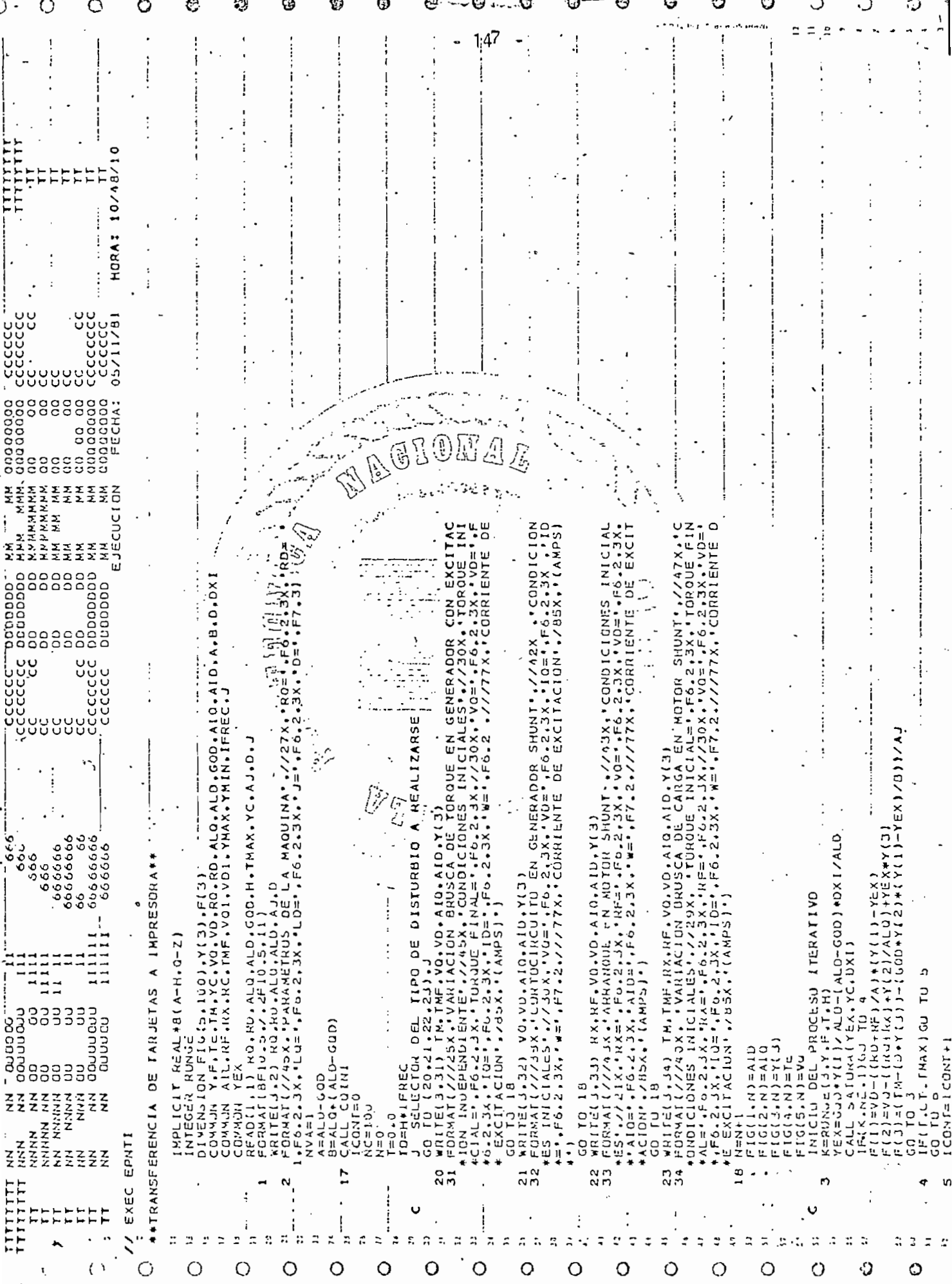

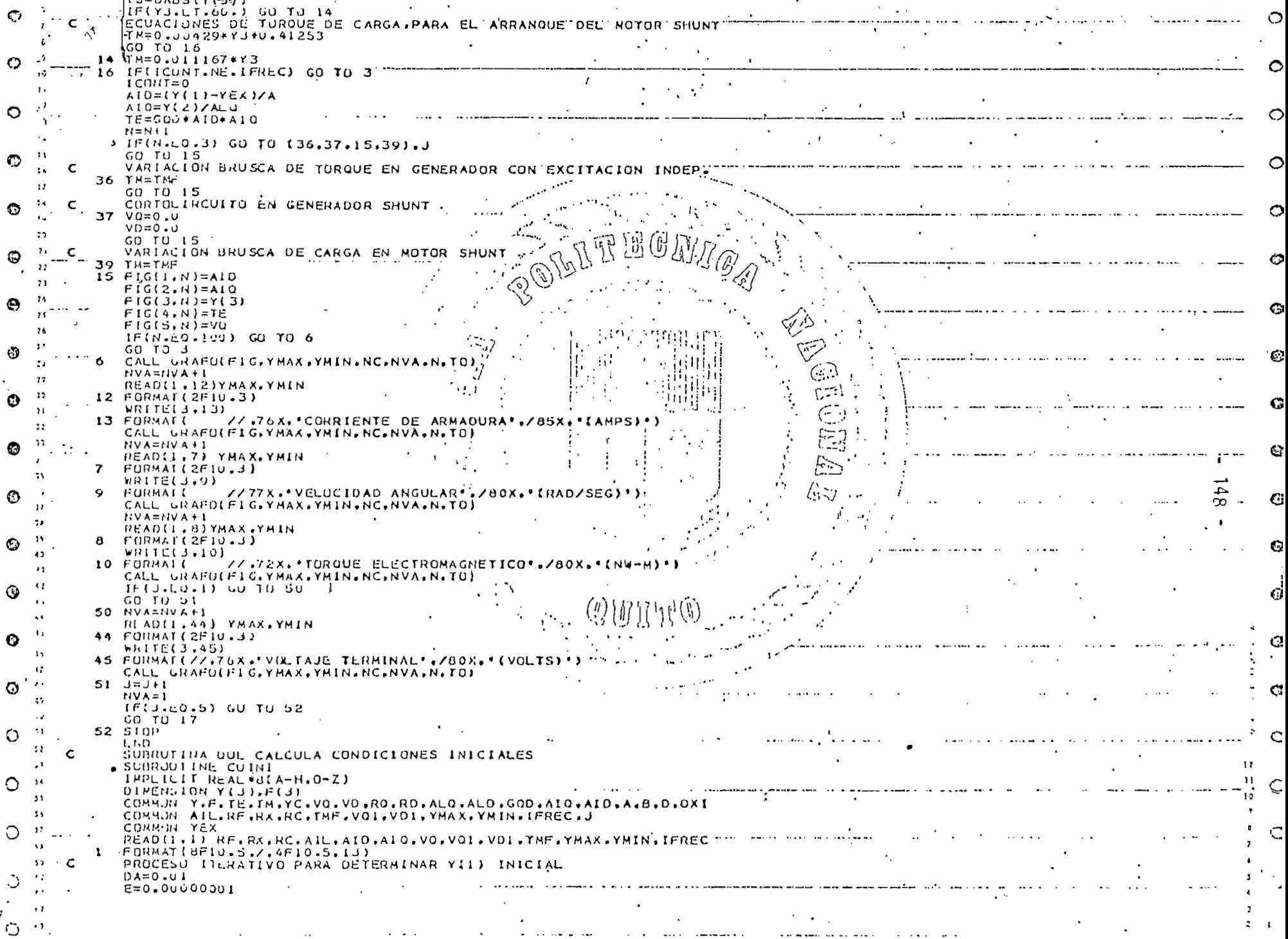

7

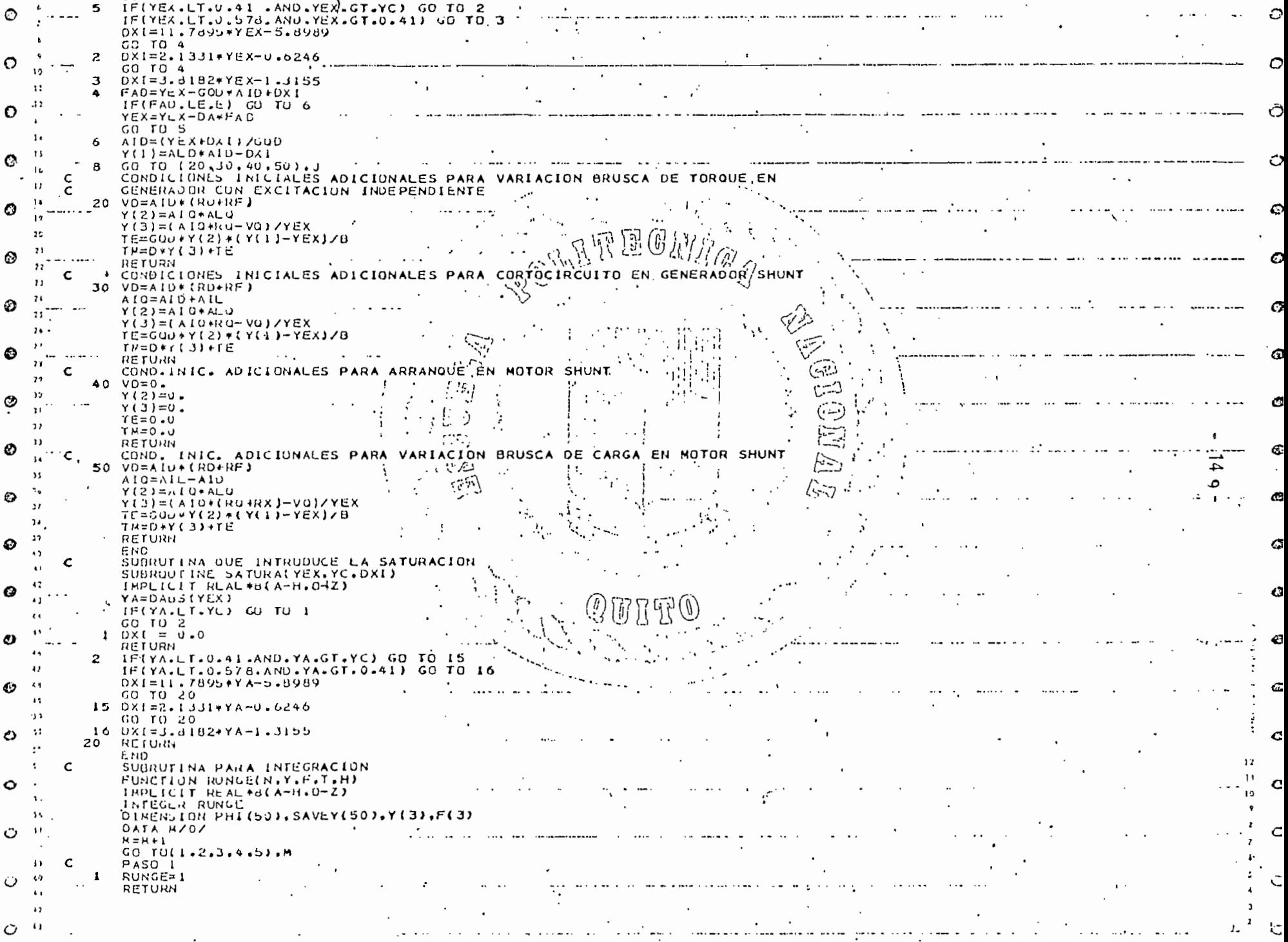

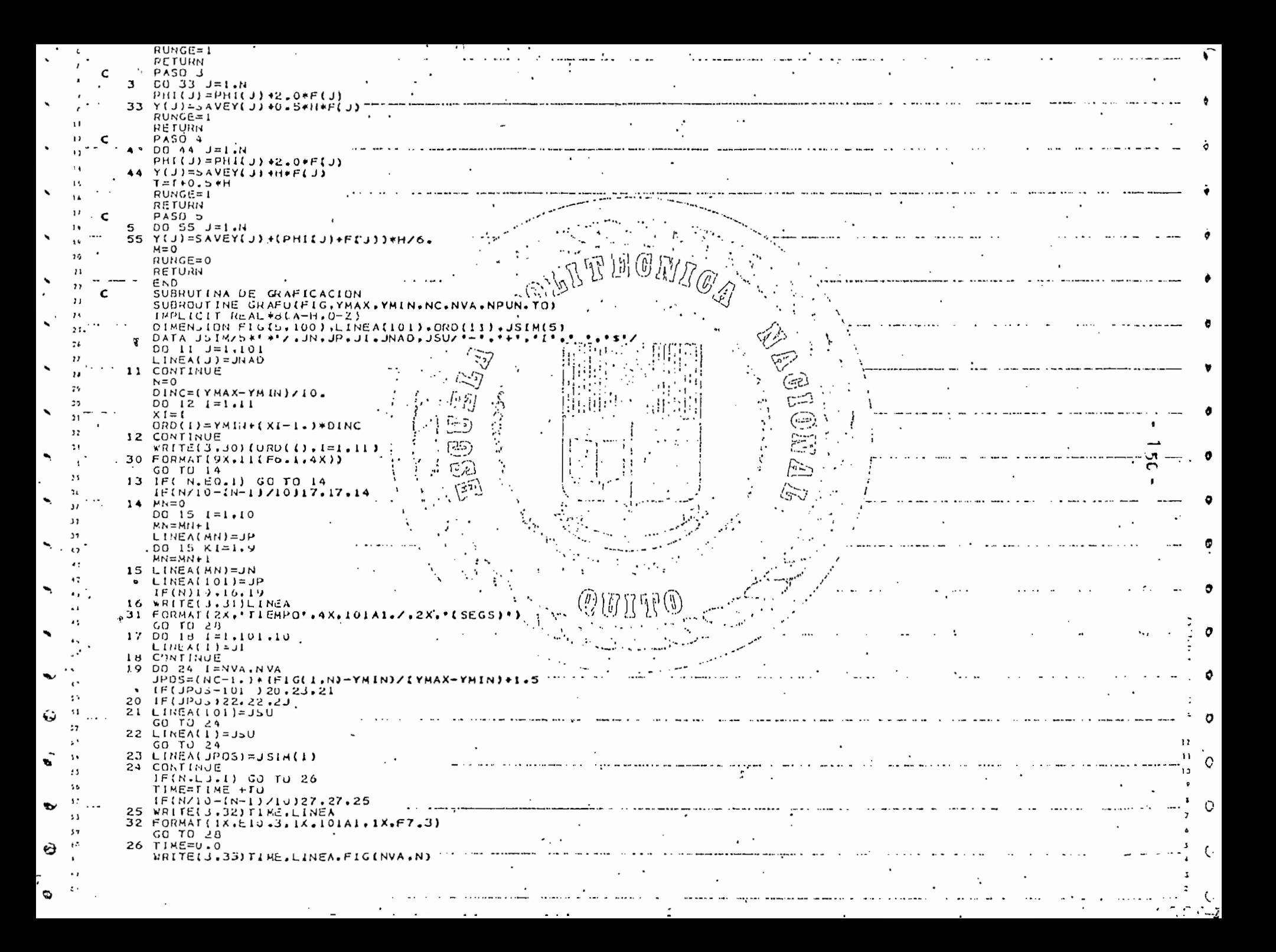

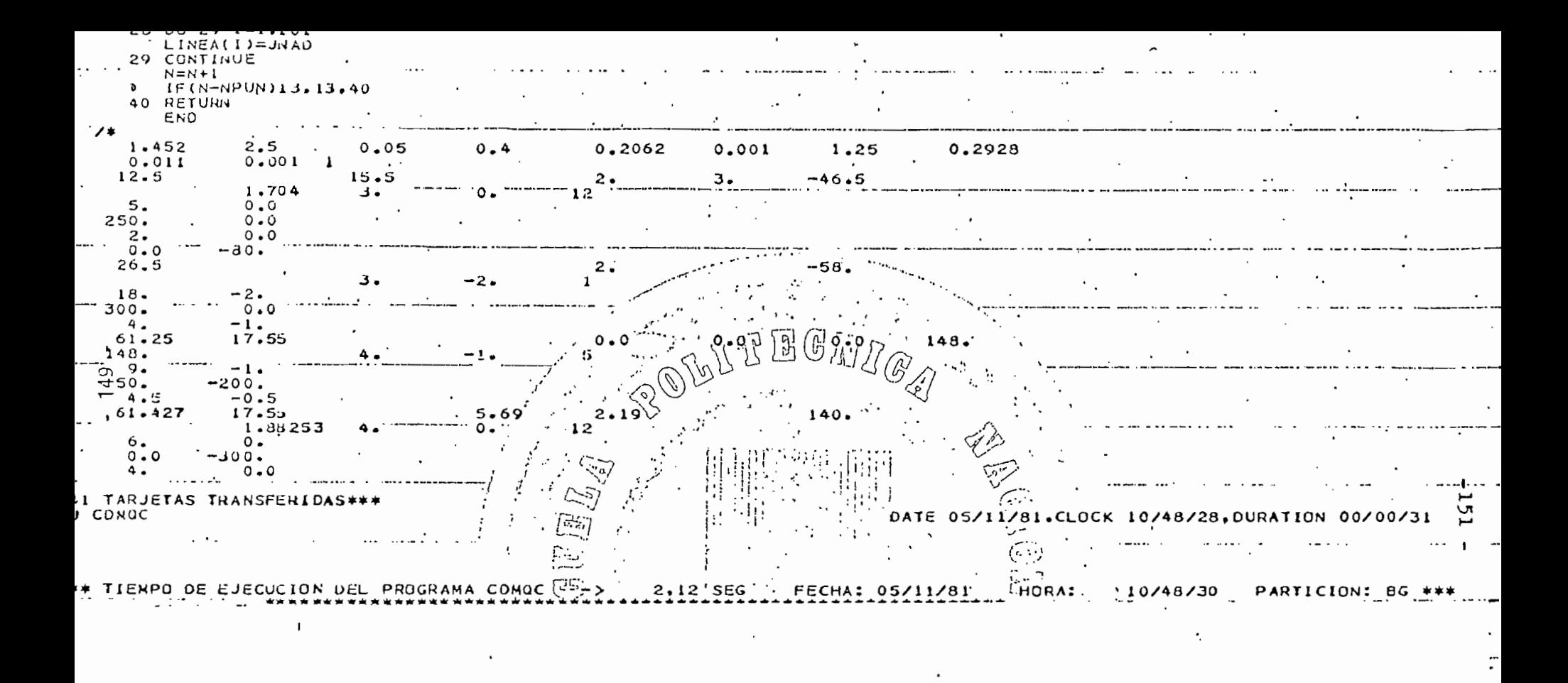

 $\mathcal{F}_{\bullet}$ 

## APÉNDIC E C

## EQUIPO EMPLEADO EN EL LABORATORIO

1 Máquina generalizada Westinghouse que incluye un primotor D.C. y un tacogenerador D.C.

1 Osciloscopio

1

Marca: TEKTRQNIX

TYPE: 5649 Storage Osciloscope vith auto erase 4 chanels

1 Cámara fotográfica para osciloscopio Marca: TE.TRONIX Rollo ASA 3000

1 Estroboscopio A.C, AEG LBS 141

1 Tranformador de relación 1/1 para aislamiento

2 Voltimetro D.C. 65-130-260 V.- clase 0.5

1 Voltímetro D.C. 10-30 V. - clase 0.5

2 Amperímetros D.C. 1,2, 2.4,6, 12,24 A clase 0.5 1 Amperímetro D.C. 1 A 4 Reóstatos  $10 \Omega$  5A 1 1 Reóstato para campo  $66\sqrt{2}$  3,1 A . 1 Reóstato  $20\Omega$ , 5.9 A  $R$ eóstato 296 $\Omega$ , 1,4 A 1 Reostato para disparo  $2870 \Omega$ , 0.37 2 Reóstatos  $3, 3, \Omega$ , 9A para señal del osciloscopio 1 Contactor 220 V AC 2 Pulsantes 1 Circuito filtrador, para el tacogenerador D.C,

 $-154-$ 

#### B I B L I O G R A F I A

- 1. Meisel Jerome, "Principios de Conversión de Energía Electromecánica"., Me Graw - Hill, Madrird, 1966.
- 2. Thaler G.J. y Wilcox M.L, "Máquinas Eléctricas", Limusa, México, 1974
- 3. Anderson and Fciad, "Power System Control and Stability", lowa State University, 1973
- 4. Fitzgerald A.E, Kingsley C. Jr, Kusko A., "Electric Machinery" Mc Graw-Hill, Third Edition, New York, 1971
- 5. Adkins Bernard, "Electrical Machines", Chapman and Hall Ltd. Third Edition, London 1962
- 6. Rúales Luis, "Simulación de Transformadores", Tesis de Grado, Escuela Politécnica Nacional , Quito, 197S.
- 7. Nuñez Galo, "Simulación Digital de la Máquina Sincrónica Para Comportamiento Dinámico", Tesis de Grado, Escuela Politécnica Nacional, Quito, 1981
- 8. Carnahan B., Luther N. A., Wilkes J.O., "Applied Numerical Methods", John Wiley and Sons, Inc., New York, 1969
- 9. Saunders Robert, "Measurement of D.C. Machine Parameters", AIEE Trans. on Power Apparatus and System, Vol.70,pp 700-706,1951
- 10. Yablon A. And Appelbaum J., "Transient Analysis of a D.C. Series Motor (Linear Versus Nonlinear Models)", IEEE Trans on Industrial Electronics and Control Instrumentation, Vol IECI - 28, pp 120-125, May 1981
- 11. McCraken D.D., Dorn IV.S., "Métodos Numéricos y Programación Fortran", Limusa, México 1977.
- 12. Westinghouse Electric Corporation, "Generalized Machine", Motor and Control Division, New York, 1958
- 13. Cook G. and Lin Ch. F., "Comparison of a local Linearization Algorithm with Stander Numerical Integration Methods £or Real Time Simulation", IEEE Trans on Industrial Electronics and Control Instrumentation, Vol. IECI -27, pp 129,-132, Aug.1980

\*\*\*\*\*